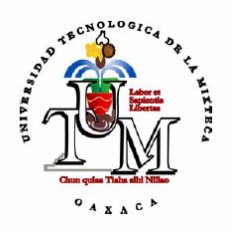

## UNIVERSIDAD TECNOLÓGICA DE LA MIXTECA

## SISTEMA DE REUNIONES INALÁMBRICO PARA DISPOSITIVOS MÓVILES CON TECNOLOGÍA BLUETOOTH

TESIS: PARA OBTENER EL TÍTULO DE

## INGENIERO EN COMPUTACIÓN

PRESENTA:

RUBI SANTIAGO RAMÍREZ

DIRECTOR DE TESIS:

M.C. GABRIEL GERÓNIMO CASTILLO

CO-ASESOR DE TESIS:

M.A.M. ARLETTE FERNÁNDEZ MORENO

HUAJUAPAN DE LEÓN, OAX. MARZO DE 2006

## **Dedicatorias**

DEDICADA ESPECIALMENTE PARA MIS PADRES FELIPE Y RUTH POR SU AMOR, COMPRENSIÓN INCONDICIONAL Y POR SER MIS MEJORES EJEMPLOS DE SUPERACIÓN Y EMPEÑO

A MI HERMANO JORGE POR SER MI AMIGO Y BRINDARME SU APOYO EN TODO MOMENTO

A LUISA Y PAZ POR COMPARTIR CONMIGO MOMENTOS GRATOS Y LLENOS DE ALEGRÍA

## **Agradecimientos**

A DIOS, POR PERMITIRME LLEGAR A ESTE MOMENTO

#### A MIS PADRES, QUIENES CON SU AYUDA, APOYO Y COMPRENSIÓN ME ALENTARON A LOGRAR ESTA META

#### A MI ASESOR M.C. GABRIEL GERÓNIMO CASTILLO POR SU AMISTAD Y APOYO EN LA REALIZACIÓN DE ESTE TRABAJO DE TESIS

#### A MI CO-ASESOR M.A.M. ARLETTE FERNÁNDEZ MORENO POR SU APORTACIÓN EN LA REALIZACIÓN DE ESTE TRABAJO DE TESIS

#### A LOS SINODALES M.C. MARÍA ESPERANZA PÉREZ CÓRDOBA S., M.C. MARIO MORENO ROCHA, M.C. MÓNICA EDITH GARCÍA GARCÍA POR EL TIEMPO DEDICADO A LA REVISIÓN DEL DOCUMENTO

AL M.C. MARIO MORENO ROCHA, POR LAS FACILIDADES PRESTADAS PARA EL USO DE LAS INSTALACIONES A SU CARGO

# **Índice**

<span id="page-3-0"></span>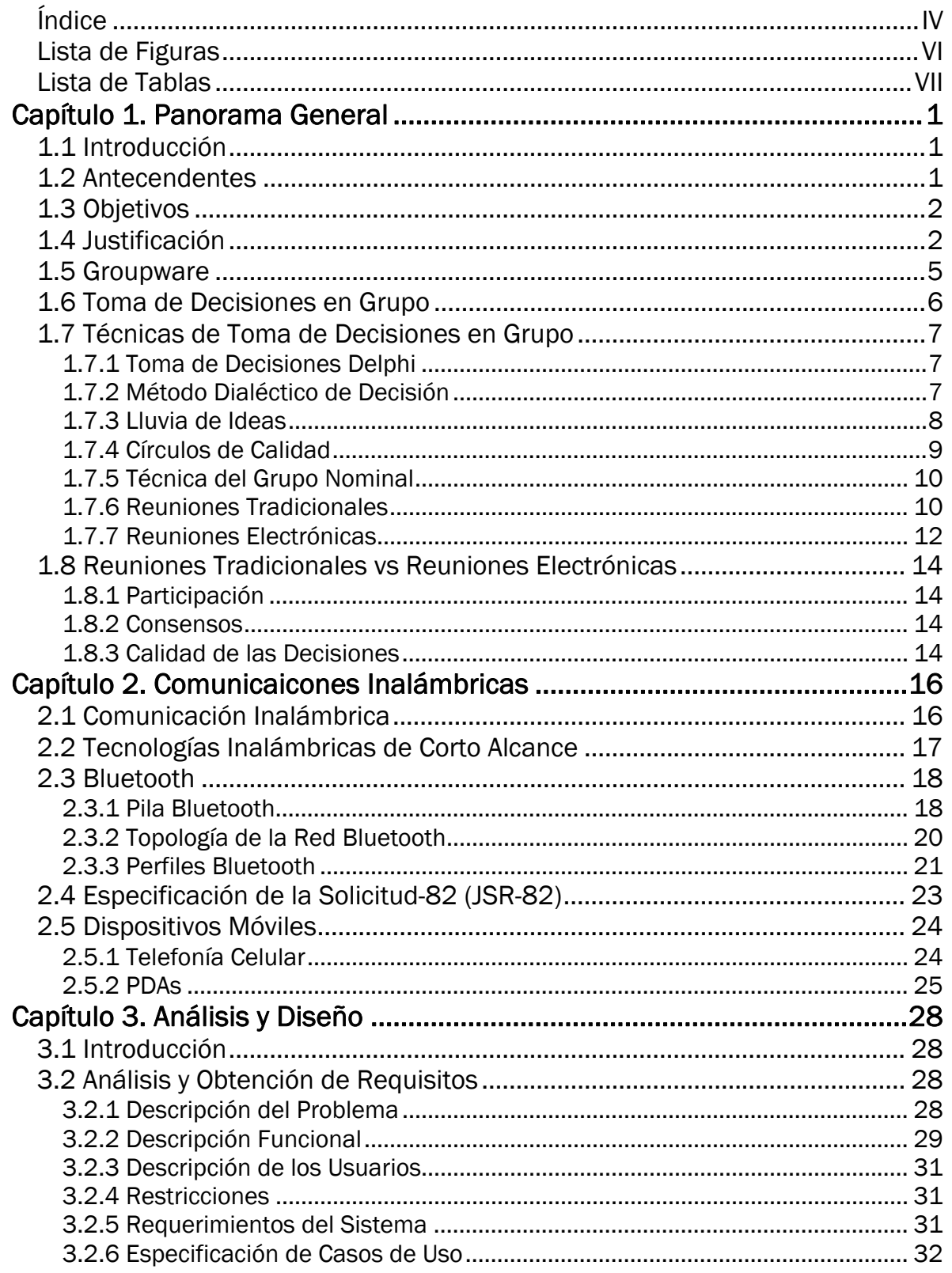

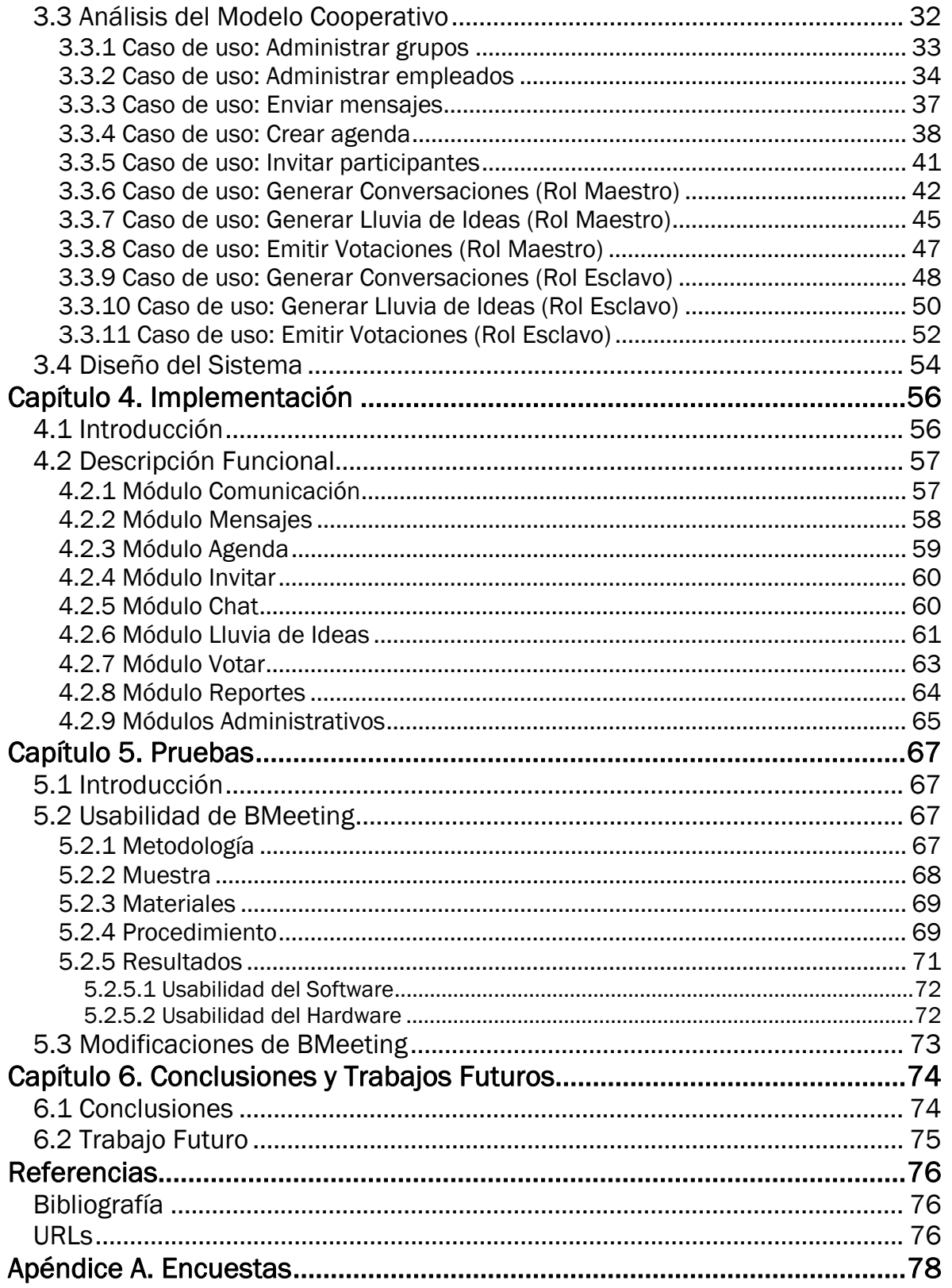

<span id="page-5-0"></span>1

# **Lista de Figuras**

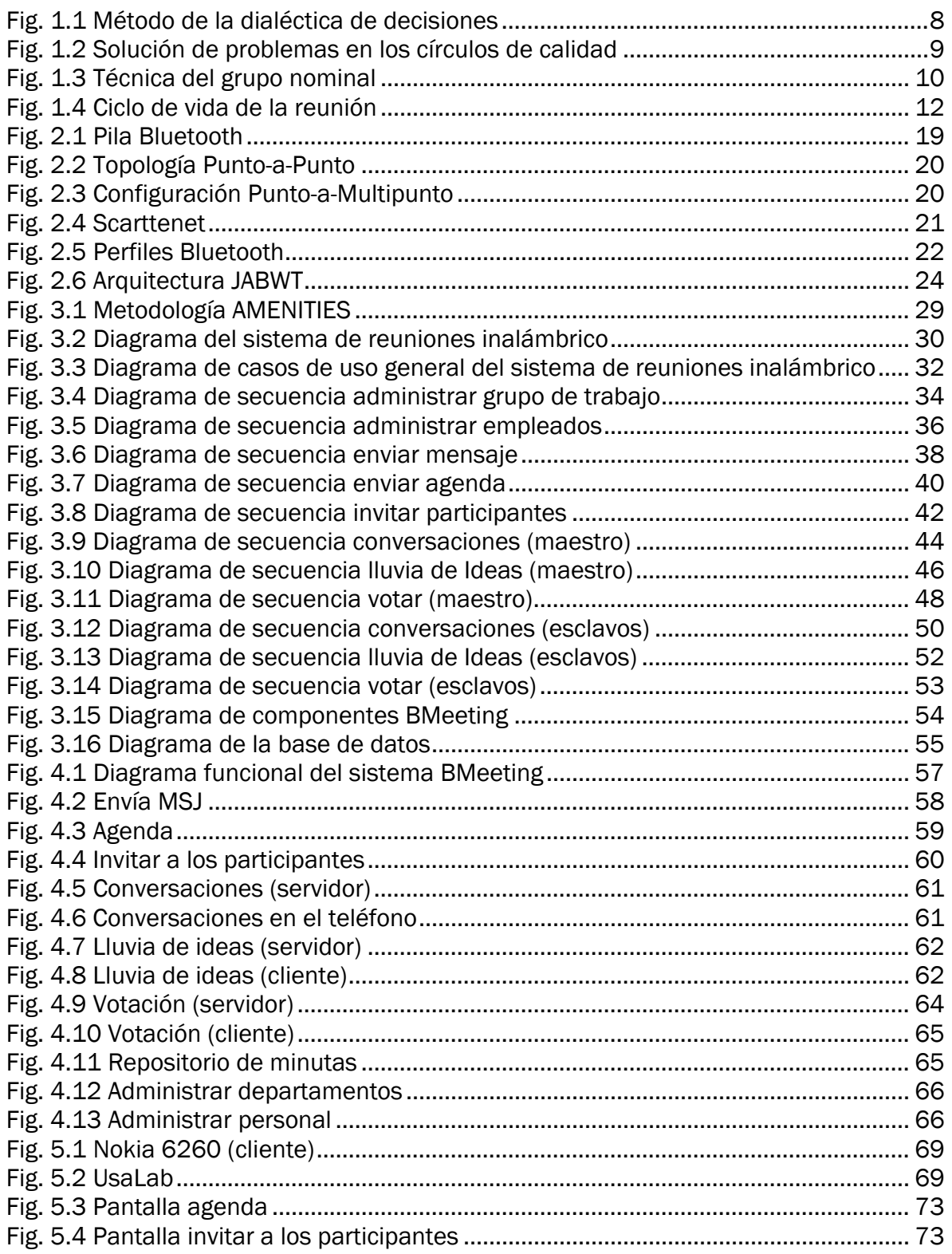

## **Lista de Tablas**

<span id="page-6-0"></span>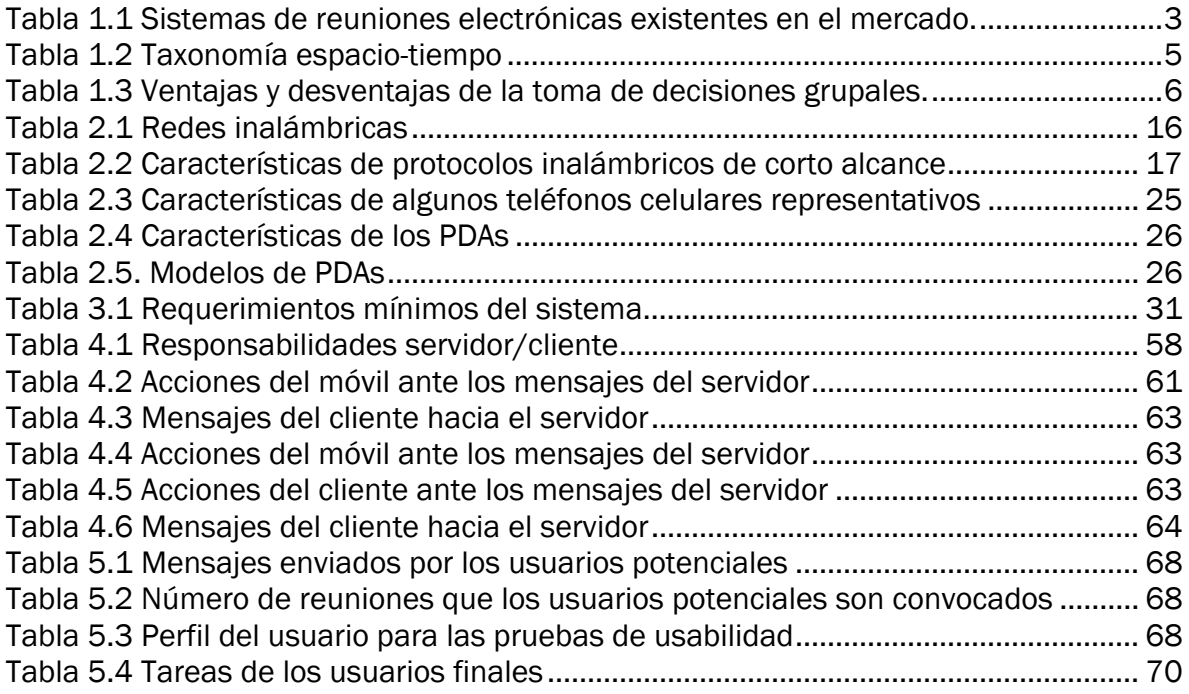

## **Capítulo 1 Panorama General**

### <span id="page-7-0"></span>**1.1 Introducción**

En un entorno empresarial es necesario el trabajo en grupo para alcanzar los objetivos y metas establecidas en la organización; esto implica integrar, coordinar y establecer una interacción entre los miembros de los equipos de trabajo. En caso de que una o más personas no se encuentren disponibles, ocasionarían un retraso en el desarrollo de las reuniones, provocando un problema de magnitud para las empresas, ya que pueden ocasionar una pérdida económica por el retraso del proyecto o perder a un cliente potencial por su ineficiencia.

Los sistemas colaborativos son una solución flexible para aquellas empresas que requieren la interacción entre varios empleados para el logro de objetivos. Con este tipo de aplicaciones, no es necesario que los interesados se encuentren físicamente para poder interactuar. Estos sistemas utilizan una interfaz multiusuario en la cual pueden almacenar los avances del proyecto, generar una lluvia de ideas, emitir su votación, por mencionar algunos ejemplos. La mayoría de los sistemas colaborativos basan su funcionamiento en la red LAN (*Local Area Network*) de la corporación.

El uso de las LANs en los corporativos a crecido desmesuradamente, sin embargo, esta tecnología presenta una limitante para aquellos usuarios que se encuentran en constante movimiento y requieren realizar sus operaciones rutinarias sin la necesidad de estar en su oficina, para ello las empresas han optado actualmente por el uso de WLAN (*Wireless Local Area Network*). Ésta permite comunicar un conjunto de dispositivos móviles eliminando el molesto cableado para compartir información con otros usuarios. En el mercado se encuentra una gran variedad de dispositivos móviles que permiten su intercomunicación a través de protocolos inalámbricos (Bluetooth, WiFi o IrDA) como una Palm, Pocket PC, telefonía celular, computadoras portátiles, sólo por mencionar algunos ejemplos.

El uso de la tecnología inalámbrica y los sistemas colaborativos son de gran ayuda para aquellas empresas que necesitan que sus empleados se encuentren comunicados.

### **1.2 Antecendentes**

La presente investigación nace del proyecto "Sistema de Reuniones alámbrico e inalámbrico" iniciado en el año 2003 a cargo del M.C. Gabriel Gerónimo Castillo del Cuerpo Académico de <span id="page-8-0"></span>Redes y Sistemas Distribuidos (RESDI) de Universidad Tecnológica de la Mixteca [\[URL 16\]](#page-83-0). Dicho proyecto fue dividido en dos etapas, la primera etapa consistió en la implementación de los módulos alámbricos y la simulación de la parte inalámbrica. Para llevar a cabo la simulación se utilizó la versión de prueba del software Impronto de la compañía Rococosoft, ya que no se pudo adquirir la licencia para programar en forma real la comunicación con Bluetooth en los dispositivos móviles. Los resultados obtenidos en la primera etapa fueron presentados en el documento de tesis titulado "Sistema Colaborativo de Reuniones para PCs y Dispositivos Móviles" [\[2\].](#page-82-0)

La segunda etapa, la cual se presenta en esta tesis, es la implementación de la etapa inalámbrica en forma real, de tal modo que se pueda tener acceso al sistema por medio de los dispositivos móviles. Se retomarán algunas de las ideas de la primera etapa de proyecto, así como las sugerencias y se fundamentará con base en la investigación de los diferentes tipos de reuniones y tomas de decisiones grupales para darle mayor peso a todo el proyecto. Además, se agregará para el cliente móvil el módulo lluvia de ideas y para el cliente del servidor se adicionará el módulo de agenda y lluvia de ideas, los cuales no fueron contemplados en la primera etapa del proyecto.

En la siguiente sección se exponen los objetivos que persigue este trabajo de investigación.

## **1.3 Objetivos**

El objetivo general del proyecto de tesis es desarrollar un sistema colaborativo para dispositivos móviles utilizando el protocolo de comunicación inalámbrico Bluetooth, el cual servirá de apoyo durante una reunión laboral. Se consideraron dos aspectos importantes, la colaboración síncrona distribuida y la colaboración asíncrona.

Los objetivos específicos que persigue el desarrollo de este proyecto son:

- Analizar las diferentes técnicas de toma de decisiones y seleccionar la que mejor se adapte al sistema de reuniones inalámbrico a desarrollar.
- Implementar un conjunto de aplicaciones que apoyen a los usuarios durante la etapa de planificación de la reunión, como es elaborar la agenda y enviar la convocatoria a los participantes a la reunión.
- Implementar un conjunto de herramientas colaborativas para que los miembros del grupo puedan tomar acuerdos y conversar entre ellos al momento de llevar a cabo la reunión. Para ello, no es necesario que los miembros del grupo tengan una interacción cara a cara, sino que cada uno podrá participar en la reunión a través de un dispositivo móvil que cuente con la tecnología Bluetooth.
- Almacenar en un repositorio las minutas de las reuniones laborales efectuadas.

## **1.4 Justificación**

En el mercado existen muchas aplicaciones colaborativas como son editores de documentos, chats, videoconferencias, sistemas de soporte a la reunión, por citar algunos ejemplos; pero todas ellas comparten algo en común, y es que este tipo de aplicaciones funcionan en LAN, debido en gran medida a que la mayoría de las empresas cuentan con ese medio para compartir información. En la actualidad, existen en el mercado diferentes aplicaciones colaborativos para llevar a cabo las reuniones electrónicas, en la Tabla 1.1 se detallan algunas de las características de este tipo de software.

<span id="page-9-0"></span>

| Software                                        | Características                                                                                                    | Requerimientos                                                                                                    |
|-------------------------------------------------|----------------------------------------------------------------------------------------------------|----------------------------------------------------------------------------------------------------|
| Centra<br>eMeeting [URL<br>2]                   | Se notifica a los participantes a<br>través<br>de<br>enlace<br>un<br>en<br>una<br>invitación por correo electrónico o<br>por medio de la página personal de<br>eMeeting <sup>1</sup><br>Se obtienen comentarios inmediatos                                                                                                    | PC con Windows<br>$\bullet$<br>Un navegador web<br>$\bullet$<br>$\bullet$<br>Una conexión de 28.8<br>Kbps                                                                                                    |
|                                                 | de los asistentes por medio de:<br>Consulta del tipo si/no<br>а.<br>Sondeos<br>b.<br>de<br>opciones<br>múltiples<br>Peticiones<br>de turno<br>c.<br>para<br>hablar<br>Chat's de texto públicos o<br>d.<br>privados<br>Se almacenan los puntos de la<br>reunión y materiales como agendas,<br>minutas y presentaciones<br>para<br>futuras revisiones |                                                                                                    |
| Marratech<br>Work<br>Environment<br>[URL $11$ ] | Permite el acceso a un grupo de<br>٠<br>trabajo en un ambiente seguro con<br>voz sobre IP<br>Interacción en un área de trabajo<br>$\bullet$<br>con soporte para documentos Office<br>Comunicación por voz y texto a<br>través de chat grupales o privados<br>Posibilidad<br>de<br>observar<br>los<br>a<br>participantes                             | Marratech<br>E-meeting<br>$\bullet$<br>Portal Server, instalado<br>en un servidor local,<br>sistemas<br>para<br>operativos Windows NT<br>4.0, 2000, XP, Linux<br>Red Hat, Mac OS X y<br>Sun Solaris<br>Marratech Pro para el<br>cliente |
| Web_Demo<br>Server [URL 9]                      | Software de colaboración en la Web<br>$\bullet$<br>en tiempo real<br>Incluye un puerto visual, charla en $\bullet$<br>٠<br>vivo por medio de voz y teclado, y e-<br>whiteboarding                                                                                                    | Se<br>instala<br>en<br>el<br>$\bullet$<br>servidor<br>Navegador web<br>Conexión de Internet                                                                                                    |
| <b>SISCO [URL</b><br>17]                        | Pre-reunión<br>asíncrona<br>distribuida,<br>$\bullet$<br>destinada a soportar los conceptos .<br>de apoyo a la reunión síncrona cara<br>a cara<br>Plantea diferentes escenarios de las<br>reuniones<br>(diariamente,<br>semanalmente u ocasionalmente)<br>Provee<br>participantes<br>a<br>los<br>con<br>facilidades<br>discusión<br>para<br>la<br>V | <b>Telnet</b><br>$\bullet$<br>Oracle                                                                                                    |

Tabla 1.1 Sistemas de reuniones electrónicas existentes en el mercado.

<span id="page-9-1"></span><sup>1</sup> <sup>1</sup> Cada usuario tiene su página de inicio personal de eMeeting con un Instant Meeting Room™ que siempre está disponible y con acceso instantáneo para reuniones especiales.

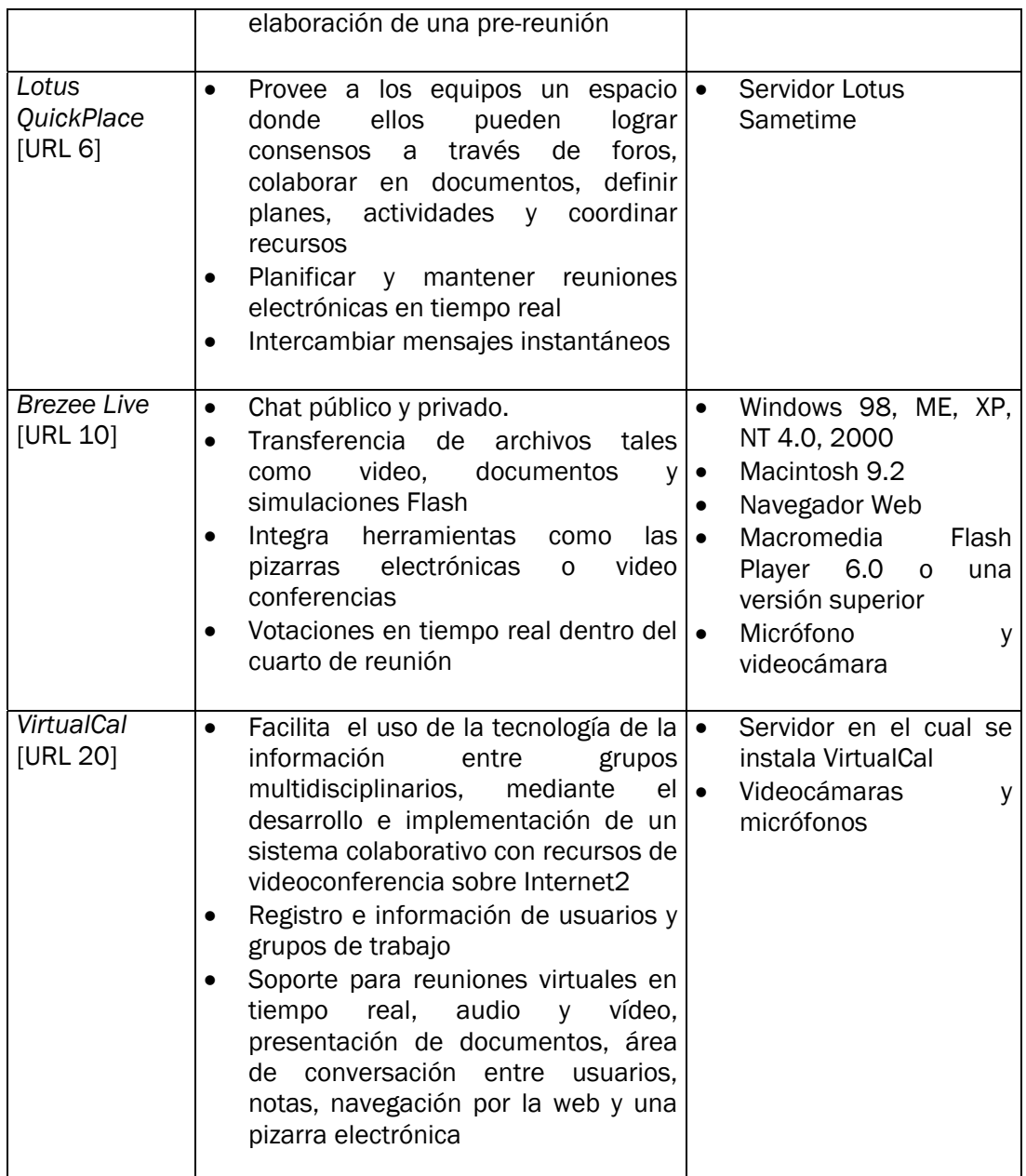

Las aplicaciones citadas en la Tabla 1.1 tienen una característica en común, son soluciones colaborativas para la web, es decir, para su funcionamiento se requiere de una computadora personal, un navegador web e Internet o Intranet. Esto representa una desventaja para aquellas personas que se encuentran en constante movimiento dentro de la organización y que requieren interactuar entre sí.

Una tecnología que no ha sido explotada lo suficiente con el uso de sistemas colaborativos son las redes inalámbricas o WLAN, la cual permite comunicar a un conjunto de dispositivos móviles tales como la Palm, Pocket PC, teléfonos celulares y computadoras móviles sin la necesidad de cables. Tomando en consideración que para algunas empresas el tener concentrados a todos sus miembros en un mismo lugar y al mismo tiempo para trabajar colaborativamente es difícil, surge la idea de desarrollar un conjunto de aplicaciones colaborativas para el soporte de las reuniones electrónicas utilizando una red inalámbrica

<span id="page-11-0"></span>Bluetooth, mediante la cual los usuarios que cuenten con algún dispositivo móvil (con tecnología Bluetooth) puedan tener acceso al sistema sin importar el lugar en el que se encuentren dentro de la organización.

### **1.5 Groupware**

Las tecnologías *Groupware* permiten llevar a cabo un trabajo en grupo y ofrece el soporte necesario para elaborar un proyecto compartido junto con otras personas. Es indudable que los frutos de esta colaboración son mayores que los conseguidos a partir del trabajo individual, sobre todo cuando se trata de realizarlo dentro de una empresa donde se busca maximizar el rendimiento.

Una definición formal de *groupware* se cita a continuación:

"Sistemas basados en computadoras que apoyan a grupos de personas que trabajan en una tarea común y que proveen de una interfaz de ambiente compartido" [\[3\]](#page-82-0).

Algunas de las características de los *groupwares* son:

- Memoria grupal. Es el espacio común donde los miembros de un grupo almacenan información en forma ordenada referente al desarrollo de la actividad realizada por el mismo.
- Roles. Es un conjunto de privilegios y responsabilidades atribuidas a una persona o a un agente.
- Protocolos de comunicación. Son las diferentes maneras en las cuales los miembros del grupo pueden interactuar, es decir, se establecen las reglas que les permiten enviar y recibir señales comprensibles a cada uno de los miembros del grupo.

Una de las taxonomías para ambientes *groupware* más conocida es la clasificación espaciotiempo que delimita las categorías de las aplicaciones, como lo muestra la Tabla 1.2.

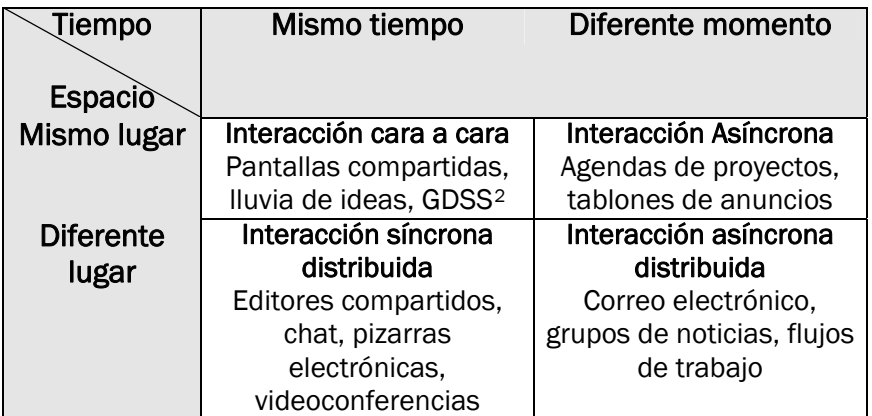

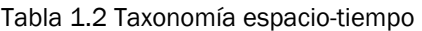

En lo que respecta a la clasificación mostrada en la Tabla 1.2 existen dos tendencias básicas, la cooperación síncrona y la cooperación asíncrona. La primera permite que los miembros del grupo se integren y construyan en consenso su actividad, la interacción puede ser cara a cara

<span id="page-11-1"></span><sup>1</sup> 2 GDSS. *Group Decision Support System*, es aquel que permite mediante un proceso más dinámico llegar a acuerdos en la toma de decisiones.

<span id="page-12-0"></span>(mismo lugar) o distribuida (diferente lugar), para ello es necesario que los participantes se encuentren conectados en el mismo momento. Entre las aplicaciones de este estilo se encuentra el *chat*, las videoconferencias, las teleconferencias, por mencionar algunos. En la cooperación asíncrona, los participantes pueden compartir datos sin la necesidad de estar conectados en el mismo momento. Por ejemplo, el correo electrónico, el *workflow*, los sistemas de escritura colaborativa, entre otros.

La tecnología colaborativa *groupware* cuenta con tres funciones básicas llamadas las tres C's:

- Comunicación. Es la función que determina el proceso que debe seguirse para el intercambio de mensajes en las organizaciones.
- Cooperación. Función en la cual se realizan actividades individuales y coordinadas de los miembros de un grupo, que permiten la realización de una tarea común.
- Coordinación. Es el conjunto de mecanismo del grupo u organización utilizados para establecer un enlace coherente entre las actividades de cada subunidad, incluyendo la distribución de tareas y el seguimiento de las mismas.

El trabajo cooperativo en el ámbito empresarial esta representado por el conjunto de estrategias organizacionales más la tecnología de información, las cuales maximizan los resultados y minimizan la pérdida de tiempo y de información. Algunas de las razones para incorporar *groupware* a una organización son [\[3\]:](#page-82-0)

- Mejor control de costos,
- Incremento de la productividad,
- Pocas reuniones,
- Integración de grupos geográficamente dispersos,
- Proveer mejores servicios que diferencien a la organización, etc.

Observando las razones expuestas, se percibe que están enfocadas en el negocio, en la organización y en particular en mejorar la capacidad competitiva de ésta, haciendo a este tipo de soluciones una gran inversión para las empresas ya que rompen con las barreras espaciotiempo, con ello los empleados de un grupo pueden trabajar en tiempos diferentes y en espacios distintos.

## **1.6 Toma de Decisiones en Grupo**

Debido a que el hombre es un ser social por naturaleza a tenido la necesidad de reunirse para realizar actividades en común. En el ámbito empresarial este fenómeno se encuentra presente y se utiliza en gran medida para la toma de decisiones. Las decisiones en grupo surgen cuando varias personas contribuyen a elaborar una decisión final. Las ventajas y desventajas de las decisiones que se toman en forma grupal se muestran en la Tabla 1.3 [\[5\]](#page-82-0).

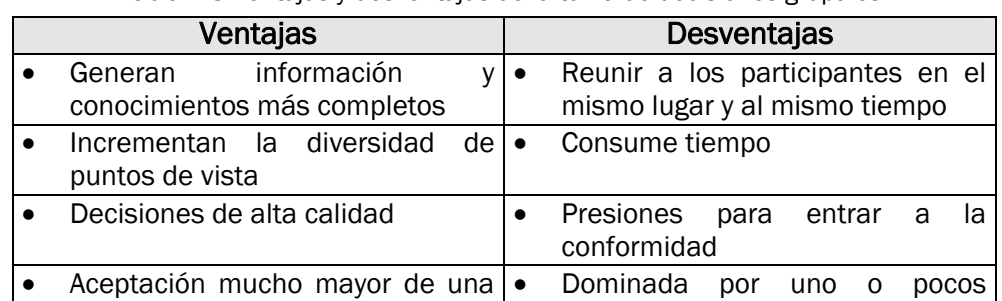

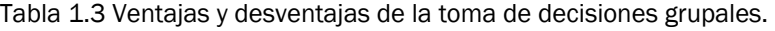

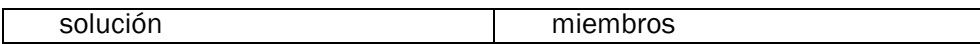

<span id="page-13-0"></span>La toma de decisiones en grupo no se debe utilizar de manera indiscriminada, pues requiere más tiempo y personas que la toma de decisiones individuales. Por ello, debe quedar reservada para tomar decisiones no rutinarias, que tengan un gran peso para las empresas.

En resumen, los grupos constituyen un excelente medio para desempeñar muchos pasos en el proceso de toma de decisiones. Son una fuente tanto de amplitud como de profundidad en la participación para la reunión de la información. Si el grupo se compone de individuos con diversos antecedentes, las alternativas generadas deberían ser más extensivas y el análisis más crítico. Cuando se está de acuerdo en la solución final hay más gente que la apoye y la ponga en práctica.

### **1.7 Técnicas de Toma de Decisiones en Grupo**

La forma más común de la toma de decisiones en grupo tiene lugar en los grupos de interacción. En éstos, los miembros se reúnen cara a cara y se apoyan tanto en la interacción verbal como en la no verbal (expresiones faciales y los movimientos corporales) para comunicarse entre ellos. Puesto que esta reunión implica la discusión abierta de un problema, se han desarrollado mecanismos útiles para ejercer mayor control durante el proceso. La toma de decisiones Delphi, el método dialéctico de la decisión, la lluvia de ideas, los círculos de calidad y la técnica del grupo nominal son algunos de los mecanismos descritos en los siguientes apartados.

#### **1.7.1 Toma de Decisiones Delphi**

 En este caso, se elige un jurado de personas relevantes para que se ocupen de un asunto. La selección de los miembros del grupo responde a su experiencia en la materia o a que poseen información pertinente por compartir. A cada uno de ellos se le proporciona una serie de cuestionarios. Se reúnen las respuestas de todos los miembros, se hace un resumen de éstas y se les devuelve a los participantes para su revisión. Posteriormente, se pide a los miembros del grupo que tomen otra decisión con base en la nueva información. Este proceso se repite varias veces hasta que las respuestas converjan satisfactoriamente. Una vez terminada la interacción se elabora un informe final. El éxito depende de la disponibilidad que tengan los miembros con respecto al tiempo de la reunión, su experiencia, sus habilidades para comunicarse y su motivación. Las ventajas de este método son [\[8\]](#page-82-0):

- Eliminación de problemas interpersonales entre los participantes.
- Uso eficiente del tiempo de expertos.
- Disposición por los participantes de tiempo suficiente para la reflexión y el análisis.
- Diversidad y cantidad de las ideas generadas.
- Exactitud de las predicciones y pronósticos elaborados.

#### **1.7.2 Método Dialéctico de Decisión**

Algunos grupos de toma de decisiones con interacción personal convergen rápidamente en una alternativa y pasan por alto otras condiciones. Su evaluación incompleta de opciones puede reflejar ya sea el disgusto de los participantes por las reuniones o su falta de disposición para exponer y confrontar asuntos difíciles.

<span id="page-14-0"></span>El proceso dialéctico (Fig. 1.1) se inicia con una explicación clara del problema por resolver, posteriormente se generan dos o más propuestas diferentes. En seguida, los participantes identifican los supuestos explícitos o implícitos de cada propuesta. El grupo se divide después en subgrupos defensores, los que examinan y aumentan los méritos relativos de sus opciones. Esta decisión supone adoptar alguna de las opciones, combinar varias ideas generadas o la generación de una nueva propuesta [\[8\]](#page-82-0).

Las ventajas de este método son la mejor compresión de las propuestas, premisas básicas, así como las opiniones a favor y en contra generadas por los participantes. Un efecto que tienen los miembros del grupo al utilizar este método es que se sienten más seguros de la decisión que toman.

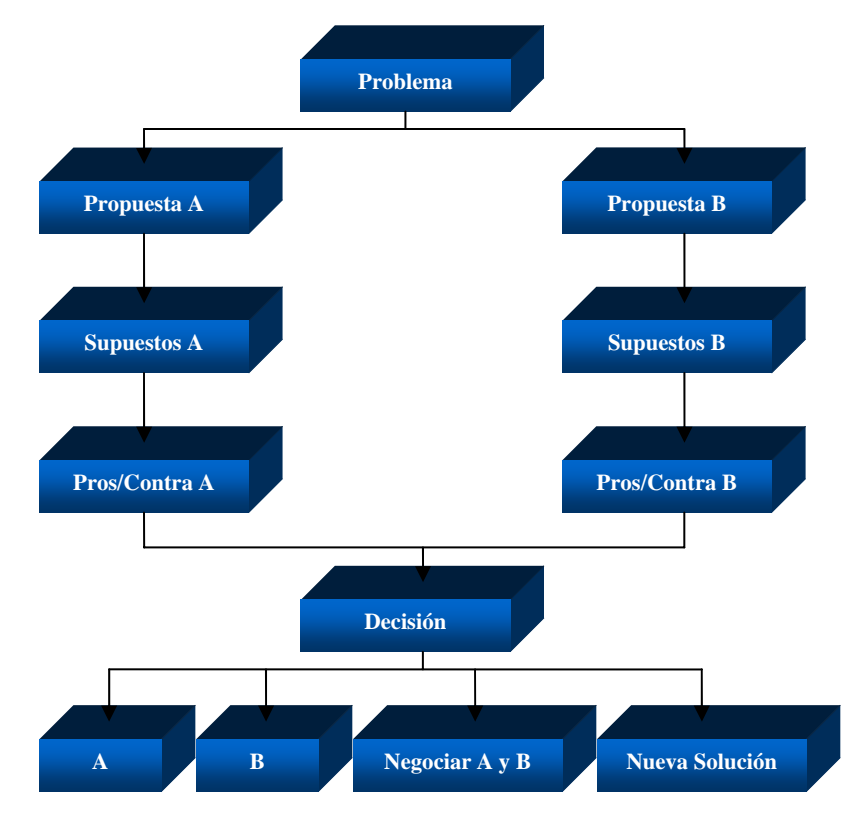

Fig. 1.1 Método de la dialéctica de decisiones

#### **1.7.3 Lluvia de Ideas**

Este método es el más conocido para obtener posibles soluciones a un problema en forma grupal. Los miembros de un grupo, de manera espontánea, generan diversas soluciones para un problema sin sentirse limitadas ni controladas. Para obtener una sesión éxitosa se deben seguir las siguientes reglas [\[5\]](#page-82-0):

- 1. Reunir entre cinco y ocho participantes.
- 2. A cada uno de los miembros del grupo darles la oportunidad de generar soluciones alternativas para el problema.
- 3. No se deben emitir críticas o juicios de valor durante la sesión.
- 4. Estimular la libertad de expresión.
- 5. Conseguir cantidad en lugar de calidad.
- 6. Fomentar que los presentes aprovechen las ideas de los demás.
- 7. Registrar cada idea o grabar la sesión.
- 8. Una vez terminada la sesión, editar y perfeccionar la lista de ideas y elegir una o dos para su implantación.

<span id="page-15-0"></span>Básicamente, este método tiene dos grandes principios. El primero, es la suspensión del juicio, en el cual se alienta la generación de toda clase de ideas sin que medien en ello críticas ni evaluaciones; y, el segundo principio es que la cantidad produce la calidad. Entre más ideas se generen, finalmente se desarrollarán ideas de mayor calidad [\[8\]](#page-82-0).

En las sesiones de lluvia de ideas los miembros del grupo se muestran entusiastas, su participación es superior a la normal y el grupo mantiene una firme orientación a sus tareas. Puesto que en este método las ideas se van acumulando los miembros del grupo experimentan que el producto final ha sido una solución en equipo.

Cuando esta técnica se fusiona con la tecnología de información, surge la llamada lluvia de ideas electrónica o *Group Systems*. En este proceso, cada uno de los miembros interactúa con su computadora, reciben una pregunta, un tema o una solución de establecimiento de prioridades. En respuesta, teclean sus ideas conforme éstas surgen. Una vez recibidas las aportaciones, en las pantallas aparece un conjunto de las ideas del grupo, ya sea para responder a ellas, editarlas o emitir votos. Con esta técnica se incrementa la cantidad y calidad de las ideas ya que los participantes no se ven directamente, concentrándose más en la generación de nuevas ideas y menos en los aspectos interpersonales de la interacción.

#### **1.7.4 Círculos de Calidad**

El círculo de calidad es un grupo pequeño de empleados de la misma área de trabajo, que se reúnen con regularidad con un dirigente y en forma voluntaria para identificar, resolver y dar soluciones a problemas relacionados con el trabajo. En la Fig. 1.2 se muestra el proceso fundamental que siguen los círculos de calidad para la solución de problemas. Las tres funciones básicas son identificar, analizar y resolver problemas de calidad y productividad [\[6\]](#page-82-0).

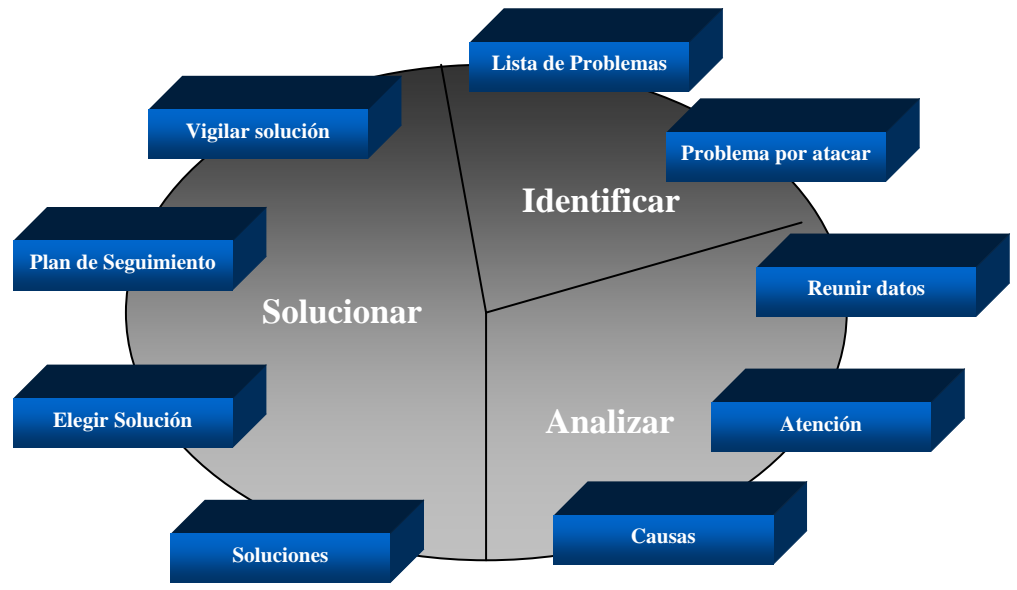

Fig. 1.2 Solución de problemas en los círculos de calidad

Los círculos de calidad para resolver problemas se apoyan en técnicas tales como [\[7\]](#page-82-0):

• Lluvia de ideas

- <span id="page-16-0"></span>• Diagramas de flujo
- Análisis de Pareto
- Diagramas de causa y efecto
- Histogramas
- **Gráficos**
- Cuadros de Control
- Hojas de verificación
- Matrices para decisiones
- Análisis de costo-beneficio

#### **1.7.5 Técnica del Grupo Nominal**

La técnica del grupo nominal (TGN) es un método para tomar decisiones en grupo que se sujeta a un formato bien estructurado. El término nominal significa que restringe la discusión o la comunicación interpersonal durante el proceso de toma de decisiones. En este método los miembros se reúnen cara a cara para agrupar sus juicios de una manera sistemática pero independiente. Los pasos a seguir para aplicar esta técnica se muestra en la Fig. 1.3 [\[5\]](#page-82-0).

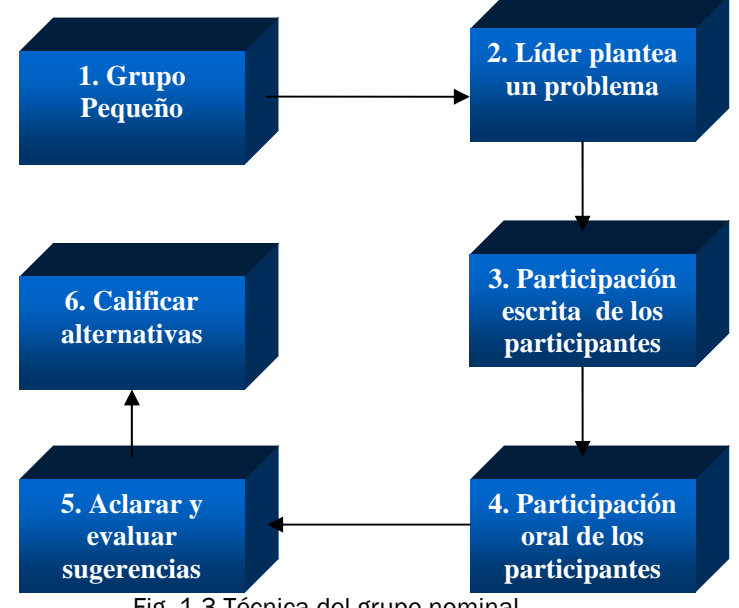

Fig. 1.3 Técnica del grupo nominal

La ventaja primordial es permitir que el grupo se reúna formalmente pero no restringe el pensamiento independiente como lo hace la interacción del grupo.

Al unir la tecnología de información y la técnica del grupo nominal surge el concepto de reunión electrónica, el cual será detallado en la sección 1.7.7.

#### **1.7.6 Reuniones Tradicionales**

Organizaciones grandes o pequeñas sufren en mayor o menor medida de problemas de comunicación, ya sea por las distancias que separan a sus miembros o la falta de tiempo y recursos para comunicarse; lo anterior genera una problemática sobre el objetivo de mantener a toda la organización en el mismo rumbo. Esto lleva a buscar diversas técnicas que permitan establecer lineamientos, trabajar en proyectos y generar acuerdos. Uno de esos mecanismos son las reuniones de trabajo.

Se entiende por reunión de trabajo al proceso que convoca a un conjunto de personas que tienen algo en común y en muchas ocasiones son el medio idóneo para la toma de decisiones en grupo. Una definición formal de reunión es la siguiente:

"Una reunión se constituye con un grupo de personas de parecido perfil profesional, unidas en un espacio y tiempo, y con una documentación concreta para su lectura, debate y aprobación" [\[4\]](#page-82-0).

Si bien es cierto que muchos participantes consideran a las reuniones como una pérdida de tiempo, una fuente de confusión e información imprecisa, éstas representan un instrumento esencial para el trabajo en equipo. A partir de ellas se favorece el intercambio de opiniones, ideas y criterios para obtener al final los acuerdos entre los miembros del grupo. De ahí que las reuniones sean necesarias y para que sean efectivas es primordial conocer el objetivo de la misma. Existen tres clases de reuniones que tienen objetivos muy definidos [\[4\]](#page-82-0):

- Reunión Informativa. Los miembros del grupo no necesariamente toman decisiones o acuerdos, sólo se les presenta información de hechos que deben conocer.
- Reunión Negociativa. Se reúne al equipo de trabajo para establecer los objetivos, estándares, responsabilidades, diagnosticar, analizar y/o resolver un problema, por citar algunos ejemplos.
- Reunión Consultiva. En este caso se evalúan si los procesos implantados han tenido una respuesta favorable, proponer innovaciones, diagnosticar problemas, por mencionar algunos.

 Son muchos los factores que pueden reincidir para que la reunión sea un fracaso. Es por ello que se deben considerar las características del grupo, las cuales se detallan a continuación [\[4\]](#page-82-0):

- Tamaño. Se refiere al número de personas que conforman al grupo, si el número de sus miembros es mayor a siete la comunicación tenderá a centralizarse en unos cuantos, por lo tanto el resto del grupo sentirán que no son tomados en cuenta.
- Proximidad. Se refiere a la ubicación, es decir, se encuentran en el mismo sitio o en diferentes lugares.
- Frecuencia. Es el lapso de tiempo que toman los miembros del grupo en reunirse.
- Motivación. Si los miembros del grupo se encuentran interesados o tienen un objetivo común que los hace unificarse.
- Compenetración. Hace referencia a las relaciones interpersonales que sostienen los miembros del grupo, es más productivo trabajar en un ambiente amigable que en uno que no lo es.
- Composición. Se refiere a las habilidades, capacidades, conocimientos, nivel jerárquico y metas de cada uno de los miembros del grupo.

También hay que considerar el periodo en que los miembros del grupo se reúnen, por ello se debe tomar en cuenta las categorías de las reuniones [\[URL 17\]](#page-83-0):

- Reunión Diaria. Los participantes están unidos en un proyecto con su objetivo común y el alcance de sus decisiones es informal por un acuerdo general.
- Reunión Semanal o Mensual. Los participantes trabajan en proyectos diferentes y existen elementos de competitividad.
- Reunión Irregular. Los miembros se reúnen ocasionalmente o por un proyecto especial.

<span id="page-18-0"></span>Las reuniones son sistemas dinámicos en los cuales se toman decisiones grupales que no siempre suceden en la primera sesión, sino en sesiones futuras en las cuales los miembros del grupo tienen mucha interacción. El ciclo de vida de la reunión se muestra en la Fig. 1.4.

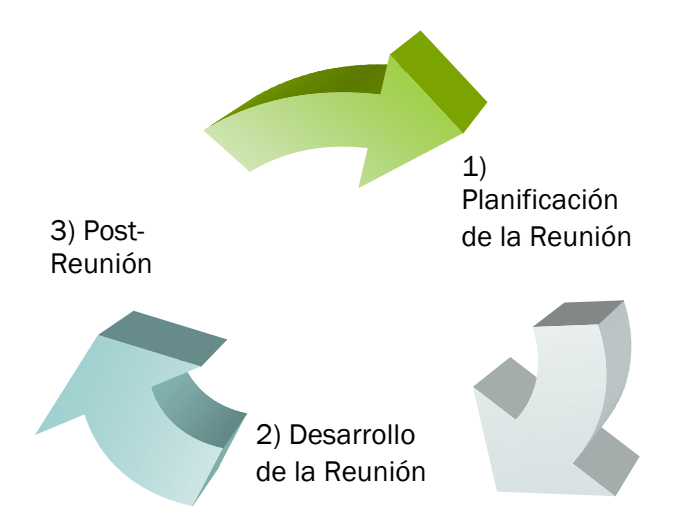

Fig. 1.4 Ciclo de vida de la reunión

La reunión es un ciclo que inicia con las actividades de planificación de la reunión hasta la post-reunión. La planificación constituye la cimentación de la reunión, puesto que es el primer paso para lograr que una reunión sea eficaz es importante preguntarse: ¿Por qué es necesaria?, si la respuesta no es relevante o no afecta a la organización en gran magnitud y ésta se lleva a cabo, lo único que genera es un sentimiento de pérdida de tiempo, además del conjunto de repercusiones negativas que pueden afectar sobre el propio trabajo.

El análisis del por qué de la reunión lleva a fijar con claridad el objetivo de la misma. Una vez determinado el objetivo se establece la meta a la que se desea llegar. La meta queda definida por escrito y es distribuida a cada uno de los participantes a la reunión.

No hay que dejar a un lado el tiempo disponible para el desarrollo de la reunión, enviar la convocatoria a los participantes, fijar el lugar, contar con los recursos técnicos y la asistencia de los miembros a la reunión, los cuales se integran por el organizador, el moderador y los asistentes [\[4\].](#page-82-0)

El desarrollo de la reunión es la etapa en la que se ha de exponer o debatir el tema objeto de la reunión y el momento en el cual los puntos de vista de cada uno de los miembros convergen, estos son documentados por escrito en un acta si se trata de una asamblea de accionistas o en una minuta si son reuniones de trabajo.

Para dar un seguimiento a la reunión, se evalúa si los objetivos planteados fueron alcanzados, en caso contrario considerar las posibles causas que lo impidieron. Además, se informa de los procedimientos a seguir a todos los interesados. Este proceso se conoce como post-reunión.

#### **1.7.7 Reuniones Electrónicas**

Al proponer una reunión de trabajo se debe tomar una decisión con respecto al lugar, fecha y hora en que éstas se llevarán a cabo. Los participantes de acuerdo a sus prioridades deberán ajustar sus agendas para asistir a una localidad común. Cuando la organización se encuentra distribuida en diferentes grupos es de suponer que los que convocan a la reunión considerarán la inversión para que ésta pueda llevarse a cabo, y sobre todo para tener en un mismo espacio a los convocados. Pero, ¿qué sucede si se tiene que tomar una decisión trascendental para la organización y sus miembros se encuentren distribuidos en amplias áreas geográficas y con agendas de trabajo muy ocupadas?. El realizar una reunión tradicional traería consigo muchos costos y ajustes en las agendas de los participantes. Para estas organizaciones no hay otra solución más que realizar sus reuniones utilizando medios electrónicos.

Las reuniones electrónicas son sistemas que ofrecen ambientes especiales para la interacción de un grupo de personas distribuidas en lugares diferentes, con gran soporte en hardware y software. Generalmente, se conectan varias estaciones de trabajo en red y equipos de audio y video. Estos sistemas incluyen asistencia en la preparación de la reunión, tales como generación de ideas, organización y priorización de ideas propuestas, y, sistemas de apoyo a las decisiones. Su funcionamiento es muy simple, primero se reúne a un grupo de personas cada una en una computadora, después se presentan las tareas a los participantes quienes teclean sus respuestas, los comentarios individuales y los votos se despliegan en una pantalla común para que todos conozcan el resultado final al que se llegó.

Como se ha mencionado en secciones anteriores, el ciclo de vida de la reunión está formado por tres estados bien definidos: planeación de la reunión, desarrollo de la reunión y postreunión. En cada uno de los estados existen herramientas que proporcionan las reuniones electrónicas.

- Planificación de la reunión. En muchas ocasiones esta etapa se realiza minutos antes de iniciar la sesión. Para ello se requiere información previa para que los participantes entiendan la situación actual en base a los estados previos. Con esta finalidad las reuniones electrónicas ofrecen herramientas para administración y planificación, como son los cuestionarios electrónicos, agendas e incluso lluvia de ideas.
- Desarrollo de la reunión. Para este caso se proveen herramientas para organizar la discusión, permitir la interacción en paralelo, mecanismos de votación, editores cooperativos, por citar algunos.
- Post-reunión. En este estado, las reuniones electrónicas proveen herramientas de reportes de asignación de tareas, herramientas para hacer copias de documentos de salida para integrar mejor la relación entre la salida de la reunión y la entrada de la próxima.

Las mayores ventajas de las reuniones electrónicas son [\[11\]](#page-82-0):

- Generación automática de una memoria de la reunión.
- Comunicación paralela, ya que es más estimulante generar información en el contexto de un trabajo en equipo.
- Posibilidad del anonimato, aumenta la objetividad de la información y disminuye la presión ocasionada por la jerarquía en los miembros del grupo.
- Aumenta la velocidad en la reunión al evitar el desvío en las discusiones.

El uso de medios electrónicos para realizar reuniones de trabajo puede resultar un apoyo ideal si se desea implementar esquemas que generen una memoria organizacional y conduzcan a la administración del conocimiento generado en estos encuentros, ya que las reuniones electrónicas al poder ser autodocumentadas, muestran no sólo las decisiones tomadas sino además la línea de razonamiento que llevó a esas conclusiones.

#### <span id="page-20-0"></span>**1.8 Reuniones Tradicionales vs Reuniones Electrónicas**

En el apartado anterior se mencionaron las ventajas de las reuniones electrónicas. Ahora, se hace una comparación de las reuniones tradicionales y las electrónicas para comprender mejor los beneficios que estas últimas ofrecen.

#### **1.8.1 Participación**

En una reunión tradicional solamente uno de los participantes puede hablar a la vez. En el caso de reuniones electrónicas, se podrían considerar participaciones simultáneas, por lo tanto, más personas participan por unidad de tiempo.

Para las reuniones electrónicas, el status o puesto de los participantes adquiere menos peso en la toma de decisiones, ya que el uso de estos medios no arroja pistas con respecto al status o prestigio de los que envían los mensajes. Por el contrario, el status en las reuniones tradicionales entra en juego desde el primer momento en que comienza la reunión, pues normalmente son los representantes de alto nivel jerárquico quienes primero toman la palabra, pudiendo ocasionar así que sus argumentos aunque débiles, sean convincentes al verse fortalecidos por una prevaloración de quienes los escuchan.

#### **1.8.2 Consensos**

La utilización de medios electrónicos puede llevar a que los participantes adopten posiciones extremistas comparadas con las que se establecen en reuniones tradicionales, lo que conlleva a una mayor dificultad para alcanzar un consenso.

La dificultad radica principalmente en que cuando los participantes envían un mensaje electrónico resulta complicado imprimir en éste el estado de ánimo. Algunos mensajes pueden resultar rudos o débiles, dependiendo del juicio personal del lector. Esto implica la necesidad de mensajes posteriores para aclarar su intención.

#### **1.8.3 Calidad de las Decisiones**

Dado que en las reuniones electrónicas el status de los participantes queda en un segundo término y que se puede por este medio convocar a un número mayor y más variado de participantes, las decisiones a las que llegan los grupos trabajando bajo este modelo suelen ser impredecibles, no convencionales, democráticos y con menos influencia por parte de los miembros de alto status. Sin embargo, estas decisiones tienden a ser de mayor riesgo que las tomadas por medios tradicionales.

Puesto que en las reuniones electrónicas existe una gran interacción con los participantes y en ocasiones la toma de decisiones se torna difícil, se utiliza un moderador el cual debe de cumplir con las siguientes características:

- El moderador es elegido de forma democrática por los participantes.
- Se mantiene imparcial y no favorece ninguna de las opiniones expresadas por los miembros.
- Es un factor cohesionante y conciliador.
- Ayuda al proceso de toma de decisiones, facilitando que los miembros establezcan conclusiones.

Si bien es cierto, la utilización de este medio electrónico en una organización cambia la forma en la cual se toman las decisiones y pese a las desventajas que puede presentar, resulta ser una solución viable para aquellas organizaciones que requieran tomar una decisión lo más pronto posible.

El interés de desarrollar un conjunto de herramientas colaborativas es para que sirva de apoyo a las interacciones grupales las cuales son muy comunes en las organizaciones. Son varias las metodologías existentes para la toma de decisiones grupales pero para el desarrollo del sistema que se plantea en esta tesis se toma la técnica del grupo nominal, por tener un formato bien estructurado y por el uso de un líder para llevar a cabo la reunión. Dentro de los pasos de esta técnica se incluye un módulo para la lluvia de ideas, mecanismo mediante el cual los participantes podrán generar sus ideas las cuales pueden ser posteriormente analizadas. Además, se incluye un módulo de votaciones mediante el cual se elige la opción con mayor aceptación dentro del grupo. Una aplicación de este sistema colaborativo para el apoyo a las reuniones puede encontrarse en los círculos de calidad, por las características que estos presentan las cuales ya fueron analizadas en secciones anteriores.

## <span id="page-22-0"></span>**Capítulo 2 Comunicaciones Inalámbricas**

## **2.1 Comunicación Inalámbrica**

En un principio, el uso común que se daba a las redes de computadoras era el compartir recursos de hardware, tales como impresoras y/o medios de almacenamiento. Actualmente, inmersos en la era de la información, el compartir este tipo de medios ha pasado a un segundo término. Como consecuencia, el uso de redes de computadoras en los corporativos creció rápidamente ya que no sólo se podía compartir recursos sino también información. Hace unos años, la única forma de comunicar dos o más computadoras era por medio de un cable, obligando a los usuarios a permanecer en un solo espacio. Esto es un problema, ya que muchos de los usuarios desean acceder a su información desde cualquier punto, ya sea por aire, mar o tierra. Una solución es el uso de redes inalámbricas, las cuales usan ondas electromagnéticas (radio e infrarrojo) para transferir información desde un punto a otro sin ninguna conexión física. En la Tabla 2.1 se resumen las características más destacadas de las redes inalámbricas [\[URL 22\]](#page-83-0):

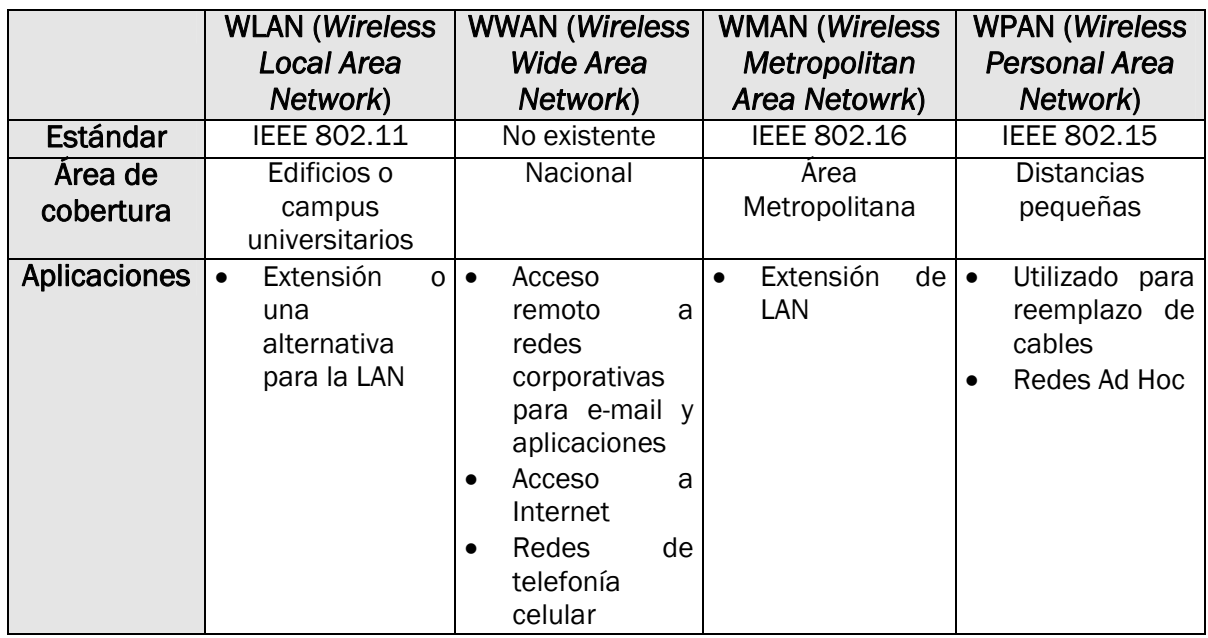

Tabla 2.1 Redes inalámbricas

<span id="page-23-0"></span>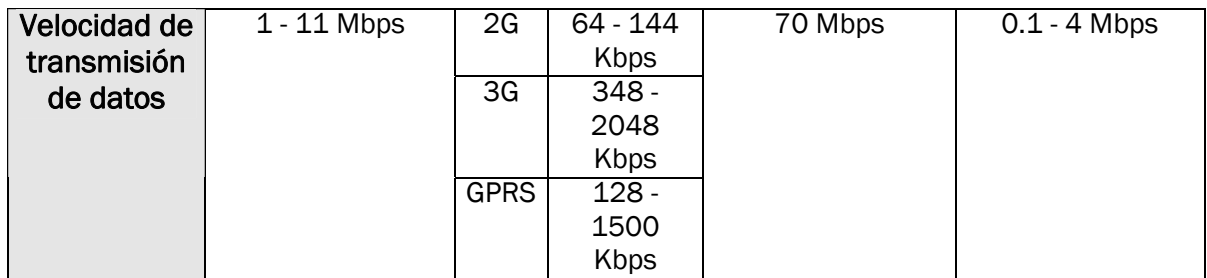

Hoy en día, las redes inalámbricas han tenido una gran aceptación en el mercado debido a los beneficios que éstas presentan, entre las que se destacan [\[URL 23\]](#page-83-0):

- Movilidad. Proveen a los usuarios acceso en tiempo real a la información de la organización en cualquier punto en el que se encuentren.
- Flexibilidad. La instalación de los sistemas inalámbricos es rápido y fácil, ya que no es necesario tener un cableado en las instalaciones. Ideal para áreas en las cuales es imposible usar una cableado para tener acceso a la red, por ejemplo, áreas en zonas abiertas.
- Escalabilidad. Agregar usuarios a la nueva red es más fácil, ya que no se requiere de una configuración compleja.

## **2.2 Tecnologías Inalámbricas de Corto Alcance**

Actualmente, existen varios protocolos que permiten conectar dos o más dispositivos sin el uso de cables, ZigBee, UWB, IrDA, Bluetooth y WiFi (802.11) son algunos ejemplos. ZigBee es una combinación de HomeRF Lite y 802.15.4 con una velocidad de transmisión de 250Kbps, y, al igual que Bluetooth y WiFi utiliza la banda 2.4 GHz ISM, el rango de esta tecnología es de 70- 30 mts [\[URL 24\].](#page-83-0) UWB (*Ultra Wide Band*), pertenece al IEEE 802.15.3a, utiliza un ancho de banda de 3.1-10.6 GHz con una cobertura de 10-30 mts, la velocidad de transferencia es de 100 Mbps esto se debe a que transmite sobre una amplía gama de frecuencias de radio incluyendo aquellas que cuentan con licencia [\[URL 19\].](#page-83-0) Ambas tecnologías se encuentran en desarrollo por lo cual no existen en el mercado muchos productos que la soporten. Las tres últimas tecnologías son las más populares por lo tanto sus características más relevantes se resumen en la Tabla 2.2 [\[URL 1\]](#page-82-0)[\[URL 7\]\[URL 21\].](#page-83-0)

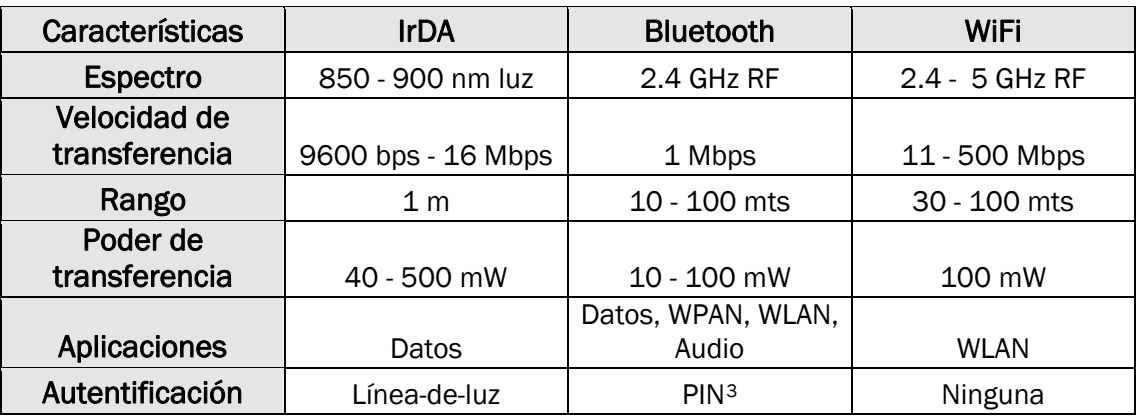

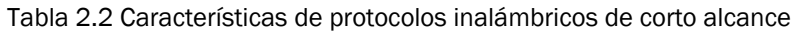

1 3 PIN (*Personal Identification Number*) es una cadena de 4 dígitos que forma el número de identificación personal.

<span id="page-24-0"></span>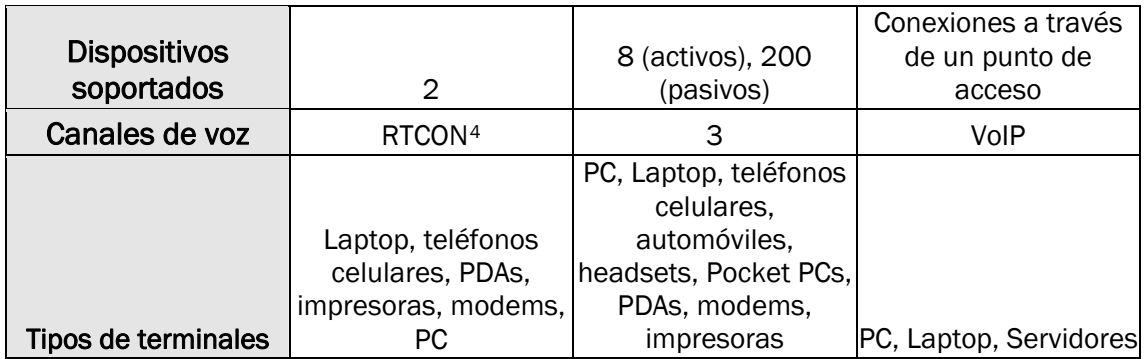

Ya que el sistema de reuniones inalámbrico se utilizará en dispositivos móviles, se requiere que el protocolo inalámbrico a elegir no consuma demasiado poder de batería del dispositivo. De la Tabla 2.2, se puede notar que los protocolos que cumplen con esa característica son IrDA y Bluetooth. De ellos, el protocolo a utilizar es Bluetooth, ya que el utilizar IrDA implicaría que ambos dispositivos se encuentren a una distancia de 1m, en línea recta y en una posición fija.

En la siguiente sección se explica con más detalle algunas de las características con las que cuenta Bluetooth.

## **2.3 Bluetooth**

La tecnología Bluetooth ofrece una forma de remplazar cables y enlaces infrarrojos que interconectan dispositivos por un enlace de radio universal de corto alcance con capacidad de crear pequeñas radio LANs. Bluetooth es una tecnología de radio de corto alcance, que permite conectividad inalámbrica entre dispositivos remotos. Opera en la banda libre de radio ISM (*Industrial, Scientific and Medical*) a 2.4 GHz. Su máxima velocidad de transmisión de datos es de 1Mbps. El rango de alcance es de 10m, sin embargo se pueden alcanzar distancias de hasta 100m con el uso de amplificadores [\[URL 1\].](#page-82-0)

#### **2.3.1 Pila Bluetooth**

En la Fig. 2.1 se muestra la pila de protocolos Bluetooth, como se observa la comunicación sobre Bluetooth se divide en varias capas.

A continuación se describen cada una de las capas [\[1\]](#page-82-0):

- La capa inferior, **Bluetooth Radio** se ocupa de la transmisión y la modulación de radio.
- Banda Base. Es la responsable de controlar y enviar paquetes sobre el enlace de radio. Provee dos canales de transmisión, datos y voz. Mantiene un enlace SCO (Síncrono Orientado a la Conexión) para voz, y un enlace ACL (Asíncrono no Orientado a la Conexión) para datos.
- LMP (*Link Manager Protocol*). Es el responsable de la autentificación, encriptación, control y configuración del enlace. El LMP también se encarga del manejo de los

<sup>1</sup> 4 RTCON es un componente IrMC (*Infrared for Mobile Communications*) que permite transmitir voz sobre un enlace IrDA.

<span id="page-25-0"></span>modos y consumo de potencia, además soporta los procedimientos necesarios para establecer un enlace SCO.

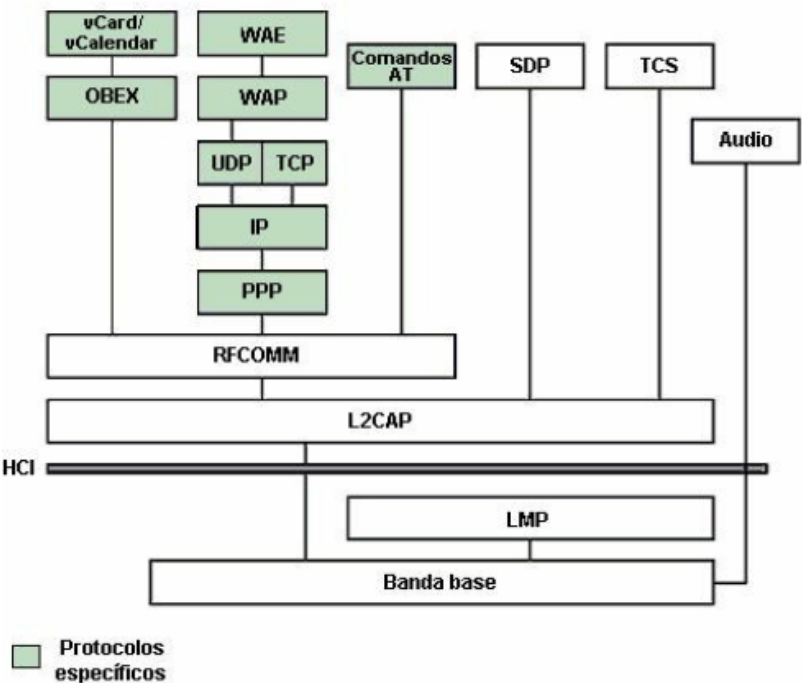

Fig. 2.1 Pila Bluetooth

- HCI (*Host Controller Interface*). Brinda un método de interfaz uniforme para acceder a los recursos de hardware de Bluetooth. Éste contiene una interfaz de comando para el controlador banda base y la gestión de enlace.
- L2CAP (*Logical Link Control and Adaptation Protocol*). Corresponde a la capa de enlace de datos. Tiene tres funciones principales:
	- o Acepta paquetes de hasta 64 Kb provenientes de las capas superiores y los divide en tramas para transmitirlos. Las tramas se reensamblan nuevamente en paquetes en el otro extremo.
	- o Multiplexación y demultiplexación de varias fuentes de paquetes. Cuando se reensambla un paquete, la capa L2CAP determina cuál protocolo de las capas superiores lo manejará.
	- o Se encarga de la calidad de los requerimientos de servicio, tanto al establecer los enlaces como durante la operación normal.
- SDP (*Service Discovery Protocol*). Es el proceso mediante el cual las aplicaciones localizan y recogen información sobre otros dispositivos cercanos.
- RFCOMM (*Radio Frequency Communication*). Este protocolo ofrece emulación de puertos seriales sobre el protocolo L2CAP. Ofrece capacidades de transporte a servicios de capas superiores que usan una línea serial como mecanismo de transporte.
- TCS Binary (*Telephony Control Specification*). Es un protocolo que define la señalización de control de llamadas, para el establecimiento y liberación de una conversación o una llamada de datos entre unidades Bluetooth. Además, ofrece funcionalidad para intercambiar información de señalización no relacionada con el progreso de llamadas.
- La capa de Audio, es una capa especial usada sólo para enviar audio sobre Bluetooth. Las transmisiones de audio pueden ser ejecutadas entre una o más unidades usando muchos modelos diferentes.
- <span id="page-26-0"></span>• Protocolos Específicos.
	- o Control de Telefonía-Comandos AT. Soporta un número de comandos AT para el control de telefonía a través de emulación de puerto serial (RFCOMM).
	- o PPP (*Point-to-Point*). El PPP es un protocolo orientado a paquetes y por lo tanto debe usar su mecanismo serial para convertir varios paquetes de datos en una corriente de datos seriales. Funciona sobre RFCOMM para lograr las conexiones punto-a-punto.
	- o Protocolo UDP/TCP-IP. Permiten a las unidades Bluetooth conectarse, por ejemplo a Internet a través de otras unidades conectadas. Por lo tanto, la unidad puede actuar como un puente para Internet. La configuración TCP/IP/PPP está disponible como un transporte para WAP.
	- o WAP (*Wireless Aplication Protocol*). Es una especificación de protocolo inalámbrica que trabaja con una amplia variedad de tecnologías de red inalámbricas conectando dispositivos móviles a Internet. Bluetooth puede ser usado como portador para ofrecer el transporte de datos entre el cliente WAP y su servidor de WAP adyacentes.
	- o OBEX (*Object Exchanged*). Es un protocolo opcional de nivel de aplicación diseñado para permitir a las unidades Bluetooth soportar comunicación infrarroja para intercambiar una gran variedad de datos y comandos. Define una sesión la cual es usada para enviar peticiones del cliente al servidor.

El sistema de reuniones inalámbrico trabajará con las capas superiores de la pila de protocolos Bluetooth, específicamente con la capa RFCOMM para establecer los flujos de lectura y escritura del servidor y del cliente. Además, se utiliza el protocolo OBEX para el envío de mensajes hacia los clientes. Se decide realizar conexiones RFCOMM porque el protocolo de Intercambio de Objetos utiliza como mecanismo de comunicación RFCOMM.

#### **2.3.2 Topología de la Red Bluetooth**

Los dispositivos Bluetooth están organizados en grupos llamados *piconet*, que consta de un nodo maestro y hasta siete nodos esclavos activos. El dispositivo que invita a otros dispositivos a una *piconet* se conoce como maestro y los dispositivos que aceptan la invitación se llaman esclavos. Un maestro y un esclavo usan una comunicación punto-a-punto (Fig. 2.2); si hay más de un esclavo se establece una comunicación punto-a-multipunto (Fig. 2.3). Como se observa en las figuras, los esclavos en una *piconet* sólo se conectan al maestro, es decir, no existe un enlace directo entre los esclavos.

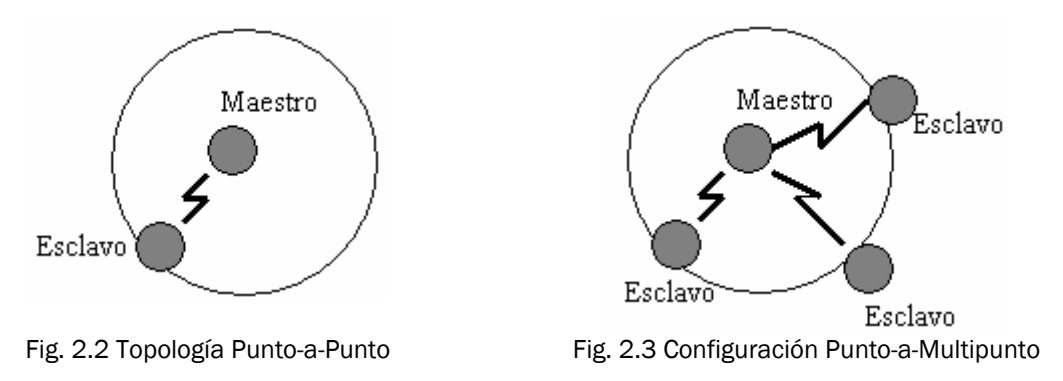

Un conjunto de *piconets* interconectadas se denomina *scatternet* (Fig. 2.4). En esta configuración, el maestro de una *piconet* puede funcionar como esclavo de otra *piconet*, o un esclavo puede estar en dos *piconets* diferentes a la vez. La desventaja que presenta la

<span id="page-27-0"></span>topología *scatternet* es que las diferentes *piconets* implicadas en ellas luchan entre sí por la obtención del ancho de banda, por lo tanto, el ancho de banda efectivo es menor.

Aunque la especificación Bluetooth restringe el número de esclavos activos en una *piconet* a siete, puede haber hasta 255 nodos estacionados en la red, los cuales se encuentran en un modo de bajo consumo. Existen tres modos que ayuda a los dispositivos a reducir el desgaste innecesario de sus pilas:

- 1. Modo *Sniff*. En este modo, el tiempo de actividad durante el cual el esclavo escucha se reduce y no toma un rol activo en la red.
- 2. Modo *Hold*. El dispositivo no transmite datos, el enlace del esclavo puede ponerse en espera, es decir, el esclavo puede hacer otras operaciones tales como, buscar nuevos dispositivos, atender la invitación de otra *piconet*, entre otras actividades.
- 3. Modo *Park*. En este estado, el esclavo esta sincronizado al maestro pero no es parte del tráfico. Deja de ser miembro de la *piconet*; lo cual es útil cuando hay más de siete dispositivos que necesitan participar en la *piconet*.

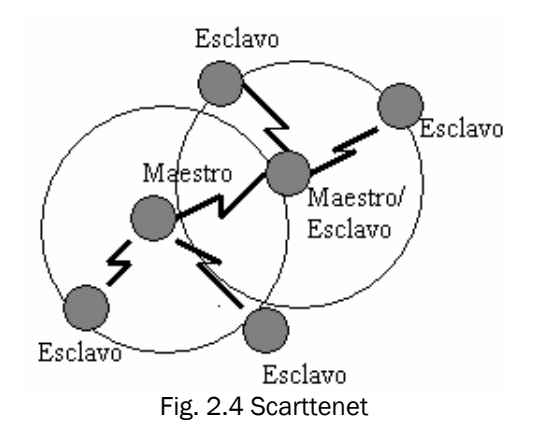

#### **2.3.3 Perfiles Bluetooth**

El estándar Bluetooth fue creado para ser usado por un gran número de fabricantes e implementado en diversas áreas. Para asegurar que todos los dispositivos que usen Bluetooth sean compatibles entre sí, es necesario establecer esquemas de comunicación estandarizados. El grupo Bluetooth SIG ha definido modelos de usuario y perfiles de protocolo. Un perfil define los roles y capacidades de tipos específicos de aplicaciones.

Existen cuatro perfiles generales definidos, Perfil Genérico de Acceso (GAP), Perfil de Puerto Serial, Perfil del Aplicación de Descubrimiento de Servicio (SDAP) y Perfil Genérico de Intercambio de Objetos (GOEP). En la Fig. 2.5 se muestra el esquema de los perfiles Bluetooth.

A continuación se hace una breve descripción de los perfiles Bluetooth [\[1\]:](#page-82-0)

- GAP. Este perfil define los procedimientos generales para el descubrimiento y establecimiento de conexión entre dispositivos Bluetooth. El GAP maneja el descubrimiento y establecimiento entre unidades que no están conectadas y asegura que cualquier par de unidades Bluetooth pueden intercambiar información para descubrir qué tipo de aplicaciones soportan.
- Perfil del Puerto Serial. Es un protocolo de transporte que la mayoría de los perfiles restantes utiliza. Define los requerimientos necesarios para establecer una conexión de cable serial emulada usando RFCOMM entre dos dispositivos similares.

<span id="page-28-0"></span>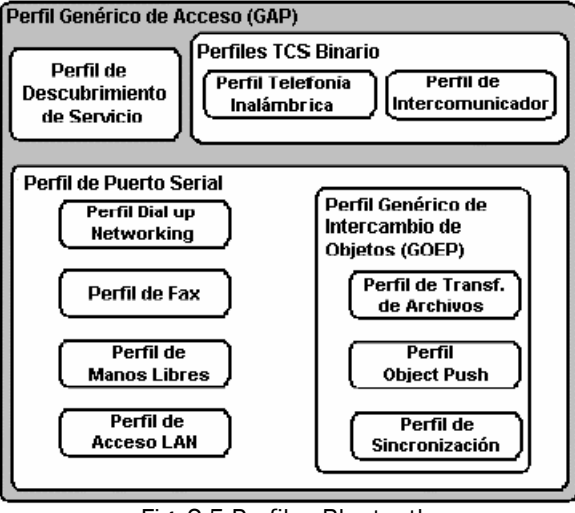

Fig. 2.5 Perfiles Bluetooth

- SDAP. Define los protocolos y procedimientos para una aplicación en un dispositivo donde se desea descubrir y recuperar información relacionada con servicios localizados en otros dispositivos.
- GOEP. Este perfil define protocolos y procedimientos usados por aplicaciones para ofrecer características de intercambio de objetos. Los usos pueden ser, por ejemplo, sincronización, transferencia de archivos o modelo *Object Push*. Los dispositivos más comunes que usan este modelo son agendas electrónicas, PDAs y teléfonos celulares.
- Perfil de Telefonía Inalámbrica. Define cómo el teléfono móvil puede ser usado para acceder a un servicio de telefonía de red fija a través de una estación base. El perfil incluye llamadas a través de una estación base, haciendo llamadas de intercomunicación directa entre dos terminales y accediendo adicionalmente a redes externas. Es usado por dispositivos que implementan el llamado "teléfono 3 en-1".
- Perfil de Intercomunicador. En este se define usos de teléfonos móviles los cuales establecen enlaces de conversación directa entre dos dispositivos, es decir, funcionan como *walkie-talkie*.
- Perfil de Manos Libres. Define los requerimientos necesarios para soportar el uso de manos libres en los dispositivos móviles. En este caso el dispositivo puede ser usado como unidad de audio inalámbrico de entrada/salida.
- Perfil *Dial-up Networking*. En este caso, el perfil define los protocolos y procedimientos que deben ser usados por dispositivos que implementen el uso del modelo llamado Puente Internet; es aplicado cuando un teléfono celular o modem es usado como un modem inalámbrico.
- Perfil Fax. Este perfil define los protocolos y procedimientos que deben ser usados por dispositivos que implementen el uso de fax. Un teléfono celular puede ser usado como un fax inalámbrico.
- Perfil de Acceso LAN. Se define el acceso a una LAN, usando el protocolo PPP sobre RFCOMM. Soporta acceso LAN para un dispositivo Bluetooth, acceso LAN para varios dispositivos y PC-a-PC (usando interconexión PPP con emulación de cable serial).
- Perfil *Object Push*. Se definen protocolos y procedimientos usados en el modelo *object push*. Este perfil usa GOEP, en el modelo *object push* hay procedimientos para introducir en el *inbox*, sacar e intercambiar objetos con otro dispositivo.
- <span id="page-29-0"></span>• Perfil de Transferencia de Archivos. Define protocolos y procedimientos usados en el modelo de transferencia de archivos, en el cual hay procedimientos para verificar un grupo de objetos de otro dispositivo Bluetooth, transferir objetos entre dos dispositivos y manipular objetos de otro dispositivo. Los objetos podrían ser archivos o directorios de un grupo de objetos tal como un sistema de archivos.
- Perfil de Sincronización. En este caso, se definen protocolos y procedimientos usados en el modelo de sincronización. El modelo soporta intercambios de información, por ejemplo, sincronizar calendarios de diferentes dispositivos.

El conjunto de aplicaciones que se propone desarrollar en la presente tesis requiere que el dispositivo Bluetooth tenga habilitado el perfil para el Puerto Serie y *Object Push*. El perfil del Puerto Serial es necesario para establer conexiones RFCOMM para la comunicación entre el maestro y los esclavos. El perfil *Object Push* es utilizado para el envío de las convocatorias y/o mensajes a cada uno de los clientes.

El sistema de reuniones inalámbrico elige el protocolo de comunicación inalámbrico Bluetooth por las siguientes razones:

- Número de dispositivos conectados. Para que las reuniones no sean un fracaso es importante tomar en cuenta el tamaño del grupo, ya que si este es mayor a 7 la interacción se centrará en unos cuantos. Por lo anterior, las *piconet* son ideales para formar grupos pequeños por el número de dispositivos que permite conectar a ella.
- Movilidad. El utilizar un protocolo de comunicación inalámbrico, permite que los usuarios puedan participar en la reunión laboral desde cualquier lugar en el que se encuentren, siempre y cuando estén dentro del rango de cobertura de Bluetooth.
- Bajo consumo de energía. Los dispositivos con los que se trabaja cuentan con una batería que no es de alto consumo, por lo tanto la elección de una tecnología que no consuma mucha energía es vital para no eliminar la movilidad del sistema.

## **2.4 Especificación de la Solicitud-82 (JSR-82)**

Cada vez es más común encontrar dispositivos móviles con soporte para Java y Bluetooth, motivo por el cual surge la necesidad de programar estos dispositivos a través de Java. La comunidad de Java ha desarrollado una API estandarizada que permite el desarrollo de aplicaciones con soporte para Bluetooth, dicha especificación es JSR-82.

JSR-82 o mejor conocido como JABWT (*Java Bluetooth Wireless Technology*) es un paquete opcional que depende de CLDC[5](#page-29-0). Provee funcionalidad en tres categorías:

- Descubrimiento. Incluye descubrir dispositivos, servicios y registro de servicios.
- Comunicación. Permite establecer conexiones (RFCOMM, L2CAP y OBEX) entre dispositivos y usar estas conexiones para comunicarse con aplicaciones Bluetooth.
- Administrar el dispositivo. Permite manipular y controlar las conexiones.

La arquitectura de JABWT se muestra en la Fig. 2.6 [\[URL 15\]](#page-83-0).

<sup>1</sup> 5 CLDC (*Connected, Limited Device Configuration*) es una de las configuraciones J2ME diseñadas para dispositivos móviles como teléfonos celulares y Palms, las cuales se caracterizan por tener poco poder de procesamiento, poca memoria y trabajan con una batería. Generalmente incluye una máquina virtual KVM (*Kilobyte Virtual Machine*).

<span id="page-30-0"></span>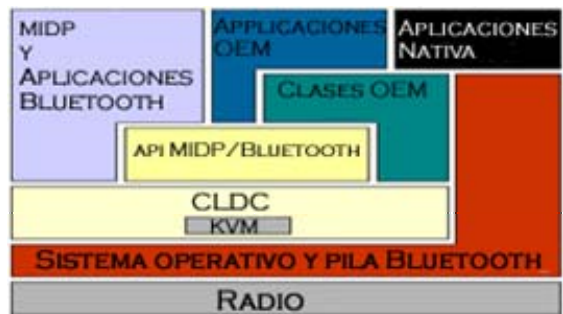

**Fig. 2.6 Arquitectura JABWT** 

JABWT es una solución idónea para el desarrollo de aplicaciones en dispositivos móviles pero no puede ser utilizada como tal en la implementación para PCs. En este caso se utiliza Avetana Bluetooth que es la API para el desarrollo de aplicaciones sobre computadoras, la cual provee las funcionalidades de JABWT.

El sistema de reuniones inalámbrico utiliza dos APIs: para el cliente utiliza JABWT y la aplicación se encuentra en la capa superior, es decir, reside en MIDP y Aplicaciones Bluetooth. Para el servidor se utiliza la API Avetana Bluetooth.

Existen dispositivos móviles que soportan la máquina virtual de java y tienen el hardware para Bluetooth, sin embargo no soportan el API JSR-82. Esto quiere decir que las aplicaciones que se desarrollen para el manejo de Bluetooth no pueden ser interpretadas por la máquina virtual. Por ello habrá que acudir a las especificaciones del fabricante para verificar que las APIs estén soportadas. En la siguiente sección se expondrán las especificaciones de algunos dispositivos móviles.

## **2.5 Dispositivos Móviles**

La revolución inalámbrica está en pleno auge, por ello existen en el mercado un sin número de dispositivos que cuentan con soporte para comunicaciones inalámbricas, tales como, teléfonos celulares, computadores de escritorio, computadoras portátiles, PDAs, entre otros. El uso de comunicaciones inalámbricas ha cambiado la forma en la cual las personas trabajan y se comunican.

En las secciones subsecuentes se hace una descripción breve de algunos dispositivos móviles que cuentan con la tecnología Bluetooth, haciendo mayor énfasis en la telefonía celular y PDAs.

#### **2.5.1 Telefonía Celular**

La telefonía celular es un segmento del mercado que ha tenido un crecimiento en gran escala. La primera generación de teléfonos celulares eran analógicos y su principal propósito era el comunicación de voz. Ahora con las innovaciones tecnológicas, la telefonía móvil ha cambiado a digital y ha incrementando sus funciones, como el transportar datos, imágenes, video y navegar en Internet, utilizando para ello alguna de las redes inalámbricas. En la Tabla 2.3 se presentan algunas de las características de los teléfonos celulares existentes en el mercado [\[URL 8\].](#page-83-0)

<span id="page-31-0"></span>

| Modelo                      | <b>Pantalla</b><br>(píxeles) | Especificación                                                                                                    | Memoria                         |
|-----------------------------|------------------------------|----------------------------------------------------------------------------------------------------|---------------------------------|
| Sony Ericsson<br>P910 a,c,i | $208 \times 320$             | CLDC 1.0<br><b>MIDP 2.0</b><br><b>Bluetooth API</b><br>Wireless Messaging API 1.1<br>Personal Java 1.1.1                                                                                                    | 64 MB                           |
| Nokia 9300                  | 640 x 200                    | CLDC 1.1<br><b>MIDP 2.0</b><br>Nokia UI API<br>Wireless Messaging API<br>Mobile Media API<br>Bluetooth API (JSR-82 No OBEX)<br><b>FileConnection and PIM API</b><br>CDC 1.0<br><b>Personal Profile</b><br><b>Foundation Profile</b> | 80MB                            |
| Nokia 6620                  | 176 x 208                    | <b>CLDC 1.0</b><br><b>MIDP 2.0</b><br>Nokia UI API<br><b>Wireless Messaging API</b><br>Mobile Media API<br>Bluetooth API (JSR-82 No OBEX)                                                                                           | 12MB                            |
| Nokia 6600                  | 176 x 208                    | <b>CLDC 1.0</b><br><b>MIDP 2.0</b><br>Nokia UI API<br><b>Wireless Messaging API</b><br>Mobile Media API<br>Bluetooth API (JSR-82 No OBEX)                                                                                           | 6MB                             |
| Nokia 6260                  | 176 x 208                    | <b>CLDC 1.0</b><br><b>MIDP 2.0</b><br>Nokia UI API<br><b>Wireless Messaging API</b><br>Mobile Media API<br>Bluetooth API (JSR-82 No OBEX)                                                                                           | 32 MB                           |
| Siemens S55                 | $101 \times 80$              | <b>CLDC 1.0</b><br><b>MIDP 1.0</b>                                                                                                    | $\overline{No}$<br>especificado |
| Siemens SX1                 | 160 x 120                    | <b>CLDC 1.0</b><br><b>MIDP 1.0</b>                                                                                                    | $\overline{N}$<br>especificado  |

Tabla 2.3 Características de algunos teléfonos celulares representativos

La telefonía celular es sólo un paso más en la tecnología móvil. Existen otros dispositivos inalámbricos que han tenido una gran aceptación en el mercado, ofreciendo mayor capacidad que la proporcionada por la telefonía celular. Los dispositivos a los que se hace referencia son los PDAs.

#### **2.5.2 PDAs**

Una PDA es un dispositivo móvil o computadora de bolsillo que permite a las personas desplazarse constantemente y continuar trabajando en sus actividades diarias. Hay dos

<span id="page-32-0"></span>subclases de PDAs: las Palms y Pocket PCs, cada una de ellas con características muy particulares las cuales se presentan en la Tabla 2.4.

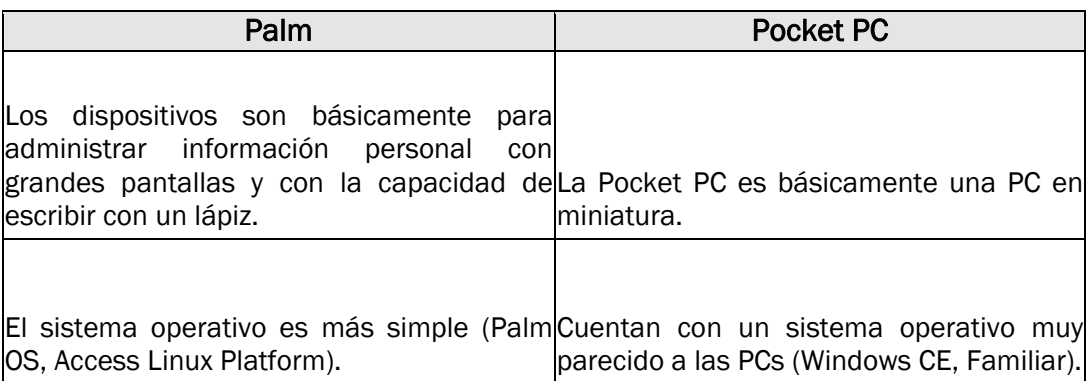

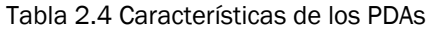

En el mercado existen una gran variedad de PDAs los cuales han evolucionado con respecto a los primeros dispositivos. En un principio contaban con poca capacidad de memoria y con sistemas de reconocimiento de escritura manuscrita. Ahora, cuentan con mayor capacidad de memoria, incrementaron la capacidad de procesamiento y permiten a los usuarios conectarse a Internet o pueden sincronizar su dispositivo móvil con la PC. En la Tabla 2.5 se presentan algunos modelos de PDAs junto con sus características más relevantes [\[URL 3\]\[URL 5\]](#page-82-0)[\[URL](#page-83-0)  [13\]\[URL 18\]](#page-83-0).

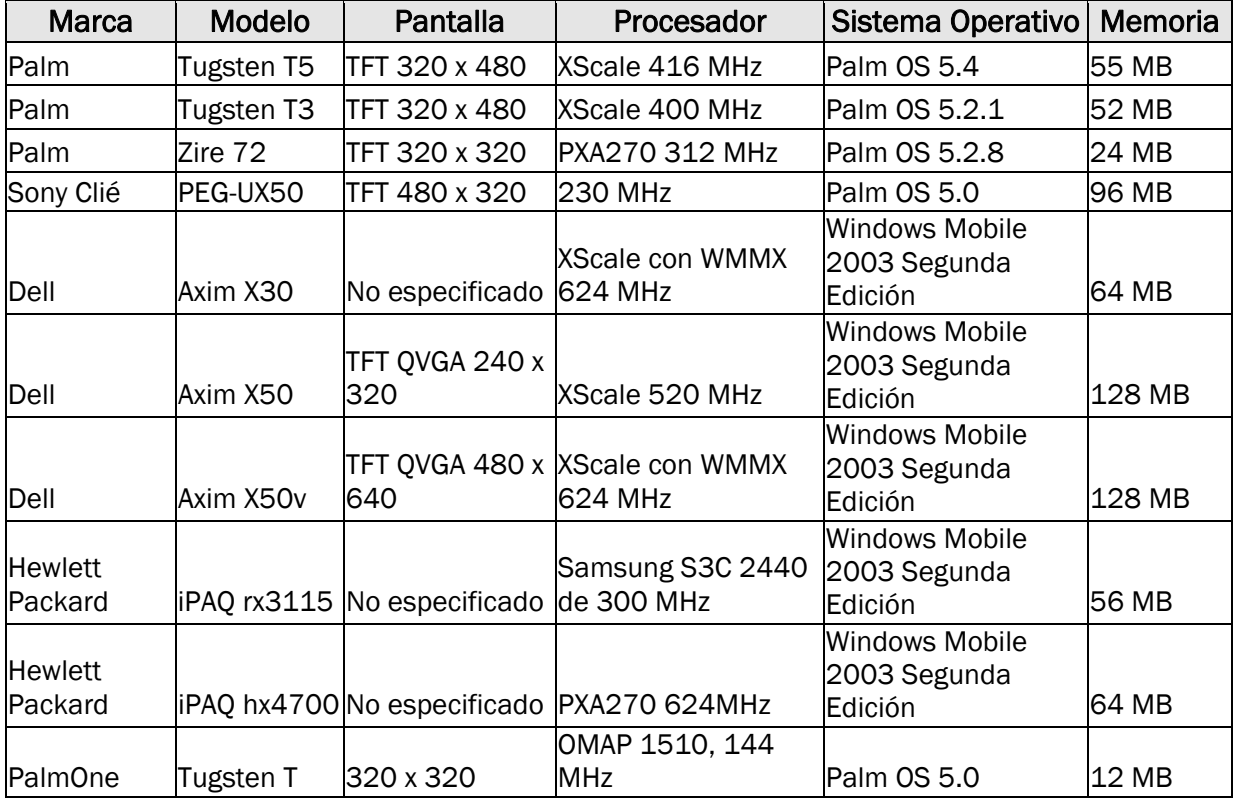

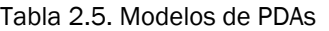

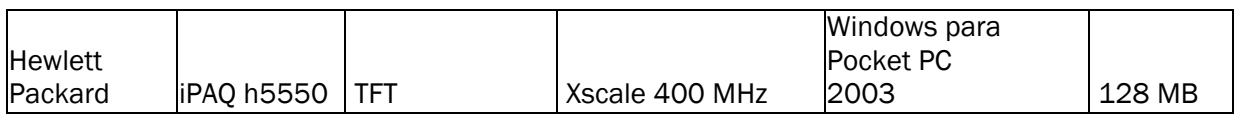

Como se mencionó en las secciones anteriores, los dispositivos móviles deben soportar una máquina virtual, contar con el hardware Bluetooth y JABWT, pero no todos los dispositivos reúnen esas características. Para la telefonía celular, se utilizó el teléfono Nokia 6260 porque tiene los requerimientos necesarios para el funcionamiento de las aplicaciones. Por otra parte, en las PDAs el sistema de reuniones inalámbrico no puede ser implantado en este momento ya que las APIs para el manejo de Bluetooth en dichos dispositivos se encuentran en desarrollo.

## **Capítulo 3 Análisis y Diseño**

## <span id="page-34-0"></span>**3.1 Introducción**

Son varias las metodologías para el desarrollo de aplicaciones, entre las que se encuentran el modelo en cascada, prototipo, espiral, por citar algunos, pero estas metodologías no son completamente aplicables para el desarrollo de sistemas colaborativos ya que no toman en cuenta en ninguna de sus etapas las tres C's (comunicación, coordinación y colaboración), las cuales son fundamentales para el desarrollo de aplicaciones colaborativas.

AMENITIES (*A MEthodology for aNalysis and desIgn of cooperaTIve systEmS*) es una metodología basada en modelos de comportamiento y tareas para el análisis, diseño y desarrollo de sistemas colaborativos. Esta metodología se caracteriza por centrarse en el concepto de grupo, cubriendo aspectos tanto de su comportamiento como de su estructura, además se apoya de UML (*Unified Modeling Language*) el cual es considerado un estándar para el desarrollo de aplicaciones. En la Fig. 3.1 se muestra el esquema general de la metodología, en ésta se observan los principales modelos implicados y las fases generales, las cuales son: análisis del sistema y obtención de requisitos, modelado del sistema cooperativo, diseño del sistema y desarrollo del sistema software [\[URL 4\].](#page-82-0)

El sistema de reuniones inalámbrico presentado en este trabajo de tesis se apoya de dos metodologías, AMENITIES y "Diseño Centrado en el Usuario", ya que en cada una de las etapas se toman en consideración al usuario. En los apartados siguientes se desarrollan las fases de la metodología AMENITIES. En los siguientes capítulos se hablará de la implementación y pruebas hechas a la aplicación.

## **3.2 Análisis y Obtención de Requisitos**

#### **3.2.1 Descripción del Problema**

En la actualidad, muchas organizaciones están formadas por diferentes grupos de trabajo que tienen que interactuar entre sí para llevar a cabo un trabajo, ya sea para analizar y/o resolver problemas dentro de la empresa, informar de los avances del proyecto, por mencionar algunas. Lo anterior implica tomar en cuenta factores tales como día, hora, lugar, contar con la documentación especifica para la reunión, material para exposiciones y la asistencia de los <span id="page-35-0"></span>participantes. El reunir a un grupo de personas para la toma de decisiones en un mismo recinto puede ser la mayor dificultad, sí estos se encuentran en puntos diferentes y con múltiples tareas que no les permiten asistir a la reunión. Este problema para la empresa se refleja en pérdidas tanto económicas como de tiempo.

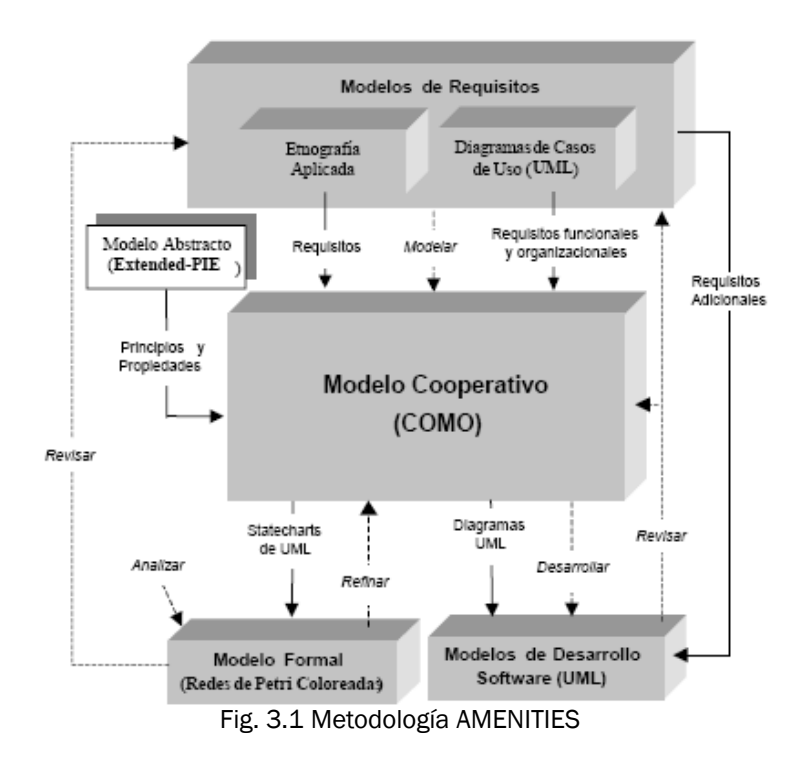

El comportamiento de los participantes es un factor importante a considerar, ya que muchos de los miembros a la reunión no llegan con la documentación necesaria para la reunión porque desconocían el tema objeto de la misma. El centralizar la discusión en unos cuantos porque el número de personas que asisten es muy grande o que las opiniones tomadas en cuenta son de personas que tienen un alto rango dentro de la organización.

Tomando en consideración lo anterior, se propone desarrollar un sistema de reuniones inalámbrico para dispositivos móviles el cual proporciona un ambiente colaborativo, en el que los usuarios, sin importar el lugar en donde se encuentren dentro de la organización, asistan de forma activa durante el proceso de la toma de decisiones sin dejar a un lado sus actividades cotidianas. El sistema inalámbrico ofrece herramientas que cubren las tres fases del ciclo de vida de la reunión. Las herramientas que proporciona son: elaboración del orden del día, enviar la convocatoria a los participantes, mensajería, cuartos virtuales (conversaciones y lluvia de ideas) en los cuales pueden conversar los miembros de la reunión, contabilización de votaciones y almacenamiento de los acuerdos a los que se llegaron durante la discusión.

#### **3.2.2 Descripción Funcional**

El sistema de reuniones inalámbrico para dispositivos móviles se basa en una arquitectura maestro/esclavos. El sistema cuenta con las siguientes herramientas: agenda, invitaciones, mensajería, sala de conversación, lluvia de ideas, votaciones y recolector de minuta, las cuales sirven de apoyo durante el desarrollo de la reunión.
- Agenda. Una de las tareas necesarias para llevar a cabo una reunión éxitosa es la planificación de la misma, por lo tanto se proporciona este servicio. El líder del equipo es el encargado de convocar a una reunión, para ello debe especificar el tipo de reunión, el motivo de la misma, la fecha y hora en la que se llevará a cabo, la sala virtual en la que se iniciará la reunión, la hora en la que estima que termine la junta, el orden del día, el nombre de la persona que convoca y los participantes. La información anterior será enviada a los participantes junto con su password correspondiente para el acceso a la junta de trabajo.
- Invitaciones. Herramienta que es utilizada por el líder del equipo y consiste en elegir a los participantes que asistirán a la reunión, para ello el líder selecciona el departamento y posteriormente al miembro que desea invitar.
- Mensajería. Los usuarios pueden redactar y enviar mensajes a otros miembros de la organización.
- Sala de conversación. Es utilizada durante el desarrollo de la reunión y permite a los participantes interactuar entre ellos para analizar, discutir y/o resolver problemas de la organización. Los asistentes a la reunión tienen acceso a la misma siempre y cuando hayan recibido una notificación, la cual contiene entre otra información el password de acceso.
- Sala lluvia de ideas. Ambiente virtual en el cual los usuarios generan posibles soluciones para un problema específico, para ello el líder del equipo envía un tópico a los participantes y cada uno de los miembros podrá proponer una solución.
- Votaciones. Módulo que es utilizado para aceptar una solución de forma grupal, para ello almacena, contabiliza y grafica cada uno de los votos emitidos por los asistentes a la reunión, ya sea en la sala de conversación o en la lluvia de ideas. Antes de emitir una votación se solicita el motivo de la misma.
- Recolector de minuta. Para poder llevar un control y/o seguimiento de la reunión se elabora un recolector de minuta, que tiene como finalidad contener información como es: los participantes que asistieron, la hora a la que entraron, los acuerdos que se tomaron durante la reunión y en caso de haber existido votaciones colocar los resultados de éstas.

El sistema de reuniones inalámbrico cuenta con una base de datos que contiene la información personal de cada uno de los empleados de la empresa, así como también el área de trabajo a la que pertenecen. En la Fig. 3.2 se muestra el diagrama que se propone para la aplicación.

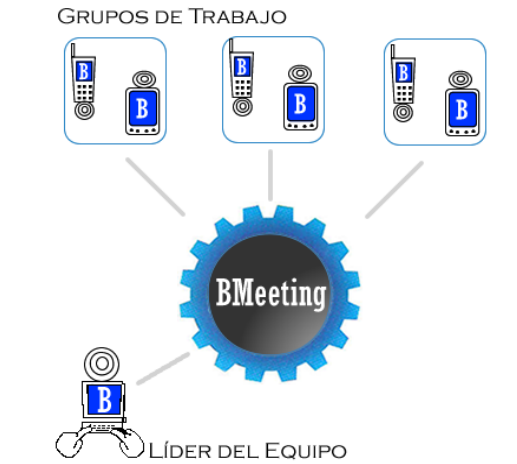

 $\bigcirc$  ULIDER DEL EQUIPO<br>Fig. 3.2 Diagrama del sistema de reuniones inalámbrico

# **3.2.3 Descripción de los Usuarios**

El sistema de reuniones inalámbrico identifica tres tipos de usuarios los cuales son descritos a continuación:

- Administrador. El administrador es el encargado de configurar, mantener y actualizar el sistema de reuniones inalámbrico. Su responsabilidad dentro del sistema es configurar, mantener y actualizar el sistema. Este tipo de usuario es el encargado de ingresar, modificar y eliminar información de los empleados dentro de la base de datos y mantener la funcionalidad del sistema.
- Participante móvil. El participante móvil es la persona que tiene acceso al sistema de forma externa, es decir, utiliza las herramientas proporcionadas para la etapa del desarrollo de la reunión como: las salas virtuales y el mecanismo de votaciones. Su responsabilidad dentro del sistema es el buen uso de la aplicación. Este tipo de usuario puede acceder al sistema desde cualquier punto dentro de la organización y participar de forma activa durante el proceso de la toma de decisiones, utilizando un teléfono celular con los requerimientos mínimos que se especifican en la sección 3.2.5.
- Líder del Equipo. El líder del equipo es la persona que tiene acceso al sistema de forma externa, es decir, utiliza herramientas proporcionadas para la etapa de planificación y desarrollo de la reunión y post-reunión. Su responsabilidad dentro del sistema es el buen manejo del mismo. Este tipo de usuario tiene como actividades elaborar la agenda, notificar a los invitados, ser moderador durante el desarrollo de la reunión, solicitar el voto a los miembros de la reunión, elegir las ideas de mayor importancia para ser enviadas y redactar una conclusión una vez terminada la discusión.

# **3.2.4 Restricciones**

- En este momento el sistema sólo funciona para telefonía celular, ya que para los otros dispositivos móviles no se cuenta con la máquina virtual que interprete la API de Bluetooth, esta restricción será eliminada cuando se cuente con dicha máquina virtual.
- Alcance de los dispositivos móviles que en su mayoría son de 10mts.
- Poco poder de procesamiento y memoria de los dispositivos móviles.

# **3.2.5 Requerimientos del Sistema**

En la Tabla 3.1 se muestran los requerimientos mínimos de los dispositivos móviles y el servidor para la funcionalidad del sistema.

| Dispositivo Móvil                        | Servidor                                 |
|------------------------------------------|------------------------------------------|
| Teléfono celular                         | Procesador 500 MHz                       |
| 1MB de espacio en memoria                | 2 GB de espacio en disco duro            |
| <b>CLDC 1.0</b>                          | Manejador de base de datos Postgres 7.4  |
| <b>MIDP 2.0</b>                          | Driver JDBC para Postgres 7.4            |
| Tecnología Bluetooth con soporte para el | Tecnología Bluetooth con soporte para el |
| perfil SPP y Object Push                 | perfil SPP y OBEX                        |
| Soporte para aplicaciones J2ME           | Pila de protocolos Bluetooth             |

Tabla 3.1 Requerimientos mínimos del sistema

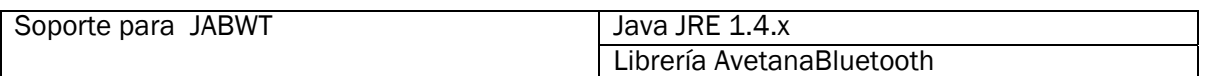

# **3.2.6 Especificación de Casos de Uso**

En la Fig. 3.3 se muestra el diagrama de casos de uso general que se propone para el sistema de reuniones inalámbrico para dispositivos móviles. Se identificaron dos casos de uso para los dispositivos móviles: generar conversaciones y lluvia de ideas, en donde los clientes podrán participar de forma activa durante el proceso de la toma de decisiones. Para el caso del servidor se identificaron más casos de uso, porque en este se lleva un control de las reuniones y se elaboran actividades de planificación de la junta laboral. Además se almacena la información administrativa de los grupos de trabajo y los empleados que la conforman.

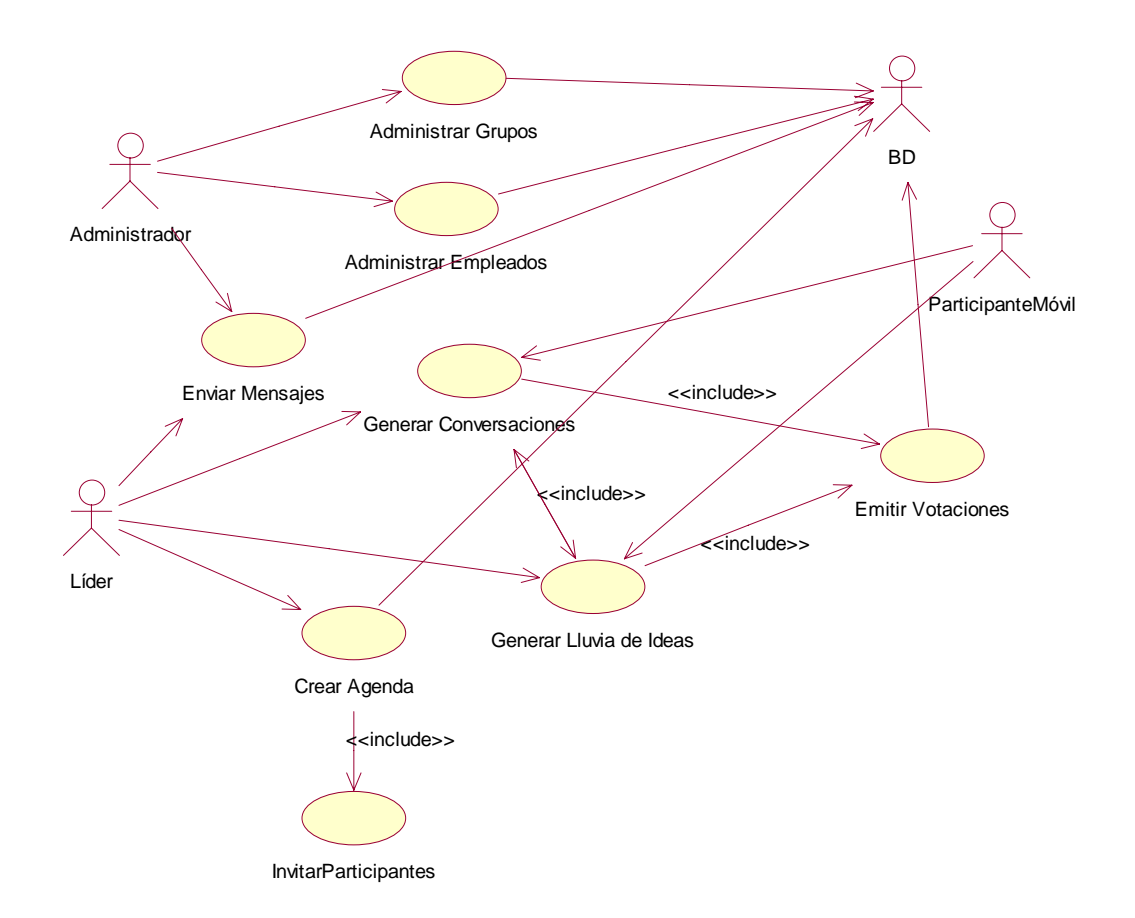

Fig. 3.3 Diagrama de casos de uso general del sistema de reuniones inalámbrico

# **3.3 Análisis del Modelo Cooperativo**

A continuación se explican cada uno de los casos de uso involucrados y los diagramas de secuencia correspondiente.

# **3.3.1 Caso de uso: Administrar grupos**

Este caso de uso permite al administrador del sistema agregar, modificar y eliminar en la base de datos los diferentes grupos de trabajo con los que cuenta la organización. Los actores que interactúan en este caso de uso son el administrador del sistema y el manejador de la base de datos (Postgres). El administrador es el actor principal y el manejador de la base de datos es un actor de soporte usado por el caso de uso. En la Fig. 3.4 se muestra el diagrama de secuencia correspondiente.

## Flujo básico de eventos

- 1. El caso de uso inicia cuando el usuario desea hacer una operación en la base de datos con respecto a los grupos de trabajo.
- 2. El administrador desea ingresar un nuevo grupo de trabajo. Teclea el nombre del nuevo grupo de trabajo y acepta.
- 3. El sistema ingresa el nuevo grupo de trabajo en la base de datos.
- 4. El administrador desea eliminar un grupo de trabajo ya existente. Selecciona de la tabla el grupo de trabajo a eliminar y acepta.
- 5. El sistema elimina en la base de datos al grupo de trabajo seleccionado.
- 6. El administrador desea modificar el nombre del grupo de trabajo. Selecciona de la tabla el grupo de trabajo que desea actualizar y teclea el nuevo nombre.
- 7. El sistema actualiza el nombre del grupo de trabajo en la base de datos.

# **Filujo alternativo**

2.a. Introducción de nombre de grupo de trabajo inválido. Indicar un error.

4.a. El usuario no desea eliminar el grupo de trabajo seleccionado. Cancelar la operación.

6.a. Introducción de nombre de grupo de trabajo inválido. Indicar un error.

#### **Requerimientos especiales**

• Manejador Postgres. El administrador de la base de datos Postgres debe de estar funcionando.

# Precondiciones

• No se encontraron para este caso de uso.

# Poscondiciones

• No se encontraron para este caso de uso

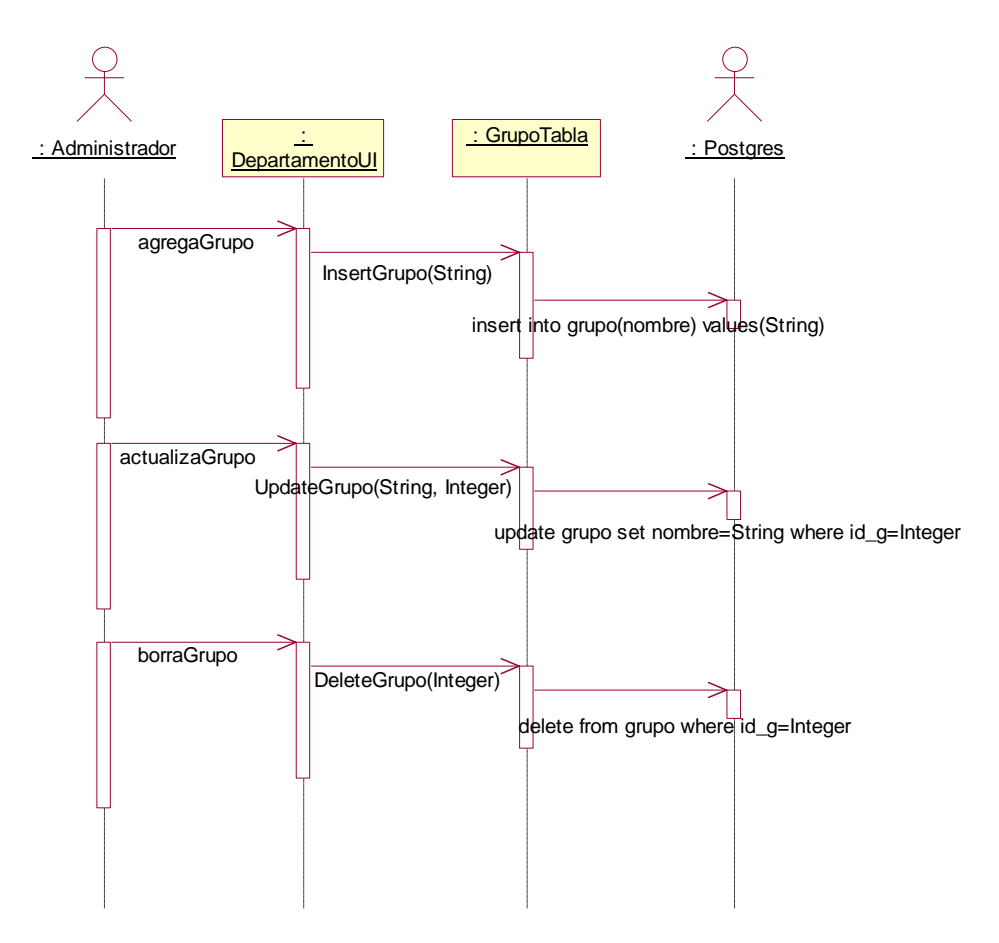

Fig. 3.4 Diagrama de secuencia administrar grupo de trabajo

# **3.3.2 Caso de uso: Administrar empleados**

Este caso de uso permite al administrador del sistema agregar datos personales y administrativos para un nuevo empleado en la base de datos. Modificar y eliminar información personal y administrativa de un empleado ya existente en la base de datos. Los actores que interactúan en este caso de uso son el administrador, el manejador de la base de datos (Postgres) y el adaptador Bluetooth. El administrador es el actor principal mientras que el manejador de la base de datos y el adaptador de Bluetooth son actores de soporte para este caso de uso. En la Fig. 3.5 se muestra el diagrama de secuencia correspondiente al caso de uso.

# Flujo básico de eventos

- 1. El caso de uso inicia cuando el administrador desea hacer una operación en la base de datos con respecto a los empleados de la organización.
- 2. El administrador busca los dispositivos Bluetooth cercanos.
- 3. El sistema retorna los dispositivos Bluetooth que se encuentran dentro del rango de cobertura.
- 4. El administrador desea ingresar los datos personales y administrativos del empleado. Teclea el nombre, la dirección y el teléfono del empleado. Selecciona el grupo de trabajo al que pertenece y el puesto que ocupa dentro del grupo.
- 5. El administrador selecciona el dispositivo del empleado y acepta.
- 6. El sistema ingresa los nuevos datos del empleado en la base de datos.
- 7. El administrador desea eliminar un empleado en la base de datos. Selecciona de la tabla el empleado que desea eliminar.
- 8. El sistema elimina los datos del empleado en la base de datos.
- 9. El administrador desea actualizar los datos del empleado. Selecciona de la tabla al empleado al que le desea actualizar y modifica la información.
- 10. El sistema actualiza los datos del empleado en la base de datos.

#### Flujo alternativo

5.a. Introducción del nombre del empleado, la dirección o teléfono inválido. Notificar el error.

8.a. El administrador no desea eliminar la información del empleado seleccionado. Cancelar la operación.

9.a. Introducción del campo a modificar inválido. Indicar error.

#### Requerimientos especiales

- Manejador Postgres. El administrador de la base de datos Postgres debe de estar funcionando.
- Adaptador Bluetooth. El adaptador de red debe de estar funcionando.

#### Precondiciones

• No se encontraron para este caso de uso.

#### **•** Poscondiciones

• No se encontraron para este caso de uso

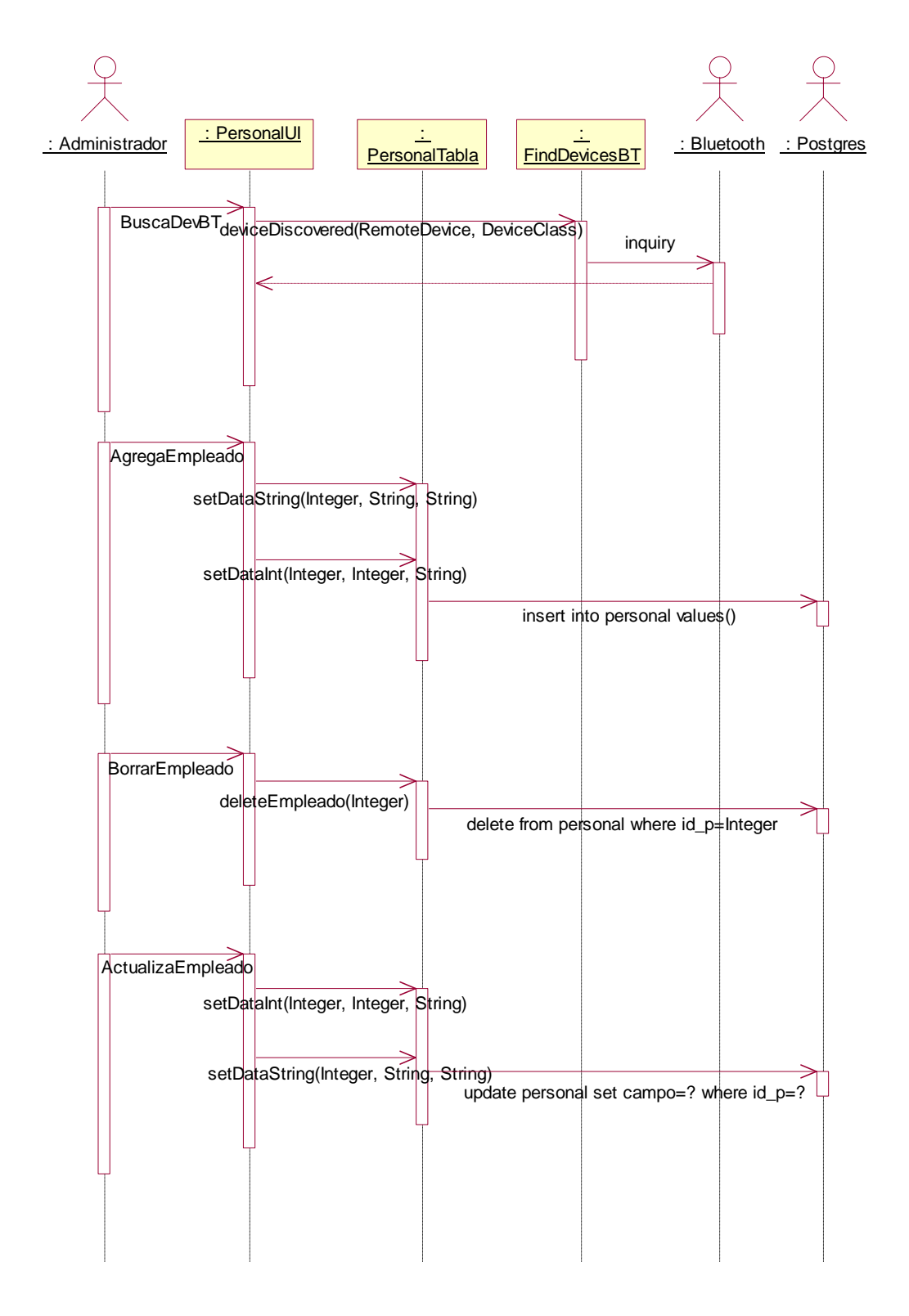

Fig. 3.5 Diagrama de secuencia administrar empleados

# **3.3.3 Caso de uso: Enviar mensajes**

Este caso de uso permite al usuario (líder o administrador) redactar un mensaje o adjuntar un archivo para ser enviado a siete empleados (como máximo) ya existentes en el sistema. Los actores que interactúan en este caso de uso son el usuario, manejador de la base de datos (Postgres) y el adaptador Bluetooth. El usuario es el actor principal. El manejador de la base de datos y el adaptador Bluetooth son actores de soporte para este caso de uso. En la Fig. 3.6 se muestra el diagrama de secuencia para este caso de uso.

## Flujo básico de eventos

- 1. El caso de uso inicia cuando el usuario desea enviar un mensaje a algún miembro de la organización.
- 2. El usuario selecciona de una lista el nombre del destinatario. Si el usuario desea enviar el mensaje a más de una persona selecciona Copia de Carbón para elegir los destinatarios restantes.
- 3. El usuario elige escribir un mensaje o adjuntar un archivo. Si elige escribir un mensaje redacta el mismo, en caso contrario indica la ruta del archivo que desea enviar.
- 4. Si el usuario elige escribir un mensaje el sistema genera un archivo con el mensaje.
- 5. El usuario envía el mensaje o el archivo adjunto.
- 6. El sistema le solicita al adaptador Bluetooth que encuentre los dispositivos Bluetooth que se encuentren dentro del rango de cobertura.
- 7. El sistema verifica si alguno de los dispositivos encontrados esta dentro del rango y son destinatarios.
- 8. Si hay dispositivos Bluetooth dentro del área de cobertura el sistema construye la piconet para el envío del mensaje o archivo adjunto.
- 9. Si alguno o todos los destinatarios están fuera del rango de cobertura, el sistema almacena en la base de datos el archivo que se generó si el usuario eligió redactar mensaje, en caso contrario almacena la ruta del archivo a adjuntar.

# Flujos Alternativos

2.a. El usuario envía a más de 7 personas el mismo mensaje. Indicar error.

2.b. El usuario desea enviar el mensaje o el archivo adjunto a más de una persona pero no ha seleccionado los destinatarios restantes. Indicar error.

3.a. El usuario no redacta el mensaje o no indica la ruta del archivo que desea adjuntar. Indicar error.

# **Requerimientos Especiales**

- Manejador Postgres. El administrador de la base de datos Postgres debe de estar funcionando.
- Adaptador Bluetooth. El adaptador de red debe de estar funcionando.

# Precondiciones

• No se encontraron para este caso de uso.

#### Poscondiciones

• No se encontraron para este caso de uso

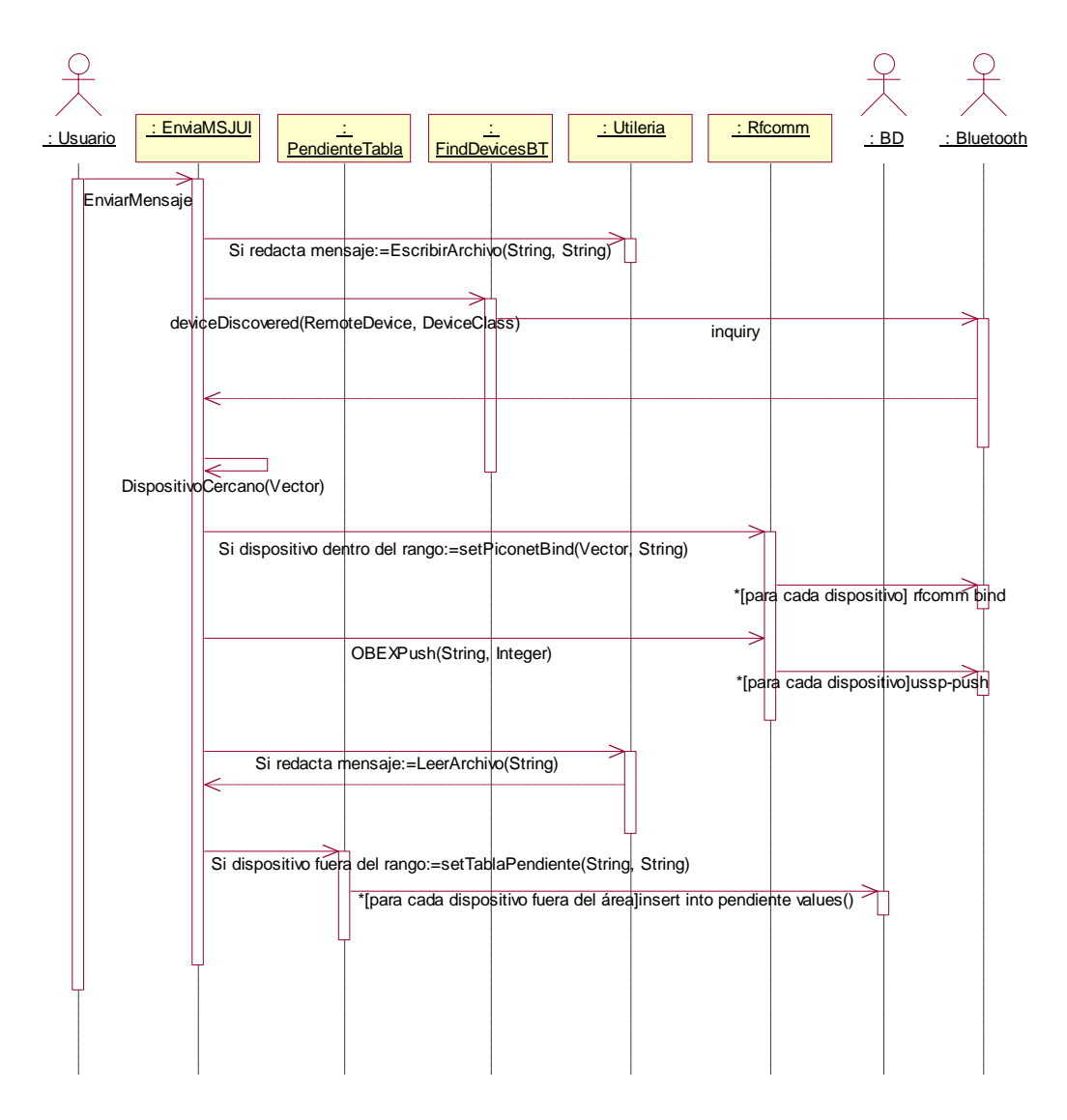

Fig. 3.6 Diagrama de secuencia enviar mensaje

# **3.3.4 Caso de uso: Crear agenda**

Este caso de uso permite al líder del equipo planificar la reunión de trabajo. El líder del equipo es quien establece el tipo de reunión, el objetivo, la hora y fecha de la reunión, la sala para iniciar la reunión, la hora que estima que termine la reunión, el orden del día y elige a los participantes de la reunión. Los actores que interactúan en este caso de uso son el líder del equipo, manejador de la base de datos (Postgres) y el adaptador Bluetooth. El líder del equipo es el actor principal. El manejador de la base de datos y el adaptador Bluetooth son actores de soporte para este caso de uso. En la Fig. 3.7 se muestra el diagrama de secuencia para este caso de uso.

# Flujo básico de eventos

1. El caso de uso inicia cuando el líder del equipo desea planificar una reunión de trabajo.

- 2. El líder del equipo selecciona el tipo de reunión, escribe el objetivo que persigue esta, indica la fecha y hora en la que se llevará a cabo la reunión, indica la hora de finalización, elige la sala virtual, escribe el orden del día de la reunión e invita a los participantes a la reunión.
- 3. El líder del equipo envía la convocatoria a los participantes.
- 4. El sistema agrega en la base de datos la fecha, hora inicial, hora de finalización tipo de reunión y la persona que convoco a la misma.
- 5. El sistema lee el archivo invitados.txt que contiene las direcciones físicas que están asociadas a cada uno de los participantes a la reunión.
- 6. El sistema agrega en la base de datos a cada uno de los participantes a la reunión.
- 7. El sistema busca los dispositivos Bluetooth que se encuentren dentro del área de cobertura.
- 8. El sistema verifica los dispositivos cercanos con los dispositivos invitados y los clasifica.
- 9. Mientras el dispositivo invitado se encuentre dentro del área de cobertura. El sistema genera para cada dispositivo invitado cercano un archivo que contiene información de la convocatoria a la reunión, así como también su password. Se crea un enlace al dispositivo invitado y se envía el archivo convocatoria.
- 10. Mientras el dispositivo invitado no se encuentre dentro del área de cobertura. El sistema genera para cada dispositivo invitado no cercano un archivo que contiene información de la convocatoria a la reunión, así como también su password. Se almacena en la tabla pendientes la dirección física del dispositivo invitado no cercano y el archivo generado para la convocatoria.

#### **FILL** Flujos Alternativos

2.a El objetivo de la reunión no se ha escrito. Indicar error.

- 2.b Existencia de una reunión a ese misma fecha y hora. Indicar error.
- 2.c No se ha invitado a los miembros a la reunión. Indicar un error.

#### **Requerimientos Especiales**

- Manejador Postgres. El administrador de la base de datos Postgres debe de estar funcionando.
- Adaptador Bluetooth. El adaptador de red debe de estar funcionando.

#### **•** Precondiciones

• No se encontraron para este caso de uso.

#### Poscondiciones

• Invitaciones. El líder del equipo puede ejecutar el caso de uso Invitar participantes.

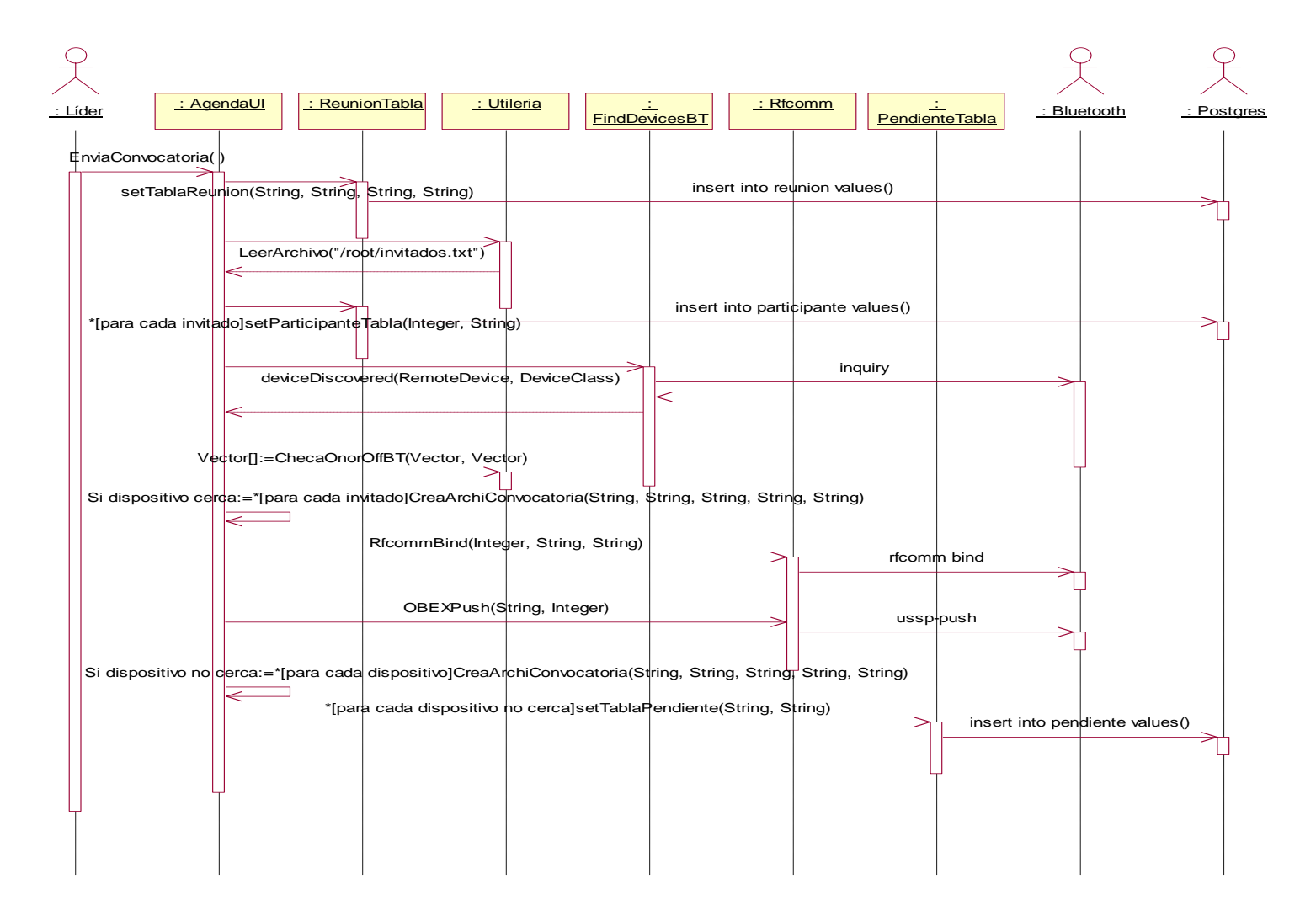

Fig. 3.7 Diagrama de secuencia enviar agenda

# **3.3.5 Caso de uso: Invitar participantes**

Este caso de uso permite al líder del equipo elegir a los empleados de los diferentes grupos de trabajo que desea que asistan a la reunión. Los actores que interactúan en este caso de uso son el líder del equipo y manejador de la base de datos (Postgres). El líder del equipo es el actor principal y el manejador de la base de datos es un actor de soporte para este caso de uso. En la Fig. 3.8 se muestra el diagrama de secuencia para este caso de uso.

# **Filujo básico de eventos**

- 1. El caso de uso inicia cuando el líder del equipo desea agregar a los participantes a la reunión.
- 2. El líder del equipo elige el grupo de trabajo en el cual se encuentran los participantes que desea invitar.
- 3. El líder del equipo agrega a los participantes que desea convocar a reunión.
- 4. El sistema almacena la dirección física del dispositivo Bluetooth que esta asociado con el invitado a la reunión.
- 5. El sistema genera un archivo llamado invitados.txt, que contiene las direcciones MAC del dispositivo Bluetooth de cada uno de los participantes.
- 6. Para cada integrante a la reunión el sistema genera un password el cual es almacenado en la base de datos.

# Flujos Alternativos

• No se encontraron para este caso de uso.

# **Requerimientos Especiales**

• Manejador Postgres. El administrador de la base de datos Postgres debe de estar funcionando.

# Precondiciones

• Sesión elaborar agenda. Para que este caso de uso se inicie debe de existir una sesión elaboración de agenda abierta.

# **•** Poscondiciones

• No se encontraron para este caso de uso.

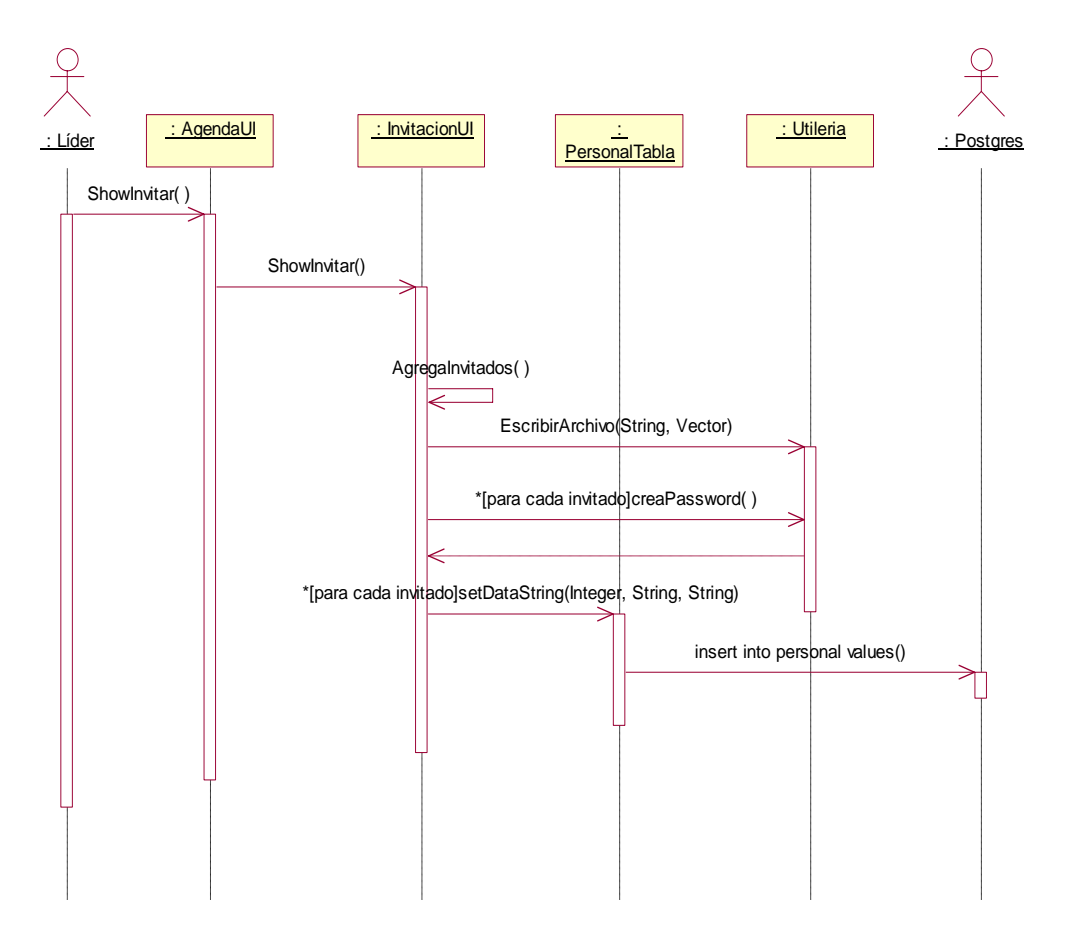

Fig. 3.8 Diagrama de secuencia invitar participantes

# **3.3.6 Caso de uso: Generar Conversaciones (Rol Maestro)**

Este caso de uso permite al líder del equipo llevar a cabo una reunión laboral, en la cual pueden discutir de forma abierta un problema y encontrar posibles soluciones. El líder del equipo es el encargado de esperar a los invitados a la reunión si es que se inicia la junta de trabajo en esta sala virtual, participar de forma activa durante la discusión, generar/enviar votaciones a los miembros y una vez concluida la reunión redactar la conclusión. Los actores que interactúan en este caso de uso son el líder del equipo, participante móvil y manejador de la base de datos (Postgres). El líder del equipo y el participante móvil son los actores principales. Postgres es un actor de soporte para este caso de uso. En la Fig. 3.9 se muestra el diagrama de secuencia para este caso de uso.

# Flujo básico de eventos

- 1. El caso de uso inicia cuando el líder del equipo empieza la reunión en la sala virtual Conversaciones, también se puede iniciar si el líder solicito cambiar de sala virtual.
- 2. Si el líder del equipo inicia la reunión en Conversaciones el sistema verifica si existe una reunión programada para esa hora y fecha. Si proviene de la sala virtual Lluvia de Ideas el flujo básico de eventos continúa en el paso 5.
- 3. Si el líder del equipo inicia la reunión en la sala Conversaciones debe de esperar a que los participantes se conecten a la sala virtual.
- 4. Si se inicia la reunión en la sala virtual Conversaciones el sistema crea el servicio Reunión, abre los flujos de entrada/salida, autentifica a los usuarios móviles y notifica cuando el cliente se encuentre en la sala Conversaciones.
- 5. El líder del equipo y los participantes móviles intercambian opiniones.
- 6. El sistema retransmite los mensajes a todos los participantes móviles conectados a la piconet.
- 7. El líder del equipo realiza una votación, ver caso de uso emitir votaciones (rol maestro).
- 8. El líder termina la sala Conversaciones.
- 9. El sistema notifica a los miembros que están conectados que la reunión ha terminado. Si no existe una sala virtual activa previamente el sistema elimina el servicio Reunión y cierra los flujos de entrada/salida. En caso contrario, el sistema regresa a la sala virtual Lluvia de Ideas.
- 10. El líder escribe la conclusión de la sesión conversaciones.
- 11. El sistema almacena en la base de datos la conclusión de la reunión.

#### Flujos Alternativos

2.a El sistema no tiene el registro de una reunión para la hora y fecha a la que tiene acceso, se notifica del error y se cancela la operación.

4.a Si el usuario ha enviado su password incorrectamente por más de tres veces seguidas, el sistema cierra los flujos de entrada/salida al usuario móvil con autentificación incorrecta.

#### Requerimientos Especiales

- Manejador Postgres. El administrador de la base de datos Postgres debe de estar funcionando.
- Modo conectado. El dispositivo Bluetooth del servidor debe de estar en modo conectado y discovery.

#### **•** Precondiciones

• Sala virtual activa previamente. El líder del equipo inicia el caso de uso generar Conversaciones (rol maestro) desde la sala Lluvia de Ideas.

#### Poscondiciones

- Cambio de sala virtual. El líder del equipo solicita que se ejecute el caso de uso generar Lluvia de Ideas (rol maestro).
- Votar. El servidor ejecuta el caso de uso emitir votaciones (rol maestro).

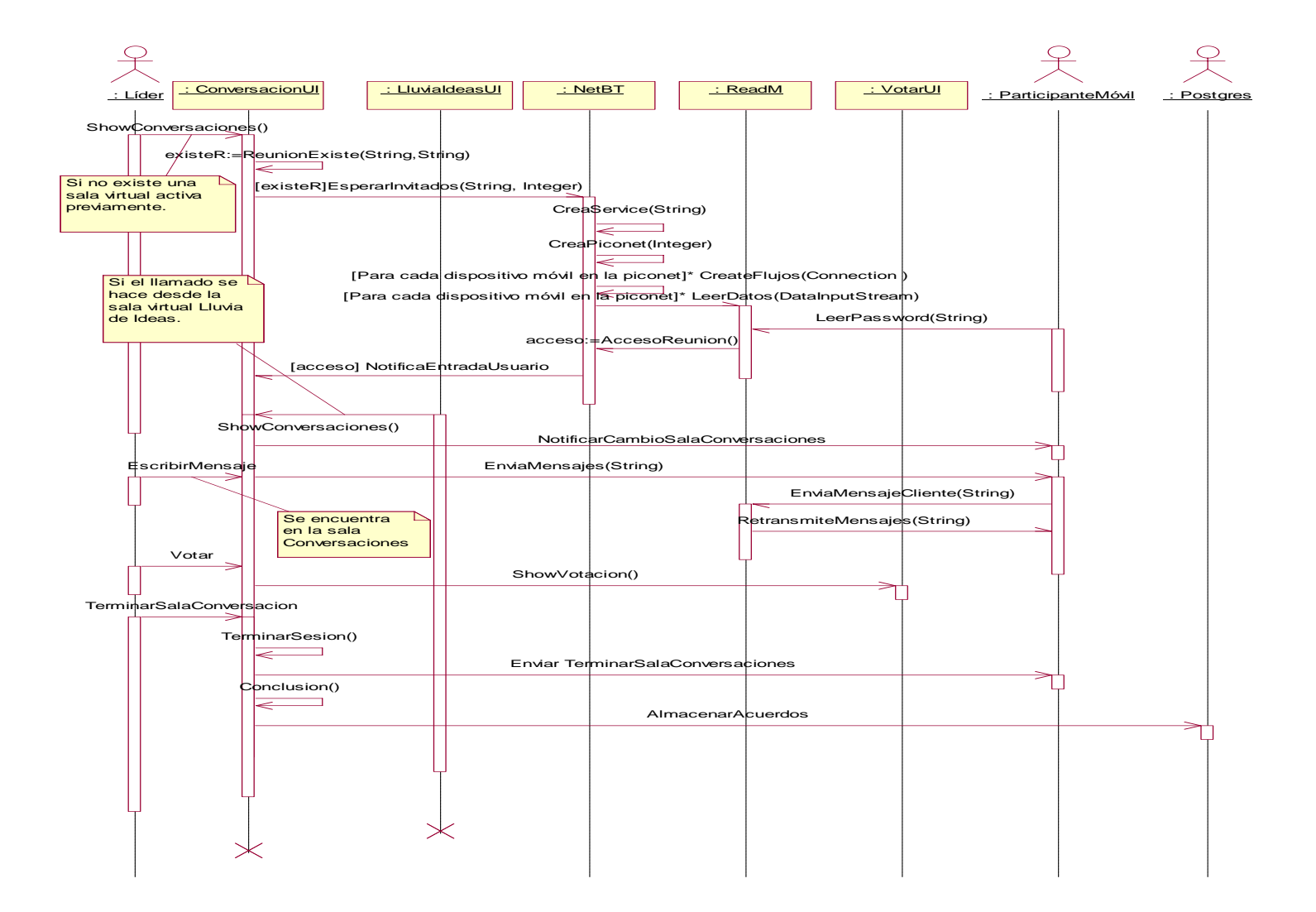

Fig. 3.9 Diagrama de secuencia conversaciones (maestro)

# **3.3.7 Caso de uso: Generar Lluvia de Ideas (Rol Maestro)**

Este caso de uso permite al líder del equipo interactuar con los miembros de la reunión en una tormenta de ideas, en la cual pueden generar soluciones en torno a un tema de interés. El líder del equipo es el encargado de esperar a los invitados a la reunión si es que se inicia la junta de trabajo con esta sala virtual, iniciar un nuevo tema para generar ideas, participar de forma activa durante la generación de ideas y priorizar/enviar las ideas más sobresalientes a los miembros. Los actores que interactúan en este caso de uso son el líder del equipo, participante móvil y manejador de la base de datos (Postgres). El líder del equipo y el participante móvil son los actores principales. Postgres es un actor de soporte para este caso de uso. En la Fig. 3.10 se muestra el diagrama de secuencia para este caso de uso.

#### Flujo básico de eventos

- 1. El caso de uso inicia cuando el líder del equipo inicia la reunión en la sala virtual Lluvia de Ideas, también se puede iniciar si el líder solicito cambiar de sala virtual.
- 2. Si el líder del equipo inicia la reunión en Lluvia de Ideas el sistema verifica si existe una reunión programada para esa hora y fecha. Si proviene de la sala virtual Conversaciones, el sistema notifica a los clientes del cambio de sala y solicita al líder del equipo que tecleé el tema a tratar y el flujo básico de eventos continúa en el paso 6.
- 3. Si el líder del equipo inicia la reunión en la sala Lluvia de Ideas debe de esperar a que los participantes se conecten a la sala virtual.
- 4. El sistema crea el servicio Reunión, abre los flujos de entrada/salida, autentifica a los participantes móviles y notifica cuando el cliente se encuentre dentro de la sala.
- 5. Si el líder del equipo inicia la reunión en la sala Lluvia de Ideas debe de enviar el tema a tratar.
- 6. El sistema envía el tema a tratar a todos los participantes móviles que están dentro de la piconet.
- 7. El líder del equipo y los participantes móviles intercambian opiniones.
- 8. El sistema retransmite los mensajes a todos los dispositivos móviles conectados a la piconet.
- 9. El líder del equipo realiza una priorización de ideas, ver caso de uso emitir votaciones (rol maestro).
- 10. El líder termina la sala Lluvia de Ideas.
- 11. El sistema notifica a los miembros que están conectados que la reunión ha terminado. Si no existe una sala virtual activa previamente el sistema elimina el servicio Reunión y cierra los flujos de entrada/salida. En caso contrario, el sistema regresa a la sala virtual Conversaciones.

# Flujos Alternativos

2.a El sistema no tiene el registro de una reunión para la hora y fecha a la que tiene acceso, se notifica del error y se cancela la operación.

9.a El líder del equipo elige más de tres ideas a priorizar, el sistema notifica que existe un error en el número de ideas a priorizar.

# Requerimientos Especiales

- Manejador Postgres. El administrador de la base de datos Postgres debe de estar funcionando.
- Modo conectado. El dispositivo Bluetooth del servidor debe de estar en modo conectado y discovery.

#### Precondiciones

• Sala virtual activa previamente. El líder del equipo inicia el caso de uso generar Lluvia de Ideas (rol maestro) desde la sala Conversaciones.

#### Poscondiciones

- Cambio de sala virtual. El líder del equipo solicita que se ejecute el caso de uso generar Conversaciones (rol maestro).
- Priorizar ideas. El servidor ejecuta el caso de uso emitir votaciones (rol maestro).

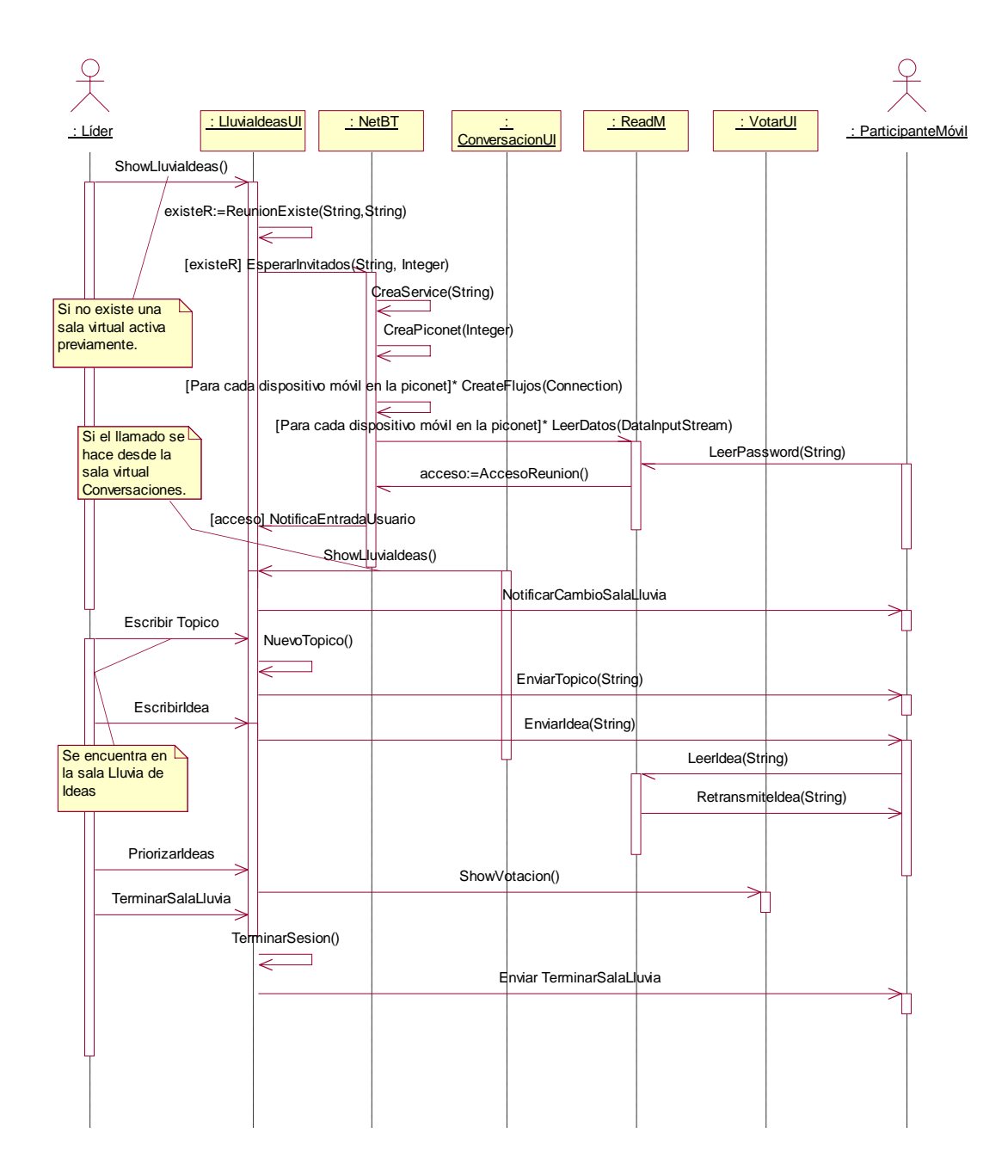

Fig. 3.10 Diagrama de secuencia lluvia de Ideas (maestro)

# **3.3.8 Caso de uso: Emitir Votaciones (Rol Maestro)**

Este caso de uso permite al líder del equipo durante una reunión solicitar a los participantes su voto con la finalidad de contabilizar y graficar las preferencias de los participantes. El líder del equipo es el encargado de generar la petición de votación y enviarla a los participantes, además puede votar por la opción de su preferencia y ver los resultados cuando todos los participantes envíen su voto. Los actores que interactúan en este caso de uso son el líder del equipo, participante móvil y manejador de la base de datos (Postgres). El líder del equipo y el participante móvil son los actores principales. Postgres es un actor de soporte para este caso de uso. En la Fig. 3.11 se muestra el diagrama de secuencia para este caso de uso.

# Flujo básico de eventos

- 1. El caso de uso inicia cuando el líder del equipo desea generar una votación durante la reunión.
- 2. Si está en la sala virtual conversaciones el líder del equipo teclea el motivo de la votación y la envía. En caso contrario, se encuentra en la sala Lluvia de Ideas y el líder del equipo debe priorizar las ideas más importantes y enviarlas.
- 3. El servidor envía la solicitud de votación a los participantes móviles que se encuentran en la piconet.
- 4. El líder del equipo vota por la opción de su preferencia.
- 5. El servidor contabiliza los votos de todos los participantes móviles que se encuentran dentro de la piconet.
- 6. El líder del equipo solicita graficar los resultados.
- 7. El sistema almacena los resultados de la votación en la base de datos.

## **FILUS Alternativos**

1.a El líder del equipo cancela la operación generar votación. El sistema regresa a la sala virtual donde se solicito.

4.a El sistema envía una notificación informándole al líder del equipo que su voto se ha contabilizado.

6.a El líder del equipo no puede graficar los resultados porque no todos los miembros de la reunión han votado.

#### Requerimientos Especiales

- Manejador Postgres. El administrador de la base de datos Postgres debe de estar funcionando.
- Modo conectado. El dispositivo Bluetooth del servidor debe de estar en modo conectado.

# Precondiciones

• Sala activa. Para que este caso de uso se inicie debe de existir una sala virtual activa.

#### **•** Poscondiciones

• Regresar a la sala virtual. El líder puede regresar a la sala en donde solicitó la votación.

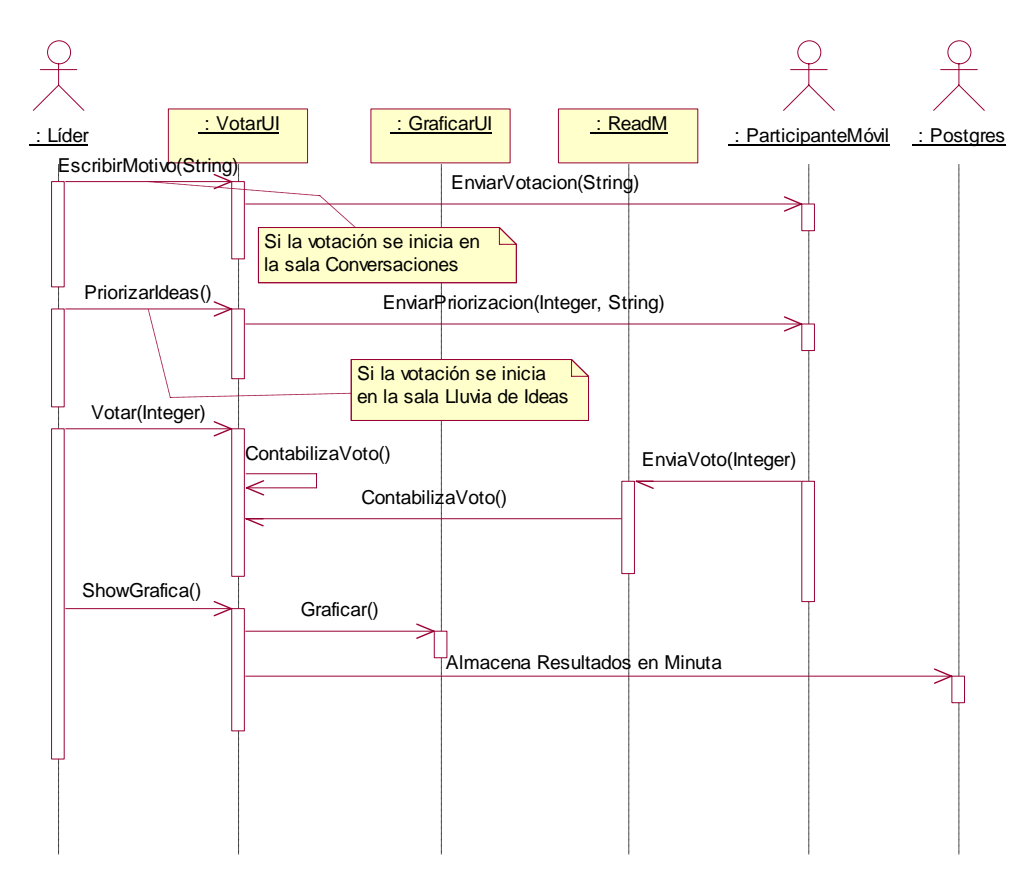

Fig. 3.11 Diagrama de secuencia votar (maestro)

# **3.3.9 Caso de uso: Generar Conversaciones (Rol Esclavo)**

Este caso de uso permite al esclavo (participante móvil) participar de forma activa en la discusión abierta de un problema y encontrar posibles soluciones. En él interactúan todos los participantes móviles que se encuentren conectados en la Piconet como actores primarios. En la Fig. 3.12 se muestra el diagrama de secuencia para este caso de uso.

# Flujo básico de eventos

- 1. El caso de uso inicia cuando el participante móvil elige la sala virtual Conversaciones y se autentifica en el sistema si es que la reunión inicia en esta sala. Por el contrario, el caso de uso iniciará cuando se encuentre en la sala virtual Lluvia de Ideas, el líder del equipo envía un mensaje de cambio de sala y el flujo básico continua en el paso 3.
- 2. El sistema verifica que la autentificación sea correcta y le da el acceso a la sala virtual.
- 3. El participante móvil envía mensajes al líder del equipo.
- 4. El sistema retransmite los mensajes a todos los participantes móviles de la red.
- 5. El líder del equipo solicita el voto del participante móvil, ver caso de uso emitir votaciones (rol esclavo).
- 6. El líder del equipo envía un mensaje para cambiar a la sala virtual Lluvia de Ideas, ver caso de uso generar Lluvia de Ideas (rol esclavo).

## **FILL** Flujos Alternativos

1.a La conexión no se puede establecer porque el servicio de Reunión no esta disponible y sale del sistema.

1.b El sistema notifica al participante móvil del cambio de sala y en la pantalla aparece la sala virtual Lluvia de Ideas.

2.a El participante móvil no teclea correctamente su password, el sistema envía una notificación de password incorrecto.

2.b El participante móvil ha intentado tener acceso al sistema con un password incorrecto más de tres veces, el servidor lo desconecta del servicio y sale del sistema.

6.a El sistema notifica al participante móvil del cambio de sala y aparece en la pantalla la sala virtual Conversaciones.

#### **Requerimientos Especiales**

• El dispositivo móvil debe de estar en modo conectado y discovery.

#### Precondiciones

- Servicio disponible. Para que este caso de uso se inicie el líder del equipo debe levantar el servicio Reunión.
- Sala virtual activa previamente. El líder del equipo puede solicitar que se inicie la sala Conversaciones.

#### Poscondiciones

- Cambio de sala virtual. El líder del equipo solicita que se ejecute el caso de uso generar Lluvia de Ideas (rol esclavo).
- Votar. El líder del equipo puede solicitar que se ejecute el caso de uso emitir votaciones (rol esclavo).

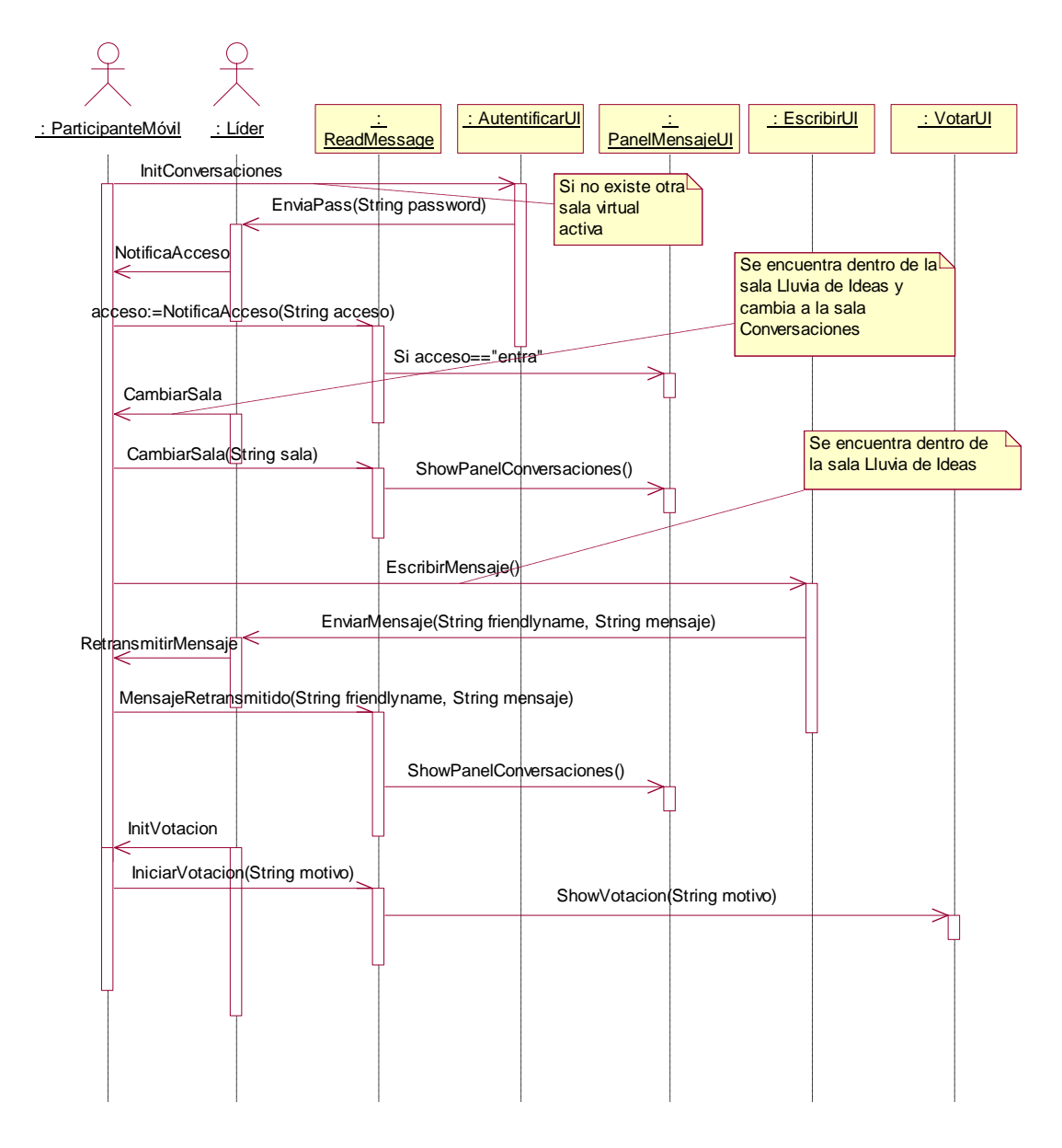

Fig. 3.12 Diagrama de secuencia conversaciones (esclavos)

# **3.3.10 Caso de uso: Generar Lluvia de Ideas (Rol Esclavo)**

Este caso de uso permite al participante móvil generar ideas acerca de un tema propuesto. En él interactúan todos los participantes móviles que se encuentren conectados en la Piconet como actores primarios. En la Fig. 3.13 se muestra el diagrama de secuencia para este caso de uso.

#### **Filujo básico de eventos**

1. El caso de uso inicia cuando el participante móvil elige la sala virtual Lluvia de Ideas y se autentifica en el sistema si es que la reunión inicia en esta sala. Por el contrario, el caso de uso iniciará cuando se encuentre en la sala virtual Conversaciones, el sistema envía un mensaje de cambio de sala y el flujo continua en el paso 3.

- 2. El sistema verifica que la autentificación sea correcta y da el acceso a la sala virtual.
- 3. El líder del equipo envía el tema sobre el cual se generarán las ideas.
- 4. El participante móvil teclea la idea principal y agrega información adicional con respecto a esta idea. La envía al servidor.
- 5. El sistema retransmite las ideas a todos los participantes móviles y las muestra en el panel de ideas.
- 6. El líder del equipo solicita el voto del participante móvil, ver caso de uso emitir votaciones (rol esclavo).
- 7. El líder del equipo envía un mensaje para cambiar a la sala virtual Conversaciones, ver caso de uso generar Conversaciones (rol esclavo).

#### Flujos Alternativos

1.a La conexión no se puede establecer porque el servicio de Reunión no esta disponible y sale del sistema.

1.b El sistema notifica al usuario del cambio de sala y en la pantalla aparece la sala virtual Conversaciones.

2.a El participante móvil no teclea correctamente su password, el servidor envía una notificación de password incorrecto.

2.b El participante móvil ha intentado tener acceso al sistema con un password incorrecto más de tres veces, el servidor lo desconecta del servicio y sale del sistema.

4.a El participante móvil no escribe la idea principal pero si agrega información adicional, el sistema notifica que tiene que escribir la idea principal para agregar más información.

7.a El sistema notifica al participante móvil del cambio de sala y aparece en la pantalla la sala virtual Conversaciones.

#### **Requerimientos Especiales**

• El dispositivo móvil debe de estar en modo conectado y discovery.

# **•** Precondiciones

- Servicio disponible. Para que este caso de uso se inicie el líder del equipo debe levantar el servicio Reunión.
- Sala virtual activa previamente. El líder del equipo puede solicitar que se inicie la sala Lluvia de Ideas.

#### Poscondiciones

- Cambio de sala virtual. El líder del equipo solicita que se ejecute el caso de uso generar conversaciones (rol esclavo).
- Votar por una idea. El líder del equipo puede solicitar que se ejecute el caso de uso emitir votaciones (rol esclavo).

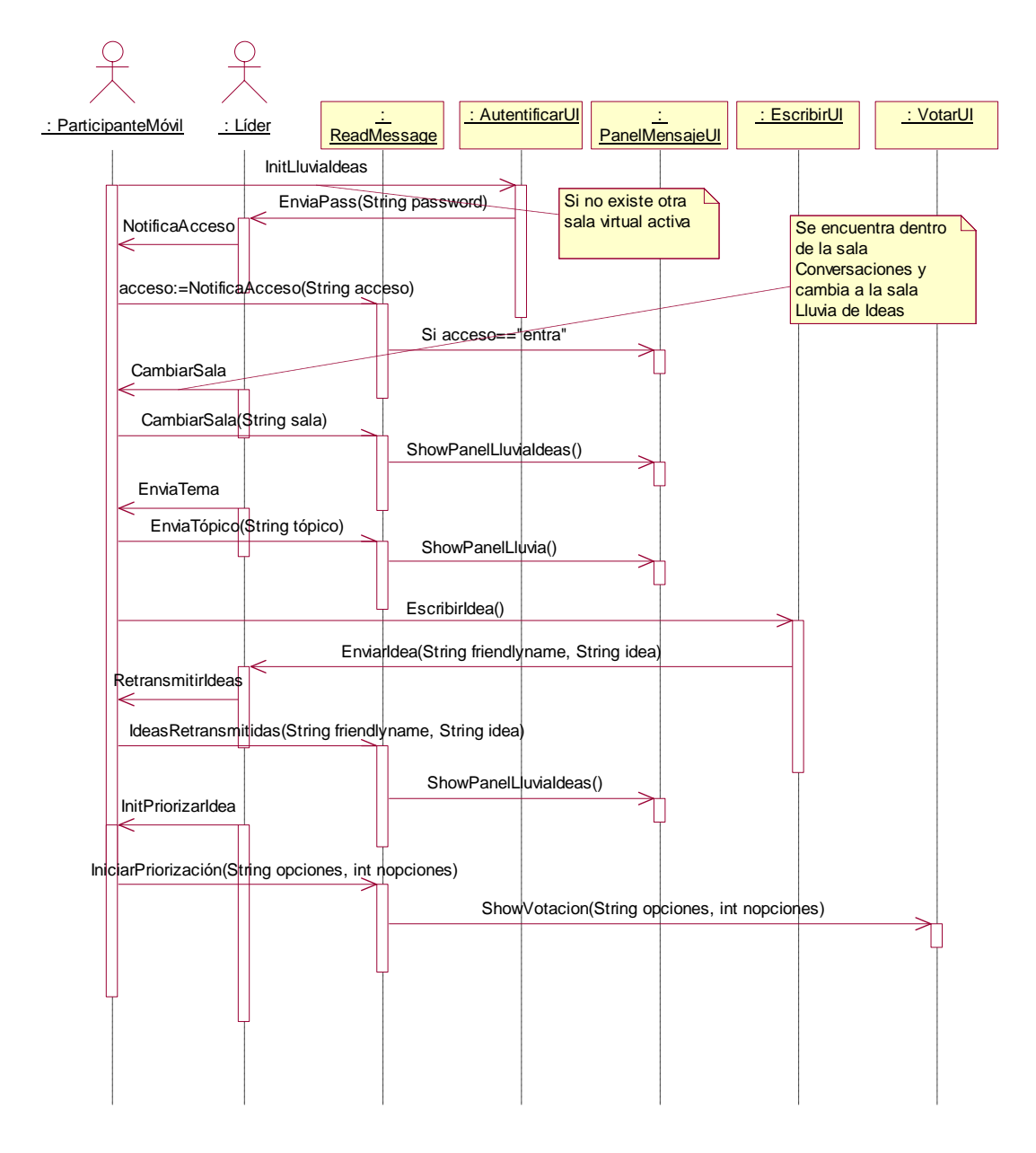

Fig. 3.13 Diagrama de secuencia lluvia de Ideas (esclavos)

# **3.3.11 Caso de uso: Emitir Votaciones (Rol Esclavo)**

Este caso de uso permite al participante móvil elegir la mejor opción que se le presenta y graficar los resultados cuando todos los miembros de la reunión hayan votado. En él interactúan todos los participantes móviles que se encuentren conectados en la Piconet como actores primarios. En la Fig. 3.14 se muestra el diagrama de secuencia para este caso de uso.

#### Flujo básico de eventos

1. El caso de uso inicia cuando el líder envía la solicitud de votación y esta se muestra en la pantalla.

- 2. El participante móvil elige una de las opciones y envía su voto.
- 3. El sistema contabiliza el voto.
- 4. El participante móvil solicita graficar los resultados.
- 5. El sistema envía los resultados de la votación.
- 6. El participante móvil muestra los resultados de la votación.

#### Flujos Alternativos

2.a Después de enviar el voto, el sistema notifica que su voto ha sido enviado.

4.a El participante móvil desea observar los resultados de la votación pero aún no están listos, notificar que los datos no están disponibles.

4.b El participante móvil no desea graficar los datos, el sistema lo regrese a la sala virtual actual.

#### **Requerimientos Especiales**

• El dispositivo móvil debe de estar en modo conectado.

#### **•** Precondiciones

• Sala virtual. Para que este caso de uso se inicie debe de existir una sala virtual abierta.

#### **-** Poscondiciones

• Regresar a sala virtual. El participante móvil puede ejecutar el caso de uso generar conversaciones o lluvia de ideas.

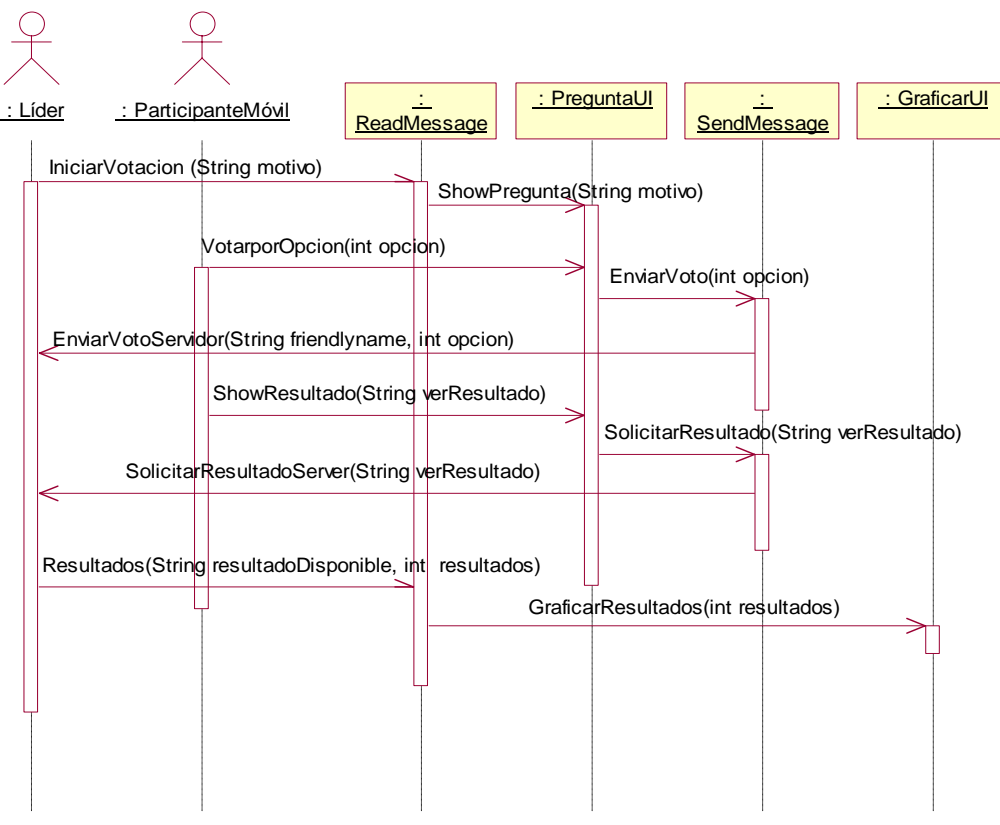

Fig. 3.14 Diagrama de secuencia votar (esclavos)

# **3.4 Diseño del Sistema**

En la Fig. 3.15 se muestra el diagrama de componentes general que se propone para el sistema de reuniones inalámbrico para dispositivos móviles (BMeeting). El sistema consta de dos aplicaciones: una aplicación para los dispositivos móviles y otra para el servidor. Para el caso de los dispositivos móviles se cuenta con un paquete InterfazC, el cual contiene la interfaz gráfica del sistema. Además, tiene el paquete ComunicaciónC, el cual contiene las clases necesarias para establecer la comunicación al servidor utilizando el protocolo Bluetooth.

Para la aplicación del servidor se cuenta con tres paquetes:

- InterfazS. Contiene las clases necesarias que permiten la interacción humanocomputadora.
- BaseDatosS. Conjunto de clases que realizan operaciones básicas sobre la base de datos.
- ComunicaciónS. Las clases del paquete BlueZS se encargan de enviar mensajes a los destinatarios utilizando el protocolo OBEX y el paquete AvetanaS es el encargado de establecer los enlaces de comunicación entre los clientes y el servidor, crear servicios y buscar nuevos dispositivos.

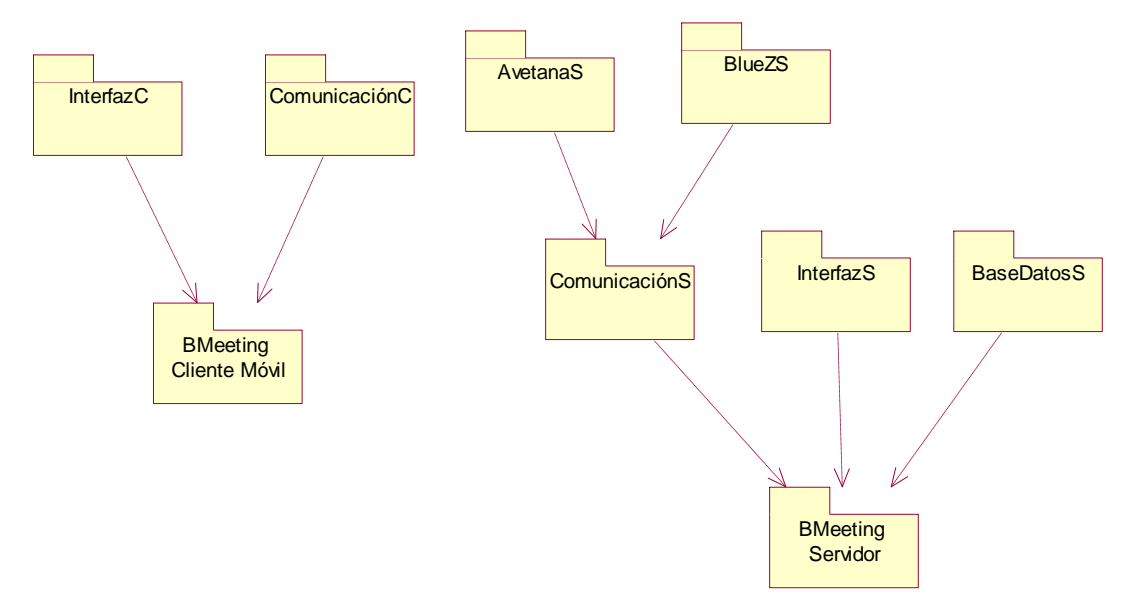

Fig. 3.15 Diagrama de componentes BMeeting

En la Fig. 3.16 se muestra el diseño de la base de datos. Compuesta por ocho tablas cuya finalidad es administrar/controlar los departamentos y los empleados de la organización (grupo y personal), la planificación de la reuniones laborales (reunión), los invitados a la reunión (participante), almacenar la información de los acuerdos a los que llegaron los participantes (votaciones y brainstorm), y el reporte de la reunión terminada la reunión (minuta). Además, cuenta con la tabla pendiente que se encarga de enviar los documentos que no fueron entregados a los usuarios móviles porque no se encontraban dentro del rango de cobertura.

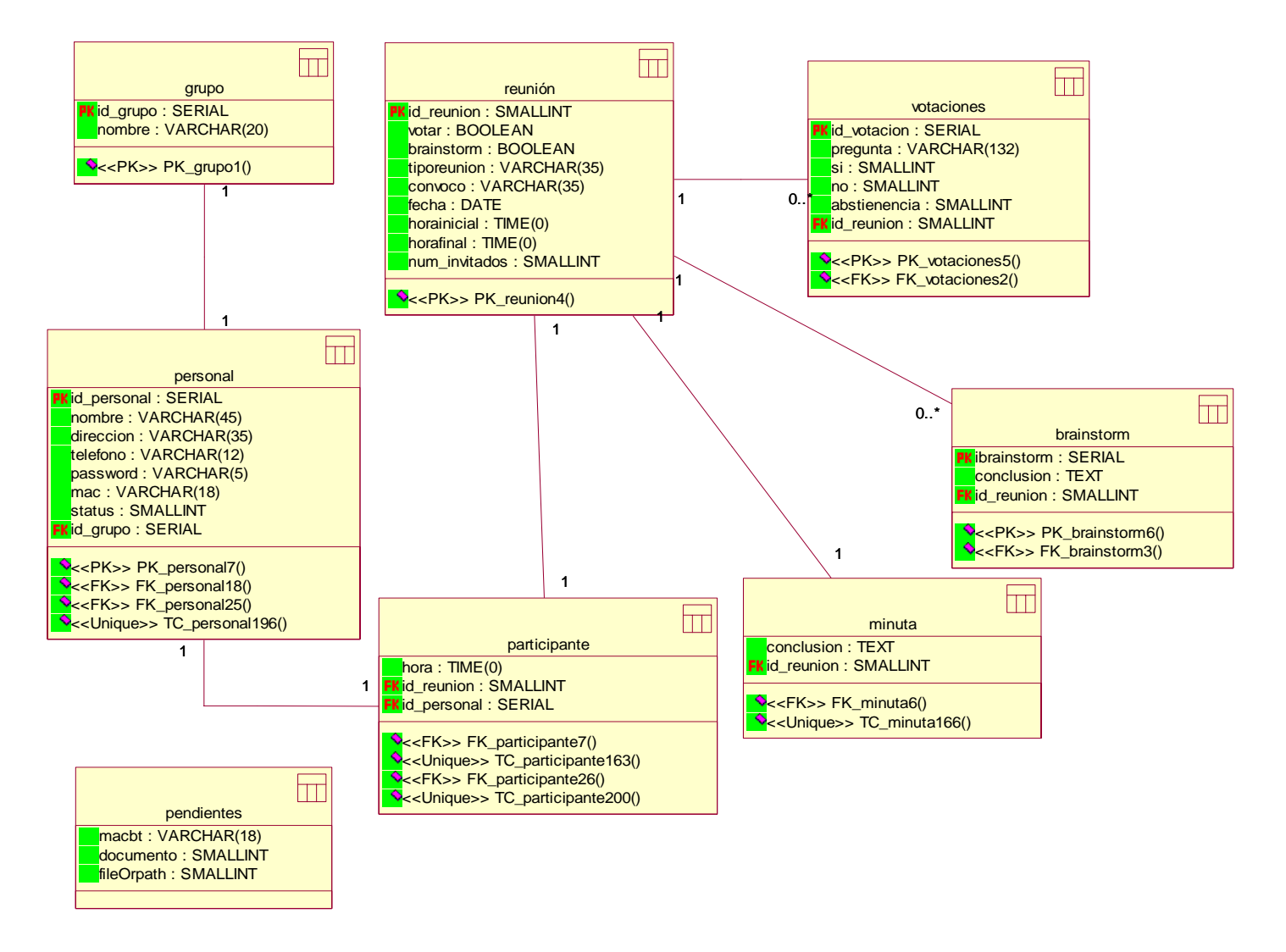

Fig. 3.16 Diagrama de la base de datos

# **Capítulo 4 Implementación**

# <span id="page-62-0"></span>**4.1 Introducción**

El sistema de reuniones inalámbrico utiliza la plataforma Java para su implementación tanto del cliente como del servidor, entre las características que este lenguaje ofrece se encuentran:

- Portabilidad. El sistema puede ser utilizado en cualquier sistema operativo y en cualquier hardware.
- Robusto. Analiza la aplicación y verifica que sea segura para ser descargada al dispositivo móvil.
- Multihilos. Permite ejecutar más de un proceso simultáneamente.
- APIs Bluetooth. Proporciona un estándar para el desarrollo de aplicaciones Bluetooth.

La aplicación desarrollada cuenta con una base de datos programada en Postgres. Este servidor de base de datos y el manejador de la misma se encuentran en la distribución de Linux Fedora Core 2. Además, se utiliza BlueZ para el manejo de protocolos Bluetooth el cual también se encuentra en la distribución anterior.

Para la implementación del cliente móvil se utilizó J2ME (*Java 2 Micro Edition*) en su versión libre para Linux y la API JABWT, la cual ya fue explicada en el apartado 2.4 de este trabajo de tesis. La meta inicial de JABWT es permitir el desarrollo de aplicaciones Bluetooth en dispositivos móviles, por ello su funcionamiento se basó en las librerías CLDC las cuales se encuentran en dispositivos como teléfonos celulares o Palms. Por lo anterior no era posible utilizar JABWT para el desarrollo de la aplicación Bluetooth en el servidor. En cambio, se utilizó Avetana Bluetooth que es la implementación Java de JSR-82 para plataformas J2SE (*Java 2 Standard Edition*), pero la versión disponible para Linux no cuenta con el paquete javax.obex que permite el intercambio de objetos. Para resolver dicho problema, el servidor hace uso de los comandos que proporciona la pila de protocolos nativa de Bluetooth (BlueZ) para el manejo del protocolo OBEX. El servidor se desarrolló en J2SE en su versión libre para Linux.

El dispositivo móvil utilizado para la implementación del sistema fue el teléfono celular Nokia 6260 por las características que este móvil ofrece, las cuales fueron detallas en la sección 2.5.1. La aplicación servidor funciona en una computadora personal.[6](#page-62-0)

<sup>&</sup>lt;u>.</u>  $6$  Para mayor referencia consultar el manual técnico que se incluye en el CD de la presente tesis.

# <span id="page-63-0"></span>**4.2 Descripción Funcional**

El sistema de reuniones inalámbrico cuenta con el módulo agenda, invitar, chat, lluvia de ideas, votar, mensajes, reportes y comunicación. La interacción de los módulos se observa en la Fig. 4.1. En las secciones siguientes se describen cada uno de los módulos.

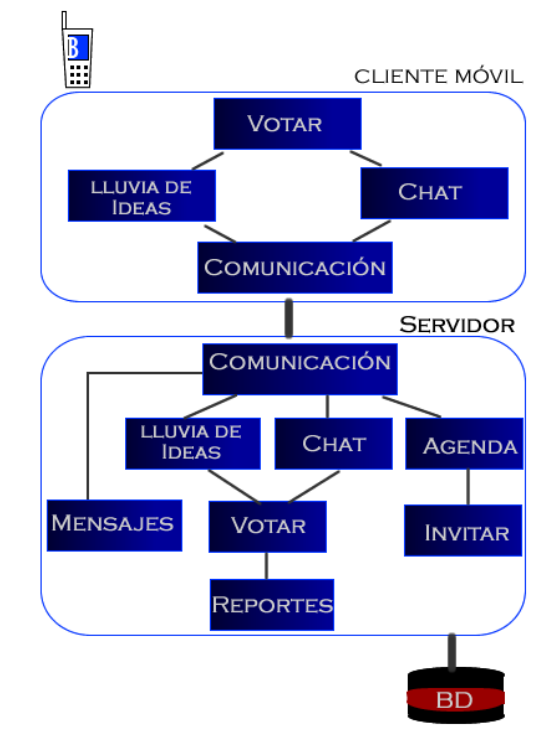

Fig. 4.1 Diagrama funcional del sistema BMeeting

# **4.2.1 Módulo Comunicación**

JSR-82 soporta los protocolos L2CAP, RFCOMM, SDP, OBEX y LMP. Los dos primeros se utilizan para el intercambio de datos. SDP se encarga de consultar servicios y dispositivos. OBEX es utilizado para transferir objetos y LMP se encarga de levantar y configurar el enlace entre los dispositivos Bluetooth.

La API de JSR-82 está formado por dos paquetes javax.bluetooth (L2CAP, RFCOMM, SDP y LMP) y javax.obex (OBEX). Para el desarrollo del sistema BMeeting no se utilizó el paquete javax.obex porque la versión libre de Avetana Bluetooth API para Linux no lo tiene implementado. Para el caso del cliente tampoco se utilizó porque los dispositivos móviles no soportan el paquete javax.obex. El servidor se apoya de la pila de protocolos BlueZ para el envío de archivos utilizando llamados al sistema.

Para establecer la comunicación entre el servidor y los clientes se utiliza un protocolo de capa superior para hacer el intercambio de datos, en este caso RFCOMM. En la Tabla 4.1 se presentan las responsabilidades de la aplicación servidor y cliente.[7](#page-63-0)

<sup>&</sup>lt;u>.</u>  $^7$  Para mayor referencia consultar el manual de usuario que se incluye en el CD de la presente tesis.

<span id="page-64-0"></span>Como se mencionó anteriormente, el paquete obex no se pudo implementar para el servidor, por lo que se utilizaron llamadas a la pila de protocolos Bluetooth (BlueZ) para manejar el protocolo OBEX. Los comandos que se utilizaron son: rfcomm bind, ussp-push y sdptool del. Los dos primeros son útiles para el envío de archivos y el tercero se utiliza para eliminar del servidor SDDB el servicio Reunión, cuando la reunión laboral haya terminado.

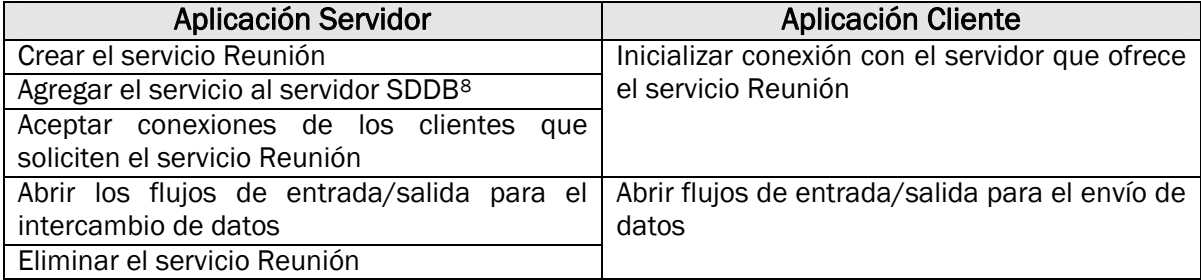

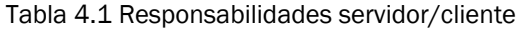

# **4.2.2 Módulo Mensajes**

La función de mensajes permite redactar y enviar un mensaje a los miembros dentro de la organización. Este servicio sólo es posible para el dispositivo maestro dentro de la red, ya que los móviles no cuentan con la API obex para el intercambio de mensajes. En la Fig. 4.2 se observa la pantalla para el envío de mensajes. Si el usuario redacta el mensaje se genera un archivo mensaje.txt que será enviado al destinatario(s).

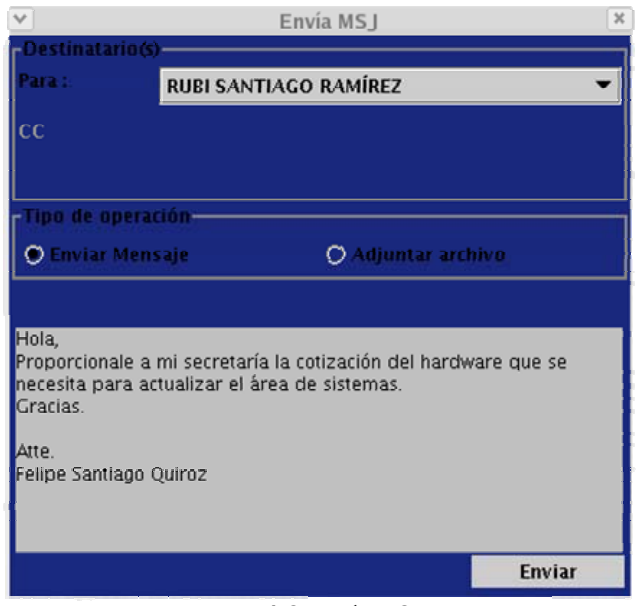

Fig. 4.2 Envía MSJ

Para el envío del mensaje al destinatario(s) se utilizan los comandos de BlueZ, ya que para la versión de Avetana Bluetooth para Linux no se permite el manejo de la API obex. Los pasos generales que se siguen son:

1. Se buscan los dispositivos dentro del área, se verifica si los móviles dentro del área son destinos y se almacenan en un vector.

<sup>1</sup> 8 SDDB (Service Discovery DataBase) permite agregar, eliminar y modificar servicios Bluetooth.

- <span id="page-65-0"></span>2. Se busca el servicio Object Push en los dispositivos móviles para obtener el canal que utilizan para recibir mensajes.
- 3. Se crea la piconet con los dispositivos que están dentro del área de cobertura, utilizando el comando rfcomm bind <abrir el dispositivo rfcomm>[9](#page-65-0) <dirección mac del móvil> -channel=<canal para el envío de Object Push>.
- 4. Se envía el archivo generado a los dispositivos móviles, utilizando el comando ussp-push <dipositivo rfcomm abierto> <ruta del archivo con extensión> <nombre del archivo con extensión>.

# **4.2.3 Módulo Agenda**

Antes de iniciar alguna sala virtual, es necesario que el líder del equipo programe una reunión laboral, para ello se le solicita al líder del equipo que introduzca los datos que se muestran en la Fig. 4.3. Para ejemplificar en la Fig. 4.3 se realiza la planificación de una reunión Negociativa. Estos pasos sólo los puede llevar a cabo el dispositivo que funcione como maestro dentro de la red.

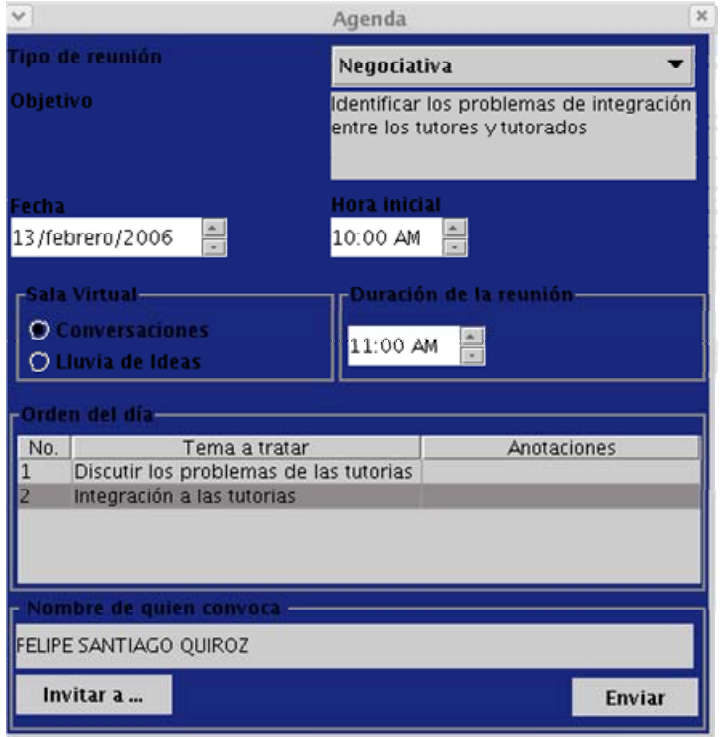

Fig. 4.3 Agenda

Del diagrama funcional (Fig. 4.1), se observa que el módulo agenda tiene interacción con el módulo invitar para poder ingresar a los participantes que se desea que asistan a la reunión laboral y es descrito en el apartado siguiente. Una vez concluido lo anterior el sistema genera un archivo de la convocatoria (convocatoria.txt) para cada uno de los invitados indicando su password de acceso y es enviado a los destinatarios. Los pasos que se siguen para el envío del mensaje es el indicado en la sección 4.2.2.

<sup>1</sup> 9 En plataforma Linux se utiliza /dev/rfcomm para abrir el dispositivo rfcomm.

# **4.2.4 Módulo Invitar**

El líder del equipo es el encargado de agregar a los invitados a la reunión que se está planificando. En la Fig. 4.4 se muestra la pantalla para agregar a los invitados, como se observa, es posible invitar a empleados que se encuentren en departamentos diferentes. Una vez agregados todos los participantes a la reunión, el sistema genera un password de acceso a la reunión que está constituido por 4 carácteres, dos letras y dos números generados aleatoriamente. Además, se genera un archivo llamado invitados.txt que contiene las direcciones MAC del dispositivo Bluetooth invitado.

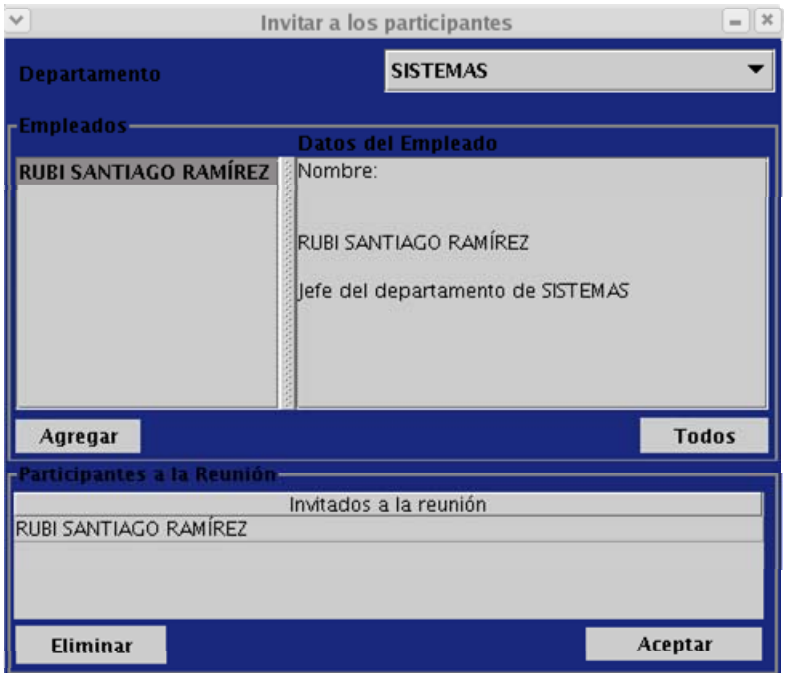

Fig. 4.4 Invitar a los participantes

# **4.2.5 Módulo Chat**

Para discutir de forma abierta un problema se proporciona un chat, en el cual los miembros pueden enviar sus mensajes a todos los participantes de la reunión. Si la reunión laboral inicia en la sala conversaciones el módulo chat verifica si existe una junta de trabajo programada para la hora y la fecha indicada. El líder del equipo que opera el servidor debe entrar a la sala conversaciones 10 minutos antes de que se inicie la reunión con la finalidad de levantar el servicio Reunión y los clientes se puedan conectar. Cuando los móviles se conecten se abren los flujos de entrada/salida para el envío/lectura de mensajes. Los dispositivos móviles se autentifican hasta 3 veces si no introdujeron correctamente su clave de acceso, la cual fue enviada a cada uno de los invitados a la reunión. En caso contrario, existe un cambio de sala virtual por lo tanto los flujos de entrada/salida creados en la sala anterior se conservan para el envío/lectura de mensajes.

Los pasos generales para el envío de mensajes hacia el servidor son:

- 1. El cliente envía un mensaje, el cual es leído por el servidor y este último envía dicho mensaje a cada uno de los miembros de la piconet.
- 2. El cliente lee los mensajes enviados por el servidor y los muestra en la pantalla conversaciones.

En la Fig. 4.5 y Fig. 4.6 se muestran las pantallas de la sala de conversaciones para el servidor y el dispositivo móvil respectivamente.

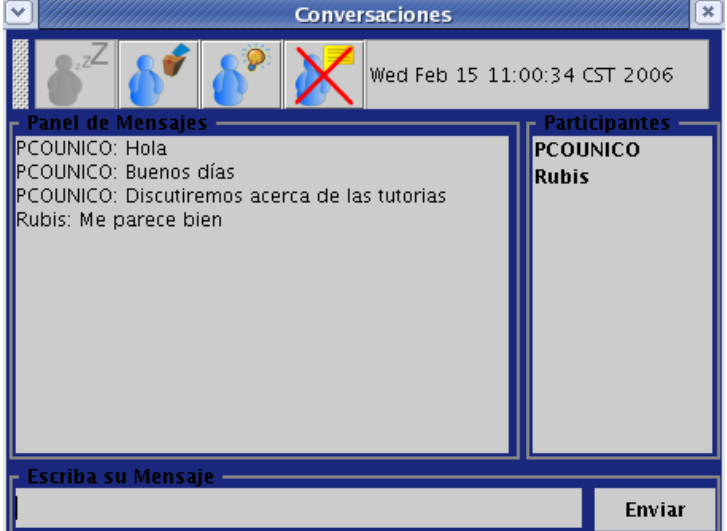

Fig. 4.5 Conversaciones (servidor)

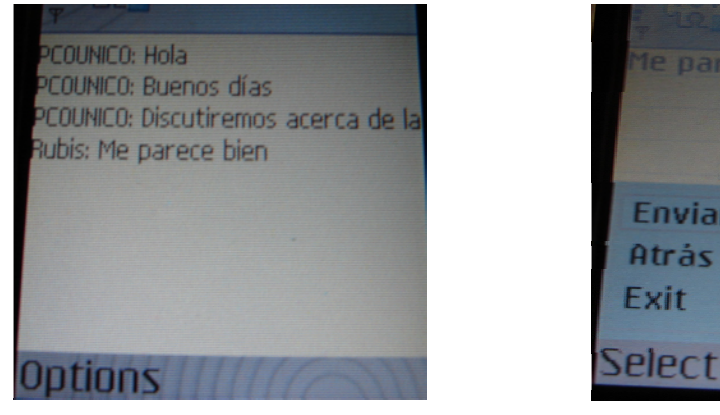

Canc

(a) Panel de mensajes (b) Envío de mensajes Fig. 4.6 Conversaciones en el teléfono

Cuando el dispositivo móvil se encuentra dentro de la sala virtual Conversaciones responde a mensajes que son enviados desde el servidor. En la Tabla 4.2 se presentan los mensajes que el servidor envía al cliente y la acción que el móvil ejecuta.

Tabla 4.2 Acciones del móvil ante los mensajes del servidor

| Servidor | Cliente                                     |
|----------|---------------------------------------------|
| #Lluvia  | Se cambia a la sala virtual Lluvia de Ideas |
| #CFinish | Se termina la sala virtual Conversaciones   |

# **4.2.6 Módulo Lluvia de Ideas**

Una actividad dentro de una reunión es la generación de nuevas soluciones, propuestas, detectar errores, por citar algunos ejemplos, por lo anterior se incluye un módulo lluvia de ideas que tiene como finalidad proporcionar un ambiente virtual para la generación de ideas. Al igual que en el módulo chat, existen dos formas de poder iniciar la lluvia de ideas:

- 1. Iniciar la reunión laboral en la sala virtual Lluvia de Ideas.
- 2. Existe una sala virtual previamente.

El procedimiento que se sigue en cada una de las formas anteriores para iniciar el módulo son iguales que en el módulo chat. En la Fig. 4.7 y Fig. 4.8 se muestran las pantallas de la sala Lluvia de Ideas para el servidor y el cliente, respectivamente.

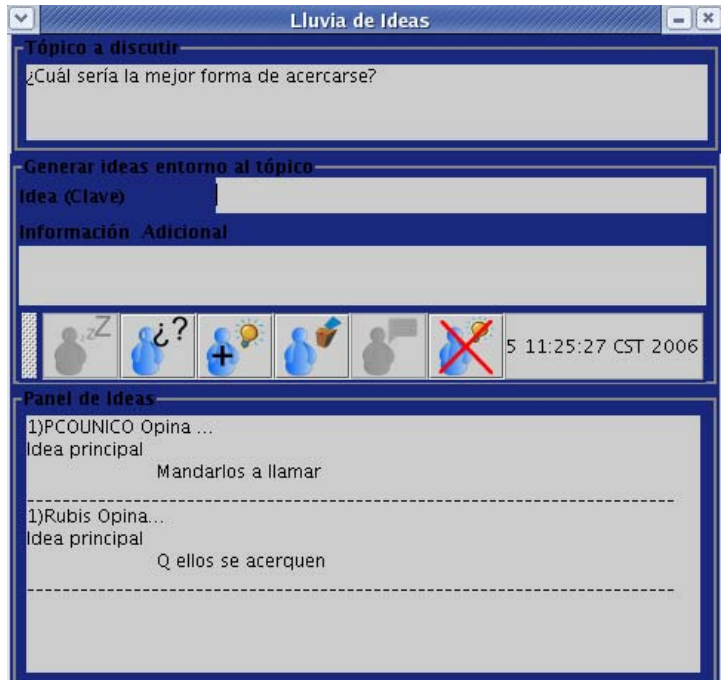

Fig. 4.7 Lluvia de ideas (servidor)

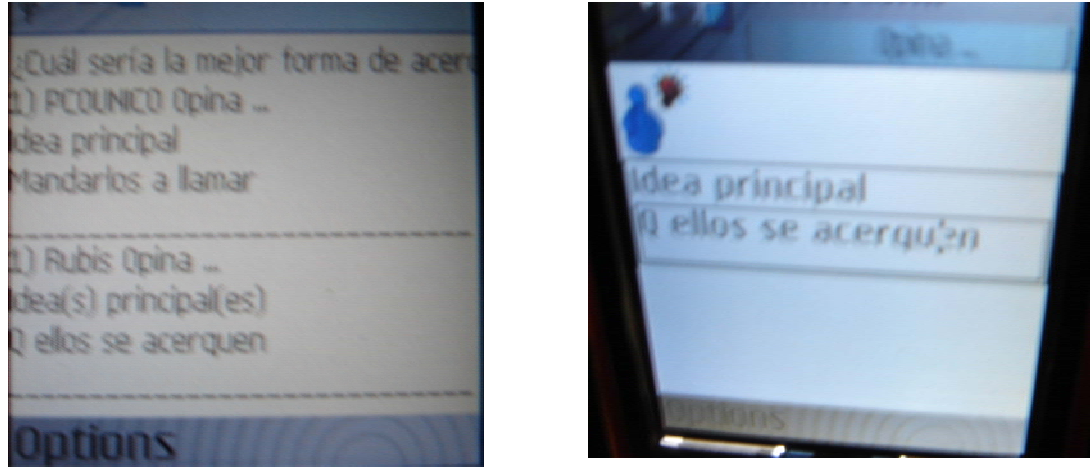

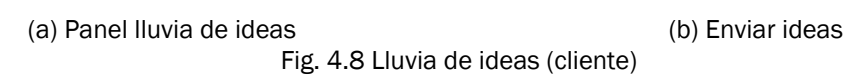

En la Tabla 4.3 se muestran los mensajes que envía el cliente al servidor y su significado.

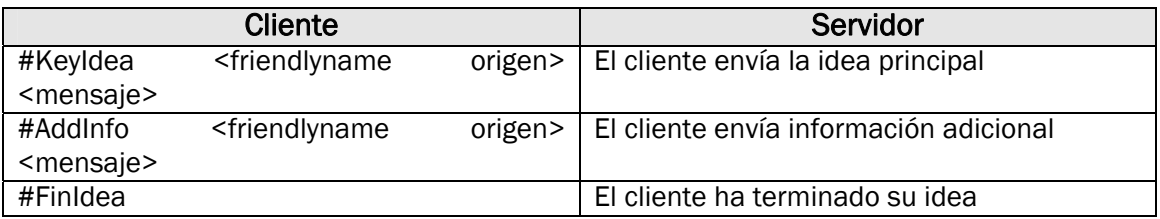

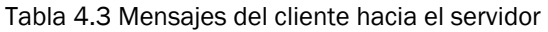

Cuando el dispositivo móvil se encuentra dentro de la sala virtual Lluvia de Ideas responde a mensajes que son enviados desde el servidor. En la Tabla 4.4 se presentan los mensajes que el servidor envía al cliente y la acción que el móvil ejecuta.

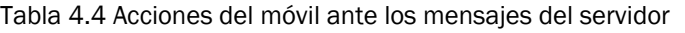

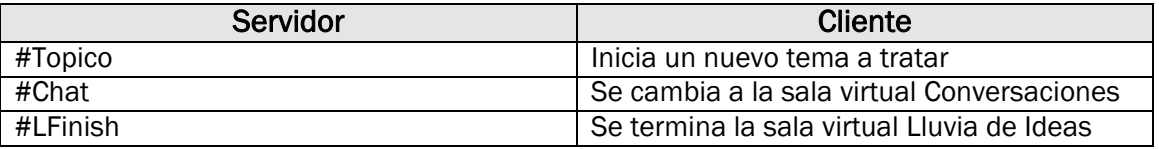

# **4.2.7 Módulo Votar**

Cuando los participantes a la reunión deseen llegar a un acuerdo de forma democrática se ofrece la función de votaciones que tiene como finalidad almacenar, contabilizar y graficar los resultados de la votación. El servidor es el responsable del envío de la solicitud de votación a cada uno de los clientes que estén dentro de la red, dicha operación puede llevarse a cabo en las dos salas virtuales, dependiendo de la sala virtual en la que se encuentren será la notificación que se envíe al cliente. En la Tabla 4.5 se muestran los mensajes que el servidor envía a los dispositivos móviles y la acción que los clientes llevan a cabo.

Tabla 4.5 Acciones del cliente ante los mensajes del servidor

| Servidor                                                                       | <b>Cliente</b>                                                |
|--------------------------------------------------------------------------------|---------------------------------------------------------------|
| Se encuentran en la sala Conversaciones                                        | Se almacena en una variable de tipo String el                 |
| #Pregunta <pregunta></pregunta>                                                | valor de pregunta, la cual será utilizada al                  |
|                                                                                | momento de<br>mostrar<br>la<br>pantalla<br>de                 |
|                                                                                | votaciones.                                                   |
| Sala Conversaciones                                                            | Se muestra la pantalla votaciones que tiene                   |
| #Vota0                                                                         | respuestas del tipo verdadero/falso                           |
| Sala Lluvia de Ideas                                                           | Se muestra la pantalla de votaciones que                      |
| #Prioriza <#ideas> <idea<sub>1&gt;  <idea<sub>n&gt;</idea<sub></idea<sub>      | contiene las n ideas enviadas                                 |
| Donde $n = 1  3$                                                               |                                                               |
| #Esperar                                                                       | Notifica al cliente que no todos los miembros                 |
|                                                                                | a la reunión han votado aún                                   |
| Sala Conversaciones                                                            | Se muestra la gráfica de los resultados a la                  |
| #Resultados <valorvotosi> <valorvotono></valorvotono></valorvotosi>            | respuesta del tipo verdadero/falso                            |
| <valornovotar> <pregunta></pregunta></valornovotar>                            |                                                               |
| Sala Lluvia de Ideas                                                           | <b>Se</b><br>gráfica<br>la.<br>ideas<br>muestra<br>con<br>las |
| #Resultados <valorvoto1> <valorvoto<sub>n&gt;</valorvoto<sub></valorvoto1>     | aceptadas                                                     |
| <cadenavoto<sub>1&gt;  <cadenavoto<sub>n&gt;</cadenavoto<sub></cadenavoto<sub> |                                                               |
| Donde $n = 1  3$                                                               |                                                               |

Para contabilizar los votos en la sala Conversaciones el servidor cuenta con tres variables (abstinencia, si, no) y para la sala Lluvia de Ideas se manejan también tres variables, pero en este caso contabilizan la primera, segunda y tercera idea. La Tabla 4.6 presenta los mensajes que el cliente envía al servidor y su significado.

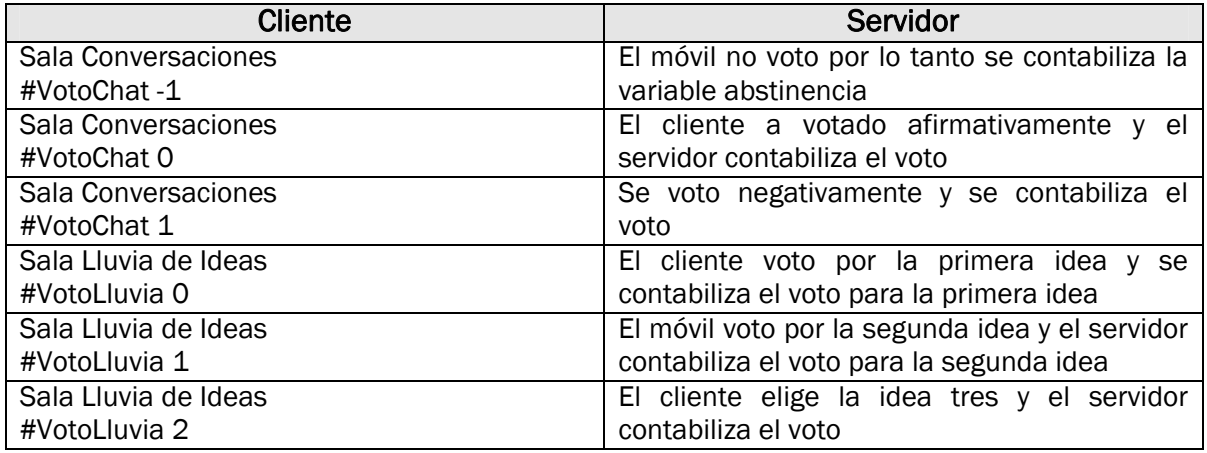

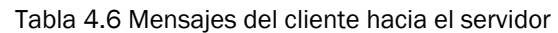

En la Fig. 4.9 se muestran las pantallas para solicitar la votación a los clientes. Como se observa en la Fig. 4.9 (a) se solicita el motivo de la votación y en la Fig. 4.9 (b) se tienen que elegir a lo más las tres ideas más relevantes del tópico que se discute y enviarlas a los clientes.

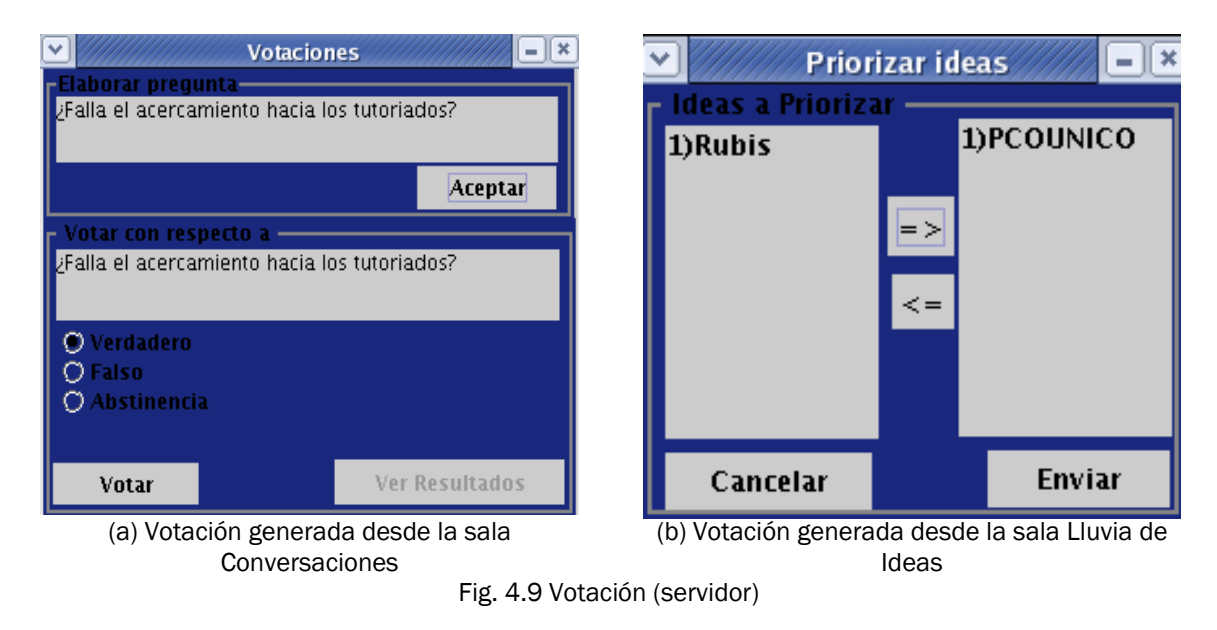

En la Fig. 4.10 se presentan las pantallas del cliente ante la solicitud de votación emitida por parte del servidor.

# **4.2.8 Módulo Reportes**

Para mantener un control de las reuniones laborales que se han llevado a cabo y obtener el archivo correspondiente a la junta de trabajo se proporciona el módulo reportes. El líder del equipo puede buscar la minuta por día y/o por el nombre de la persona que convocó a la

reunión. Esta función sólo es permitida para la aplicación servidor. Cuando el líder encuentre la minuta que busca se genera un archivo que es almacenado en /root/MinutaSRI/minuta.txt. En la Fig. 4.11 se muestra la pantalla para buscar la minuta.

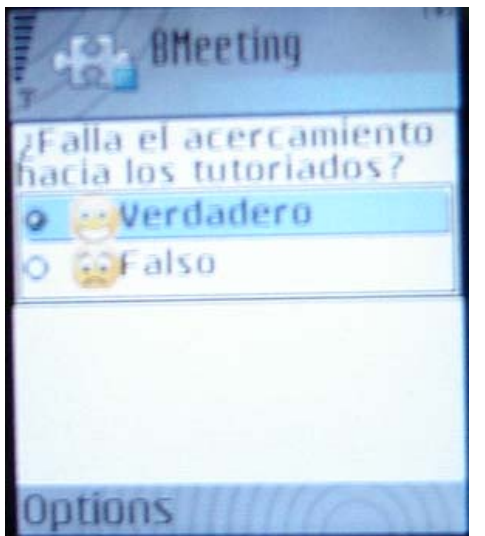

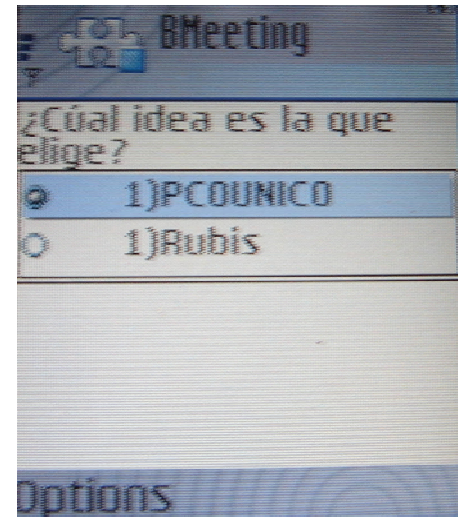

(a) Votación del tipo verdadero/falso (b) Votar por alguna idea

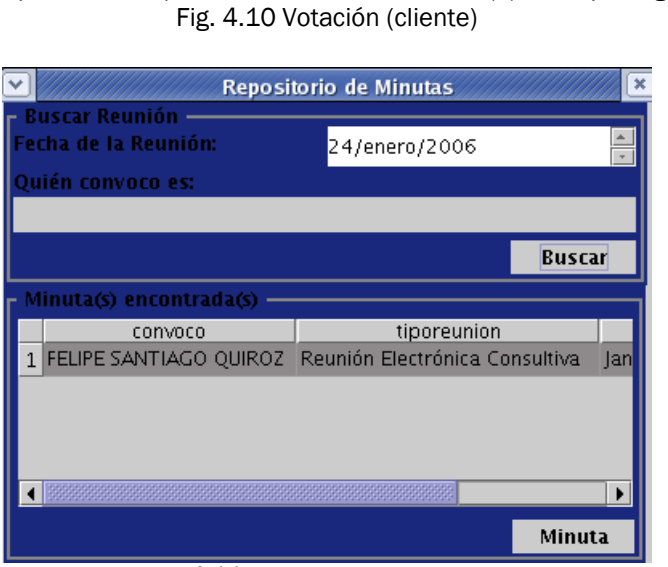

Fig. 4.11 Repositorio de minutas

# **4.2.9 Módulos Administrativos**

Estos módulos son de soporte para el sistema de reuniones inalámbrico y se encuentran disponibles sólo para el servidor. Las funciones que se llevan a cabo son: agregar, eliminar y modificar los grupos de trabajo y el personal administrativo de la organización. En la Fig. 4.12 se muestra la pantalla para administrar los departamentos de la empresa.
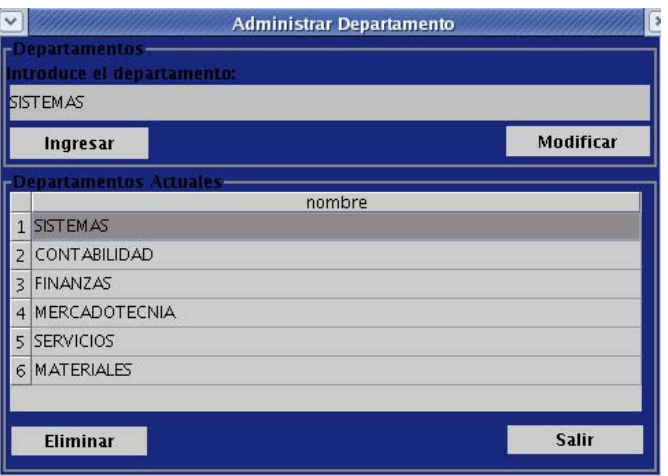

Fig. 4.12 Administrar departamentos

La Fig. 4.13 presenta la pantalla que administra a los empleados de la organización, como se observa se puede agregar, eliminar o modificar la información de cada uno de ellos.

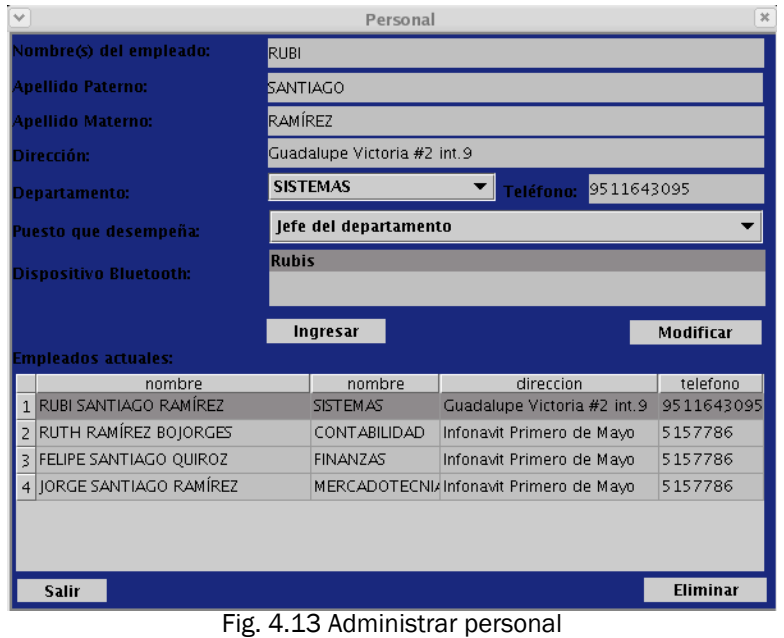

# **Capítulo 5 Pruebas**

## **5.1 Introducción**

Después de haber implementado el sistema de reuniones inalámbrico, la metodología AMENITIES propone evaluar la usabilidad [\[URL 4\]](#page-82-0) de la aplicación en términos de tareas, con la finalidad de detectar errores y aciertos del sistema. La usabilidad trata la capacidad de completar tareas, el esfuerzo necesario para llevarlas a cabo y la satisfacción percibida por él durante la interacción con una máquina, sea ésta una computadora o un dispositivo móvil. La Organización Internacional para la Estandarización (ISO) define la usabilidad como:

"Usabilidad es la efectividad, eficiencia y satisfacción con la que un producto permite alcanzar objetivos específicos a usuarios específicos en un contexto de uso específico (ISO 9241-11)" [\[URL 12\].](#page-83-0)

La manera de evaluar la usabilidad de un software se hace por medio de pruebas de usabilidad. Estas se realizan en condiciones similares a las que tendrá el usuario final cuando utilice el sistema, además de ser los usuarios finales quienes realicen estas pruebas. El proceso que se sigue para llevar a cabo las pruebas de usabilidad se divide en seis fases [\[9\]](#page-82-0) : desarrollar el plan de la prueba, seleccionar a los usuarios, preparar los materiales de la prueba, llevar a cabo la prueba, entrevistar a los participantes después de la prueba e interpretar los resultados.

## **5.2 Usabilidad de BMeeting**

El sistema de reuniones inalámbrico fue llamado BMeeting, acrónimo de "Bluetooth Meeting" o "Reunión Bluetooth", haciendo referencia al tipo de protocolo de comunicación inalámbrica que se utiliza para llevar a cabo la reunión laboral. BMeeting cuenta con dos aplicaciones, una para el dispositivo móvil y otra para el líder del equipo (servidor). En las secciones siguientes se describe el procedimiento que se siguió para evaluar la usabilidad de BMeeting.

### **5.2.1 Metodología**

Las técnicas que se utilizaron para llevar a cabo las pruebas de usabilidad fue el pensamiento en voz alta, observaciones y entrevistas. La técnica del pensamiento en voz alta consiste en medir que los usuarios expresen su impresión del sistema en voz alta al momento de llevar a cabo cada una de las tareas. Para captar el comportamiento, las expresiones y las emociones que los usuarios adoptan, fue necesario utilizar la técnica de la observación. Por otra parte, se

utilizaron las entrevistas para conocer el grado de satisfacción de los usuarios con respecto a su interacción con el software.

#### **5.2.2 Muestra**

Se utilizó una muestra no probabilística, específicamente de tipo intencional. Para identificar a los posibles usuarios se aplicaron una serie de encuestas (Apéndice A) en dos institutos de la Universidad Tecnológica de la Mixteca (UTM). Los institutos que participaron fueron: Instituto de Electrónica y Computación (IEC) y el Instituto de Ciencias Sociales y Humanidades (ICSH). La elección de los institutos se baso en los siguientes aspectos:

- 1. Usuarios expertos en el uso de tecnologías pero que no están muy familiarizados en la forma de llevar a cabo una junta de trabajo.
- 2. Usuarios no expertos en el uso de tecnologías pero muy familiarizados en la forma de llevar a cabo una reunión laboral.

Después de aplicar las encuestas a los profesores de los institutos antes mencionados, se procedió a elegir a los usuarios potenciales del sistema. Para elegir a los usuarios del sistema se aplicaron dos selecciones a la población total. La primera consistió en elegir a los usuarios que tenían teléfono celular y que envían mensajes de texto, los cuales representan el 69.5 %. Posteriormente, se tomó en consideración el número de mensajes que el usuario envía diariamente, los resultados se muestran en la Tabla 5.1.

| No. Mensajes SMS (diarios) | Porcentaje (%) |
|----------------------------|----------------|
| Cero                       | 17.07          |
| 1a5                        | 70.73          |
| 6 a 10                     | 9.75           |
| Más de 10                  | 2.43           |

Tabla 5.1 Mensajes enviados por los usuarios potenciales

La segunda selección consiste en elegir al usuario que tendrá el rol líder del equipo. Se consideró el número de veces que es convocado a una reunión de trabajo (Tabla 5.2).

| No. Reuniones (mensuales) | Porcentaje (%) |
|---------------------------|----------------|
| Ninguna                   | 27.12          |
| 1a5                       | 57.63          |
| 6 a 10                    | 10.17          |
| Más de 10                 | 2 A 7          |

Tabla 5.2 Número de reuniones que los usuarios potenciales son convocados

Se eligieron a ocho usuarios, cuatro de ellos pertenecen al IEC y los restantes al ICSH. En la Tabla 5.3 se muestran el perfil del usuario final.

| Instituto   | Rol              | <b>No. Mensajes SMS</b> | No. Reuniones |
|-------------|------------------|-------------------------|---------------|
|             |                  | (diarios)               | (mensuales)   |
| <b>IEC</b>  | Móvil            | 6 a 10                  | Más de 10     |
| <b>IEC</b>  | Móvil            | Más de 10               | 1a5           |
| <b>IEC</b>  | Líder del equipo | 1a5                     | 6 a 10        |
| <b>IEC</b>  | Líder del equipo | 1a5                     | 6 a 10        |
| <b>ICSH</b> | Móvil            | 6 a 10                  | 1a5           |

Tabla 5.3 Perfil del usuario para las pruebas de usabilidad

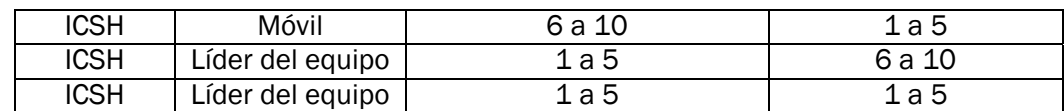

#### **5.2.3 Materiales**

Para realizar las pruebas de usabilidad se utilizó un teléfono Nokia 6260 como cliente (Fig. 5.1), el cual reúne los requerimientos mínimos detallados en la sección 2.5.1. Para el servidor se utilizó una laptop Dell Inspiron 5100 y un adaptador USB de Bluetooth (BlueTake BT007X).

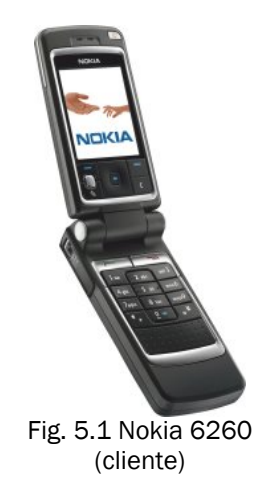

#### **5.2.4 Procedimiento**

Las pruebas de usabilidad se llevaron a cabo el 26 de Enero del 2006 en el Laboratorio de Usabilidad (UsaLab) de la UTM (Fig. 5.2). Este laboratorio cuenta con cámaras y espejo semipermeable para que los observadores puedan analizar el comportamiento de los usuarios sin producir ninguna interferencia durante la sesión.

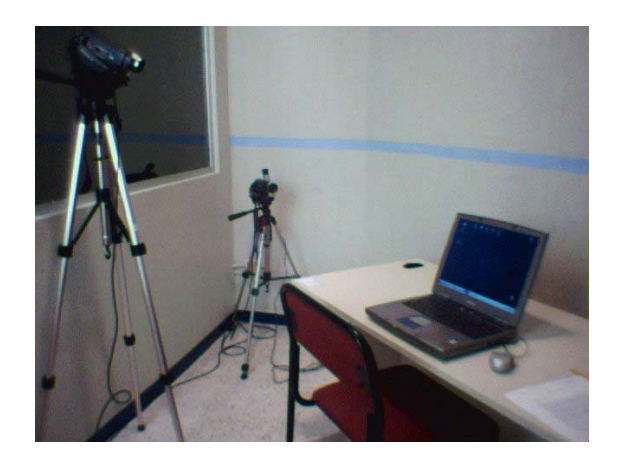

a) Laboratorio antes de las pruebas de usabilidad  $\overline{b}$ ) Usuario en la prueba de usabilidad Fig. 5.2 UsaLab

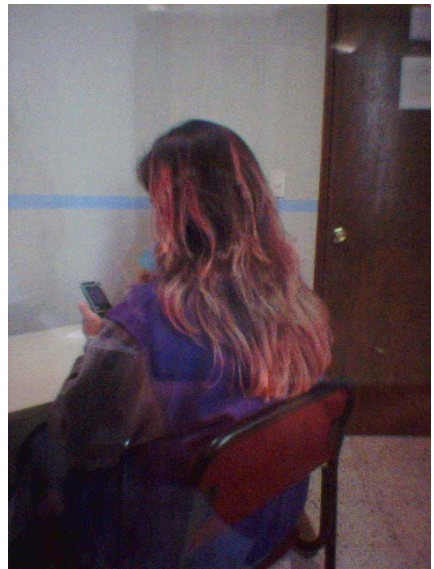

El día anterior a las pruebas de usabilidad (25 de Enero del 2006), se redacto la convocatoria para una reunión laboral de tipo negociativa que tenía como objetivo *"Identificar los problemas de integración entre los tutores y tutoriados"*, la cual fue enviada por escrito a cada uno de los usuarios. A continuación se describen las tareas hechas por los usuarios (Tabla 5.4).

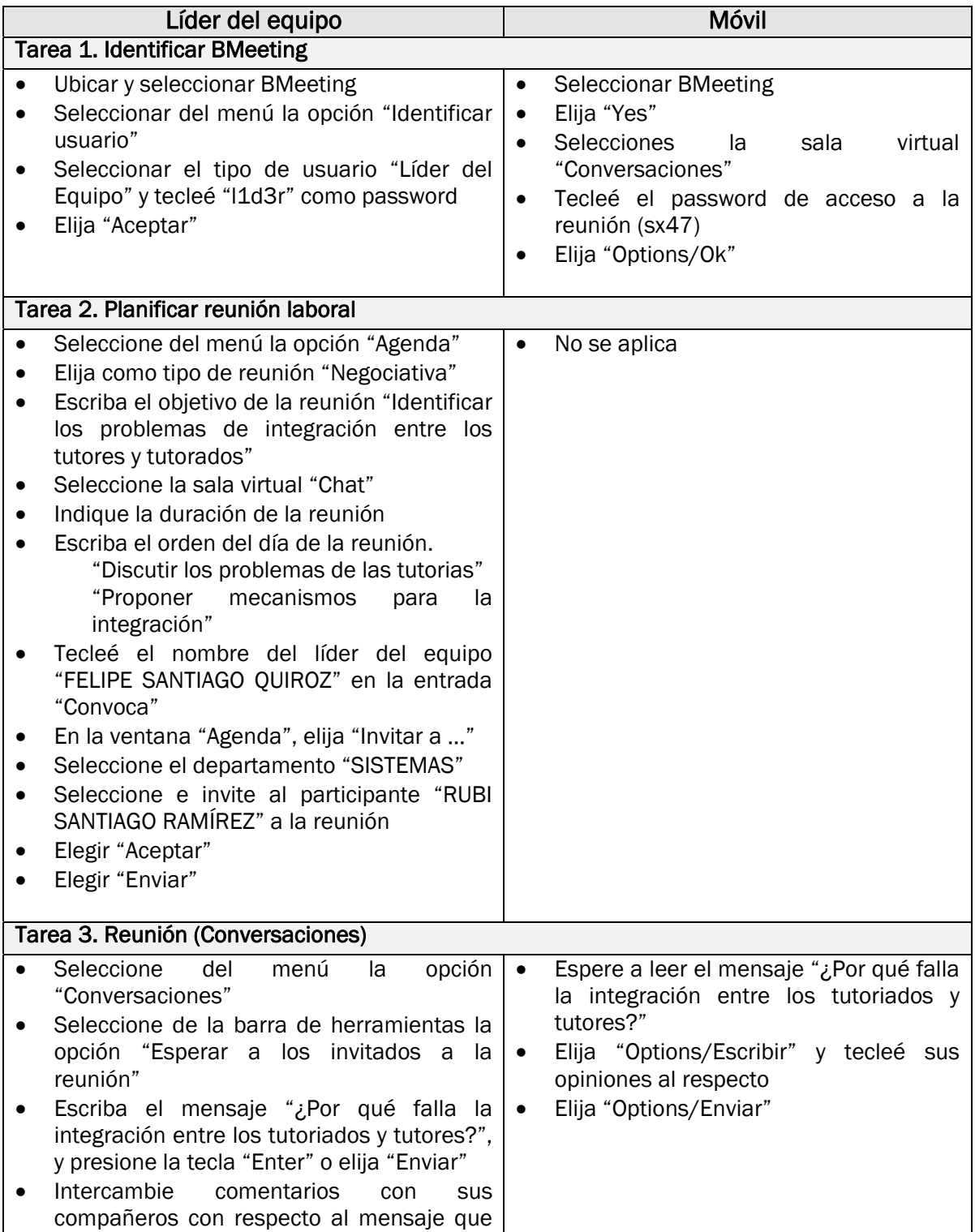

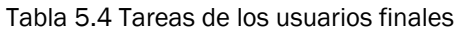

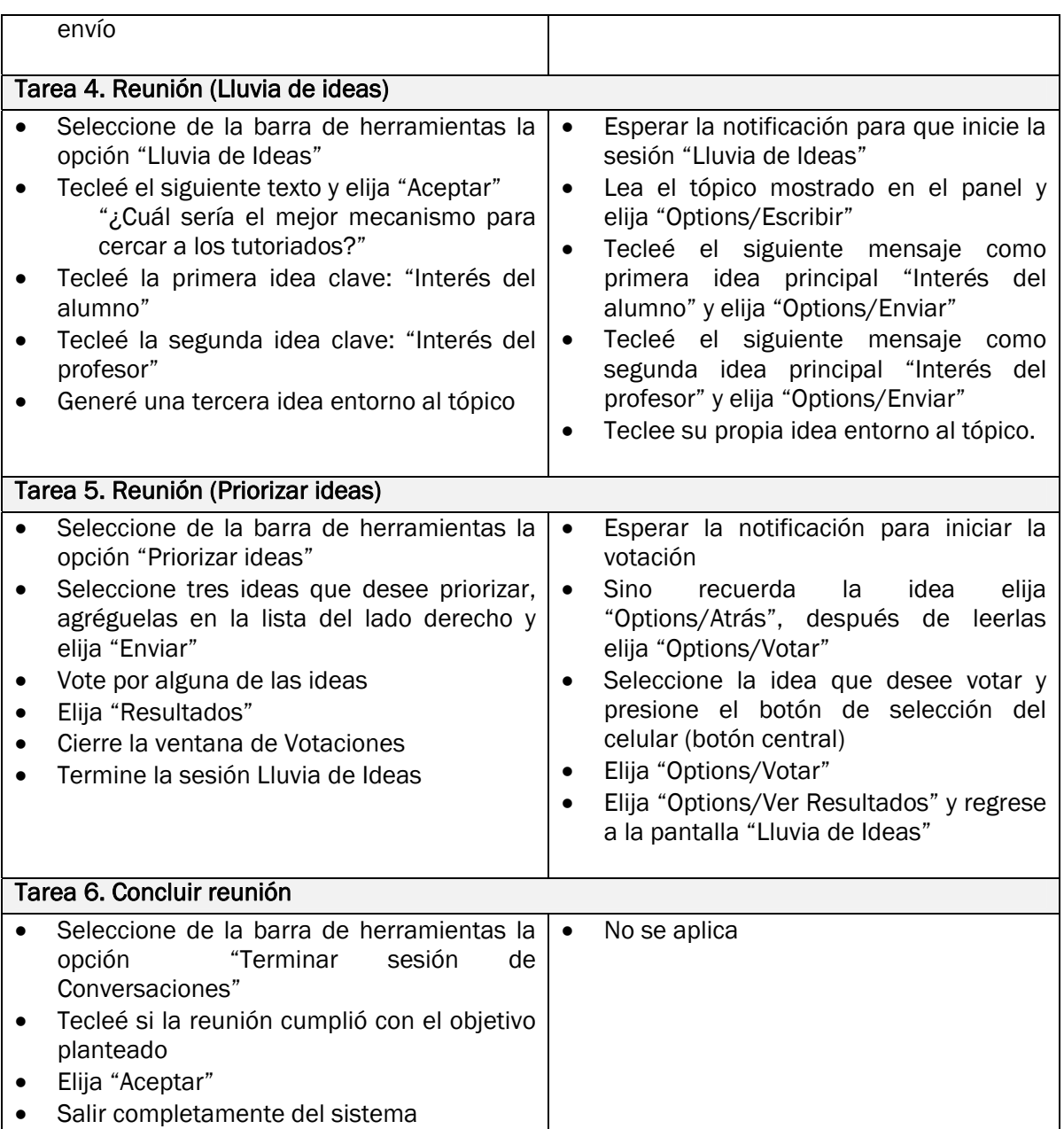

#### **5.2.5 Resultados**

Después de haber evaluado la usabilidad de BMeeting, los usuarios expresaron que es un sistema que cubre algunos aspectos que las reuniones tradicionales en la práctica generalmente no llevan a cabo, como es la planificación de la reunión y reporte de las juntas de trabajo. Cuando los usuarios se reúnen físicamente para abordar un tema suelen perder tiempo en las relaciones interpersonales, es decir, producen tiempo ineficiente durante la reunión. Con el uso de BMeeting los usuarios expresaron que ese problema no sucedería, ya que al no tener el contacto físico se pueden abordar los temas en forma concreta y por lo tanto se pueden obtener resultados de dicha reunión.

Se logró observar también el impacto de la tecnología durante el proceso de la toma de decisiones, ya que el uso de ésta no representa un obstáculo sino una ventaja, la movilidad. Con esto los invitados a la reunión no tienen pretexto para no participar de forma activa durante el desarrollo de la junta de trabajo. Además permite múltiples participaciones de los invitados. Al desconocer quién es el usuario que emite su punto de vista, se elimina el problema de tomar en cuenta sólo aquellas opiniones de empleados con un alto grado dentro de la organización, este motivo fue detectado por los usuarios como un factor que hace eficiente a las reuniones.

Por la propia naturaleza de los dispositivos móviles y por no contar con el equipo adecuado para realizar las pruebas de usabilidad en dispositivos móviles, fue necesario fijar la cámara en una sola posición, por lo tanto los usuarios no podían manipular el teléfono celular en una postura cómoda al momento de redactar los mensajes.

Por último, es fundamental reconocer la participación del líder del equipo durante el desarrollo de la reunión, ya que será él quien controle el acceso a las salas virtuales de los clientes durante la reunión virtual. Además de ser el moderador durante la misma para que se puedan alcanzar los objetivos de la reunión laboral. Por otra parte, el primer acercamiento de los usuarios al sistema fue aceptable ya que lo consideraron fácil de usar, intuitivo y con gran alcance para las organizaciones.

#### **5.2.5.1 Usabilidad del Software**

En general, los usuarios hicieron buenas recomendaciones para mejorar la interacción entre el participante y el dispositivo electrónico (computadora, teléfono celular). Los usuarios comentaron que el sistema era fácil de usar e intuitivo, sin embargo notaron que la aplicación no ofrecía alguna notificación al momento de la llegada de los mensajes, ni al momento de enviar su voto. Por otra parte, la forma en la cual se presentó el panel de mensajes públicos permite al usuario antes de emitir su punto de vista leer las opiniones de los otros participantes. Otro punto que notaron es la posibilidad de poder reunirse con empleados de diferentes departamentos.

Los usuarios comentaron que BMeeting lo asociaban con otra aplicación comercial (Messenger) por las imágenes que éste usa para representar las herramientas con las que cuenta el sistema. Argumentaban que esa característica permitía su rápida adaptación y facilidad para ser utilizado. Es importante hacer notar que aunque BMeeting utiliza imágenes similares a las del Messenger, este último no ofrece todas las herramientas que BMeeting proporciona a los usuarios para poder llevar a cabo una reunión laboral.

Finalmente, los usuarios expresaron que con la aplicación de BMeeting se establecen objetivos, se ahorra tiempo y se logran resultados obteniendo con ello que la reunión sea eficiente.

#### **5.2.5.2 Usabilidad del Hardware**

En las primeras tareas de la sesión los usuarios móviles presentaron problemas de adaptación al nuevo teléfono celular, pues los modelos de telefonía que actualmente tienen los usuarios son de la marca Samsung, Siemens, LG y Nokia. Aunque los usuarios se observaron dudosos ante el nuevo hardware, esto no impidió que concluyeran sus tareas. En las primeras actividades de la sesión los usuarios las llevaron a cabo con pequeñas demoras pero una vez que se adaptaron al teléfono las realizaron más rápido.

 $\overline{\mathbf{z}}$ 

## **5.3 Modificaciones de BMeeting**

Después de analizar los resultados obtenidos en las pruebas de usabilidad se detectaron algunos puntos a modificar en el sistema:

- 1. Al esperar que los invitados se conecten en alguna de las salas virtuales, es necesario notificar al líder del equipo mediante un mensaje que espere a los participantes.
- 2. Al momento de enviar el voto del participante es necesario agregar un mensaje que indique al usuario que su voto ha sido enviado.
- 3. En la pantalla "Agenda" es necesario cambiar la palabra "Convoca" por "Nombre de quien convoca", ya que para algunos usuarios no era del todo comprensible. Además, se separó la hora inicial de la fecha (Fig. 5.3 a y Fig. 5.3 b).
- 4. En la pantalla "Invitar a los participantes" específicamente en la sección "Empleados", se agregó una etiqueta en la parte superior derecha llamada "Datos del Empleado" (Fig. 5.4 a y Fig. 5.4 b), dado que para el usuario era confuso.
- 5. Se agregaron notificaciones auditivas para indicar la llegada de un nuevo mensaje.

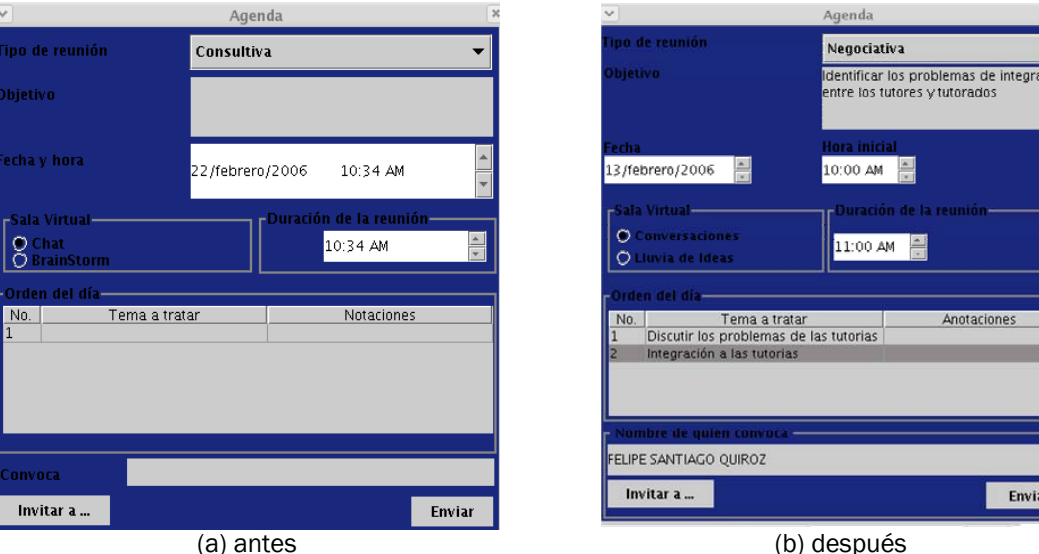

Fig. 5.3 Pantalla agenda

| $\overline{\mathbf{v}}$<br>$\Box$ $\times$<br>Invitar a los participantes                                                                | $=$ $\mathbf{x}$<br>$\checkmark$<br>Invitar a los participantes                                                                                  |
|----------------------------------------------------------------------------------------------------|----------------------------------------------------------------------------------------------------|
| <b>CONTABILIDAD</b><br>$\overline{\phantom{a}}$<br><b>Departamento</b>                                                                   | <b>SISTEMAS</b><br><b>Departamento</b>                                                                                                    |
| $r$ Empleados — — — —<br><b>RUTH RAMÍREZ BOJORGES</b>                                                                                    | $-$ Empleados $-$<br>Datos del Empleado<br><b>RUBI SANTIAGO RAMÍREZ</b><br>Nombre:<br>RUBI SANTIAGO RAMÍREZ<br>Jefe del departamento de SISTEMAS |
| $\blacksquare$<br><i></i><br>$\blacktriangleright$<br><b>Todos</b><br>Agregar<br>-Participantes a la Reunión —<br>Invitados a la reunión | Agregar<br><b>Todos</b><br>Participantes a la Reunión<br>Invitados a la reunión<br><b>RUBI SANTIAGO RAMÍREZ</b>                                  |
| Aceptar<br>Eliminar<br>(a) antes                                                                                                    | Aceptar<br>Eliminar<br>(b) después                                                                                                    |

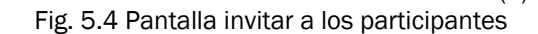

# **Capítulo 6 Conclusiones y Trabajos Futuros**

### **6.1 Conclusiones**

El sistema de reuniones inalámbrico desarrollado en la presente tesis cumplió con los objetivos generales y específicos planteados al inicio de la investigación, proporcionando un ambiente de colaboración entre los participantes de una reunión laboral.

La calidad de las decisiones frecuentemente hace la diferencia entre el éxito y el fracaso de las empresas, por lo cual es de suma importancia que los resultados generados en sus reuniones sean eficientes y lo menos costosas posibles. La utilización de tecnología a través de dispositivos móviles rompe con viejos paradigmas de reuniones, generando nuevos medios flexibles que agilizan los procesos de toma de decisiones. El sistema de reuniones inalámbrico genera una alternativa más para las empresas y es una buena opción para aquellas que tengan problemas de coordinación e integración de sus trabajadores, debido al tiempo, agendas saturadas, la falta de acuerdos y eficacia en las reuniones de trabajo.

La aplicación colaborativa desarrollada propone una innovación con respecto a los sistemas de reuniones ya existentes, los cuales permiten la interacción a través del uso de computadoras personales y un navegador web. En cambio, el sistema de reuniones inalámbrico permite a los usuarios tener acceso a la reunión por medio de algún dispositivo móvil con tecnología Bluetooth, como un teléfono celular o PDA. Con esto, los usuarios no tienen pretexto para no participar de forma activa durante el desarrollo de la reunión sin dejar a un lado sus actividades diarias.

El trabajo de la presente tesis proporciona un ambiente virtual de colaboración en el cual los participantes pueden llevar a cabo una reunión, tomando en consideración dos de las técnicas existentes para la toma de decisiones grupales: lluvia de ideas y técnica del grupo nominal. Se elige la técnica del grupo nominal por considerar dentro de su metodología el uso de un líder del equipo, el cual dentro de sus funciones sirve como moderador durante el desarrollo de la reunión. Además, la técnica del grupo nominal restringe la interacción interpersonal de los miembros, factor importante para que la reunión no sea eficiente. Por otra parte, se incluye una herramienta de generación de ideas por lo cual la técnica de lluvia de ideas también es considerada.

La tecnología Bluetooth permite comunicar hasta siete dispositivos. Tomando en cuenta que el tamaño del grupo de interacción durante el desarrollo de la reunión no debe ser mayor a siete porque la comunicación se centraría en unos cuantos, resulta ideal utilizar este protocolo de comunicación. El utilizar este protocolo de comunicación adhiere al sistema una característica

no muy deseada, conexiones con poco alcance, pero la ventaja de Bluetooth es el bajo consumo de batería en los dispositivos móviles y, que actualmente, existen en el mercado una gran variedad de productos móviles que incorporan dicha tecnología.

El sistema de reuniones inalámbrico puede ser implantado en cualquier organización en la que existan grupos de trabajo y tengan la necesidad de reunirse, porque la aplicación define áreas de trabajo y permite la comunicación entre ellos. Por otra parte, es importante incluir capacitación previa para el uso del dispositivo móvil. Como se observó en las pruebas de usabilidad, los usuarios móviles presentaron problemas de adaptación al nuevo hardware, aunque ellos cuentan con teléfono celular fue necesario proporcionarles una pequeña capacitación para que pudieran llevar a cabo las tareas. Sin embargo, el uso del dispositivo móvil en la reunión virtual no fue un obstáculo sino un beneficio, el poder participar a la reunión sin dejar a un lado sus tareas cotidianas.

## **6.2 Trabajo Futuro**

El sistema de reuniones inalámbrico para dispositivos móviles contempla el uso de teléfonos celulares y PDAs para la interacción. Sin embargo, no todos los dispositivos móviles cuentan con la tecnología Bluetooth, soporte para J2ME y para las librerías JABWT. El único dispositivo que se tenía con esas características fue un teléfono celular Nokia 6260 como cliente para evaluar la usabilidad de la aplicación colaborativa. Se requiere probar el sistema de reuniones con más de un cliente para analizar la colaboración de los participantes en la reunión. Por otra parte, no fue posible en este momento utilizar PDAs para la implantación y evaluación del sistema ya que las APIs para el manejo de Bluetooth en dichos dispositivos se encuentran en desarrollo, una vez que se encuentre disponible las APIs se pueden implantar el sistema en dichos dispositivos.

El sistema colaborativo fue diseñado de forma modular, por lo tanto, se pueden incluir nuevas herramientas que sirvan de apovo durante el proceso de la toma de decisiones, por ejemplo: diagramas de causa-efecto con lo cual los participantes de forma gráfica detecta las diferentes causas de un problema y sus efectos. Se pueden incluir también cuestionarios electrónicos, para detectar si en algún departamento existe un problema o inconformidad por parte de los empleados y encontrar la solución en los primeros indicios de este. Además, se puede incorporar comunicación a través de voz, con ello los usuarios no necesariamente comunican su punto de vista por medio de un mensaje de texto sino a través de un mensaje de voz, por lo tanto, el proceso de toma de decisiones se reducen aún más. Si se desea considerar la comunicación por voz es importante establecer mejores mecanismos de seguridad en el sistema utilizando un enlace encriptado.

Un punto importante a destacar en la aplicación colaborativa son las conexiones de corto alcance, lo cual impide comunicar a empleados de la organización localizados en diferentes sucursales o puntos geográficos. Una solución es utilizar como protocolo de comunicación inalámbrico WiFi. La implementación inmediata sería en PDAs ya que la disponibilidad en la telefonía celular que permite el uso de banda ancha estará disponible para mediados del año 2006 [\[URL 14\]](#page-83-0).

Para poder conocer la viabilidad del sistema de reuniones en un ambiente empresarial en forma real, es importante llevar a cabo un análisis de proyecto de inversión, con ello los empresarios tomarán en cuenta variables como costos, tiempo, retorno de inversión y los beneficios de utilizar un sistema de reuniones inalámbico.

## **Referencias**

### <span id="page-82-0"></span>**Bibliografía**

- [1]. Bray, Jennifer. *Bluetooth Connect Without Cables*. Prentice Hall. México, 2001.
- [2]. Canseco Soto, Víctor Moises. *Sistema de Reuniones para PCs y Dispositivos Móviles*. Universidad Tecnológica de la Mixteca. Huajuapan de León, Oax. 2004.
- [3]. Chaffey, Dave. *Groupware, Workflow and Intranets. Reengineering the Enterprise with Collaborative Software.* Ed. Digital Press, 1998. pp. 33-72.
- [4]. Domínguez, Thalía. *El perfil de la Asistente Ejecutiva*. Ed. Mc Graw Hill. 1ª Edición. México, 2001. pp. 125-136.
- [5]. Dubrin, J. Andrew. *Fundamentos de Administración*. Editores International Thomson, 5ª Edición. México, 2000. pp. 146-155, 341-360.
- [6]. Evans R., James. *Administración y Control de la Calidad.* Grupo Editorial Iberoamericana. México, 1998. pp. 341-350.
- [7]. Ishikawa, Kaoru. *¿Qué es el Control de Calidad?: La Modalidad Japonesa.* Grupo Editorial Norma. pp. 131-147.
- [8]. Newstrom, W. John. *Comportamiento Humano en el Trabajo.* Mc Graw Hill. 10ª Edición. México, 2001. pp. 365-385.
- [9]. Rubin, Jefrey. *Handbook of Usability Testing: How to plan, design, and conduct effective test*. John Wiley & Sons. USA, 1994.
- [10]. Stallings, William. *Wireless Communications and Networks*. Prentice Hall. México, 2002. pp. 480-519.
- [11]. Stephen, P. Robbins. *Comportamiento Organizacional*. Prentice Hall. 8ª Edición. México, 1999. pp. 265-274.

#### **URLs**

- [URL 1]. Bluetooth Special Interest Group SIG. [http://bluetooth.o](http://bluetooth./)rg. Último acceso 11/Octubre/2004.
- [URL 2]. Centra. [http://www.centra.com.](http://www.centra.com/) Último acceso 13/Septiembre/2004.
- [URL 3]. Dell Handhelds. http: //dell.com. Último acceso 22/Enero/2005.
- [URL 4]. Garrido, J. Una Propuesta Arquitectónica para el Desarrollo de Aplicaciones **Colaborativas.** Colaborativas. <http://griho.udl.es/i2004/BajarPonencia/88.pdf>. Último acceso 07/Febrero/2006.
- [URL 5]. Hewlett Packard Handhelds. http: //hp.com. Último acceso 22/Enero/2005.
- <span id="page-83-0"></span>[URL 6]. IBM Lotus QuickPlace. <http://www.lotus.com/products/product3.nsf/wdocs/ltwhome>. Último acceso 17/Septiembre/2004.
- [URL 7]. IrDA. [http://irda.org.](http://irda.org/) Último acceso 03/Enero/2005.
- [URL 8]. Java Bluetooth. <http://javabluetooth.com/jsr82devices.html>. Último acceso 03/Febrero/2006.
- [URL 9]. Linktivity. [http://www.linktivity.com](http://www.linktivity.com/). Último acceso 17/Septiembre/2004.
- [URL 10]. Macromedia Brezee Live. [http://www.macromedia.com/software/breeze/live/productinfo/product](http://www.macromedia.com/software/breeze/live/productinfo/product_overview/) [\\_overview/](http://www.macromedia.com/software/breeze/live/productinfo/product_overview/). Último acceso 06/Octubre/2004.
- [URL 11]. Marratech. [http://www.marratech.se/emeetings.shtml. Último acceso](http://www.marratech.se/emeetings.shtml. �ltimo acceso 17/Septiembre/2004)  [17/Septiembre/2004](http://www.marratech.se/emeetings.shtml. �ltimo acceso 17/Septiembre/2004).
- [URL 12]. Usability Net. [http://www.usabilitynet.org/management/b\\_what.htm](http://www.usabilitynet.org/management/b_what.htm). Último acceso 11/Febrero/2006.
- [URL 13]. PalmOne Productos. http: //palmone.com. Último acceso 22/Enero/2005.
- [URL 14]. Pawsey, Carrie. UMA WiFi features on day one of 3GSM. http://www.ovum.com/news/euronews.asp?id=3914. Último acceso 03/Enero/2005.
- [URL 15]. [Qusay H. Mahmoud](http://developers.sun.com/techtopics/mobility/midp/articles/bluetooth2/#about#about). *Part II: The Java APIs for Bluetooth Wireless Technology.* [http://developers.sun.com/techtopics/mobility/midp/articles/bluetooth](http://developers.sun.com/techtopics/mobility/midp/articles/bluetooth2/) [2/](http://developers.sun.com/techtopics/mobility/midp/articles/bluetooth2/). Último acceso 04/Febrero/2005.
- [URL 16]. RESDI, Cuerpo Académico de Redes y Sistemas Distribuidos. [http://mixtli.utm.mx/~resdi/html/gabriel\\_geronimo\\_castillo.html.](http://mixtli.utm.mx/~resdi/html/gabriel_geronimo_castillo.html) Último acceso 24/Marzo/2006.
- [URL 17]. Romero Pérez, Flavia de la Asunción. Sistema Colaborativo para el apoyo Electrónico a Reuniones. <http://www2.ing.puc.cl/~group/sisco>. Último acceso 17/Septiembre/2004.
- [URL 18]. Sony Clié Models. http: //sony.com. Último acceso 22/Enero/2005.
- [URL 19]. Ultra Wide Band. <http://www.intel.com/technology/comms/uwb/>. Último acceso 03/Enero/2005.
- [URL 20]. VirtualCal. [http://www.cicese.mx/virtualcal. Último acceso](http://www.cicese.mx/virtualcal. �ltimo acceso 12/Septiembre/2004)  [12/Septiembre/2004](http://www.cicese.mx/virtualcal. �ltimo acceso 12/Septiembre/2004).
- [URL 21]. WiFi Alliance. [http://wi-fi.org](http://wi-fi.org/). Último acceso 03/Enero/2005.
- [URL 22]. WLANA Alliance. [http://walana.org](http://walana.org/). Último acceso 15/Enero/2005.
- [URL 23]. WLANA Education. <http://www.wlana.org/learn/educate2.htm#benef>. 03/Enero/2005.
- [URL 24]. ZigBee. [http://zigbee.org](http://zigbee.org/). Último acceso 03/Enero/2005.

# **Apéndice A Encuestas**

Objetivo: Identificar a los usuarios potenciales para el uso de aplicaciones telefónicas en sistemas de reuniones.

Instrucciones. Marque con una 'X' su(s) respuesta(s) o en su caso escriba la respuesta.

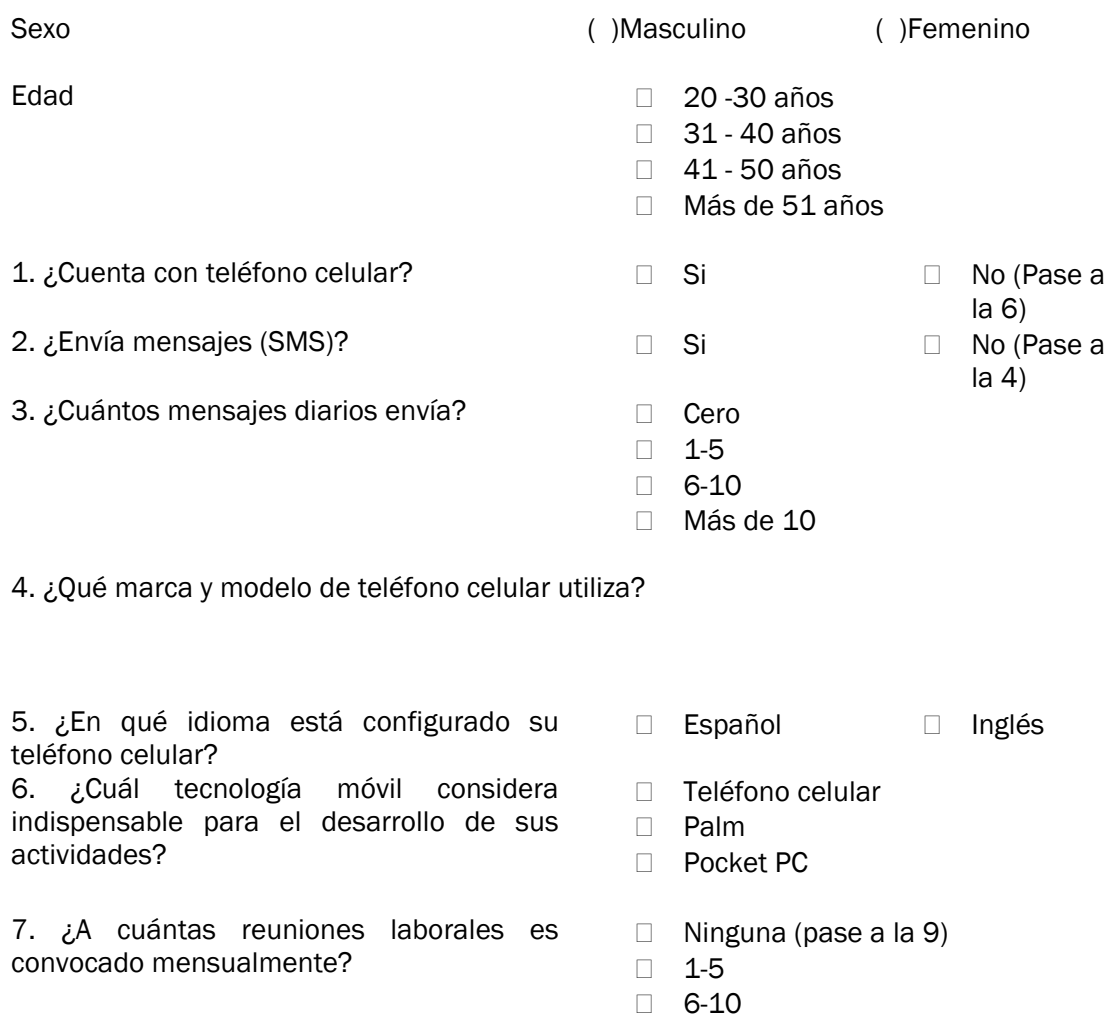

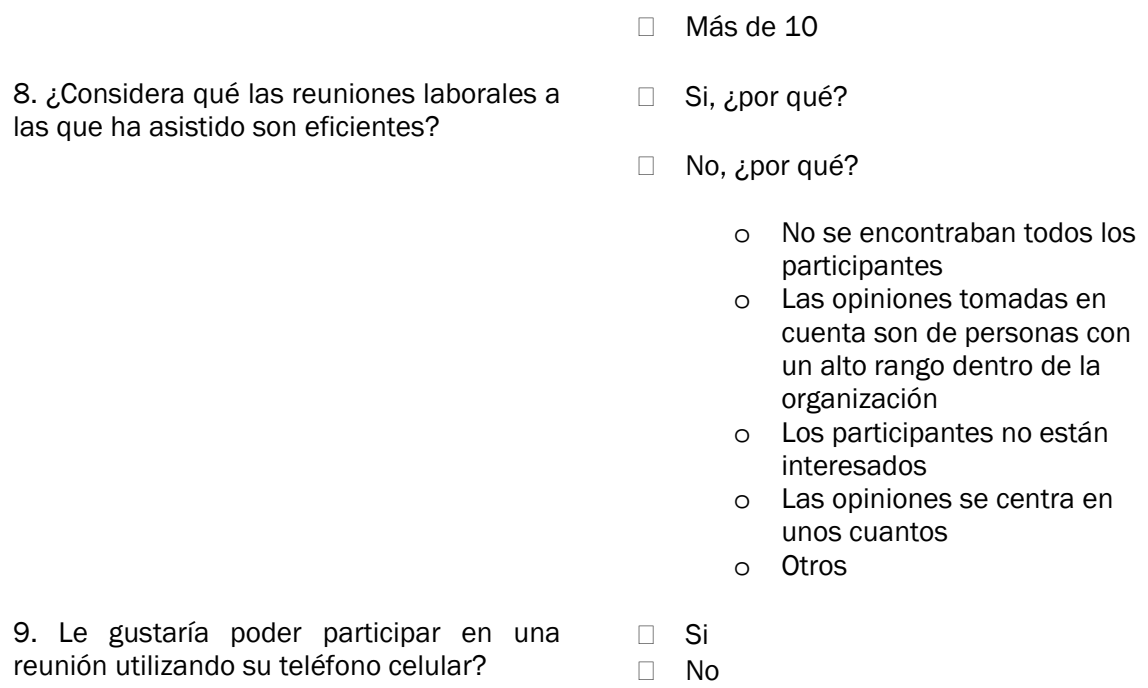